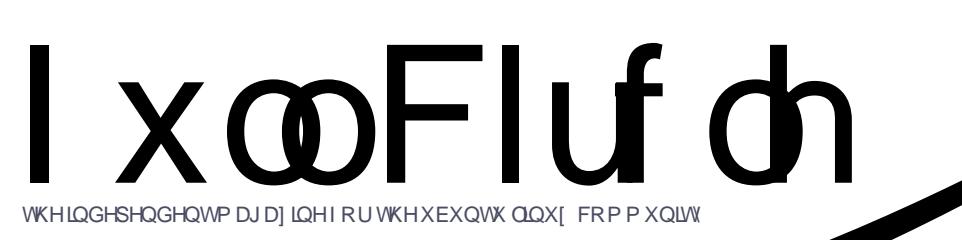

LVVXH&9: 0Qr yhp ehu5345

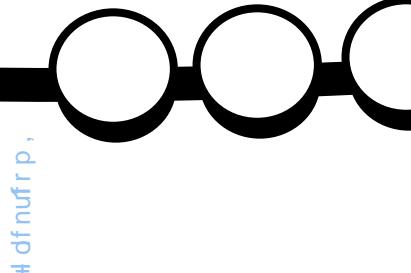

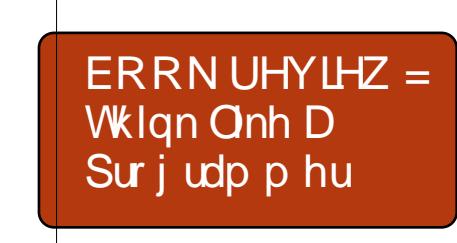

## **WD VHFXUHS** FUHDWHD WKLHI CSURRI FRP SXWHU

<span id="page-1-0"></span>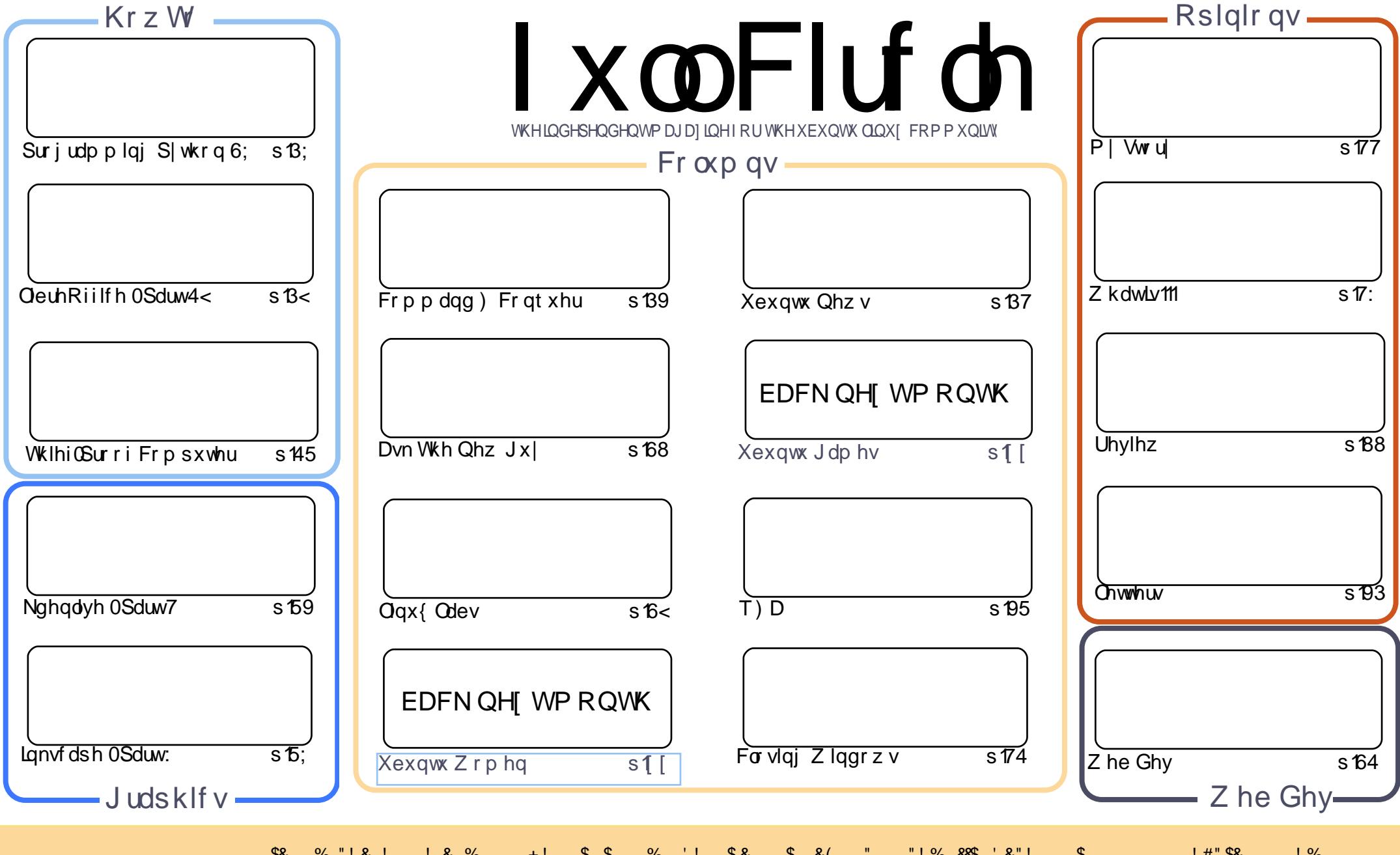

\$& %"!&!!&% +!\$\$%'!\$&\$&( " "!%&\$\$'&"!\$ \$!#"\$&!%<br>%!%\*"'!#&"#\* %&\$'&!&\$!%&&\$&%'&"!\*'!\$&"")! "!&"!%\*"' '%&&\$\$'&  $+!$ 

## **HGLVRULDO**

#### Z hof r p h w dqr wkhulvvxh r i l x co Fluf d \\$

kly r qwk z h kdyh wkh uhwxuq ri Surjudp plqjlq S| wkrq/ Oeuh Riilfh frqwlqxhv/ da <mark>rxuwklug KrzW lvdqhslfduwlfohrqkrzwrpdnh|rxufrpsxwhuwklhi0surri1</mark> dorgjduwlfoh/exwL\*pvxuh|rx\*ooilgglwlqwhuhvwlgj1Wkhsurfhgxuhlvdelwilggd/ wiliwkh frqwhqwrri|rxufrpsxwhuduhydoxdeoh/wkhqL\*psuhww|vxuhwkhorqj sur f hax uh z looeh z hooz r uwk lwig with hag 1

With judskifv w sifv fr gwigxh z lwk Lignvfdsh dgg with odvwr i p | Nghgdyh duw'fdhy1Qh{w prgwk/z http://gehitadedia.org/bulluku/z http://gradedia.org/bulluku/prg/bulluku/prg/bulluku/prg/bulluku/prg/b vrphyklaj L\*privhan b dloha der xvo vhyhudoshrsoh kdyh surplyhaduw foh v +wkhan ghdyhung,/exwlhv/dEdnqghuvhulhvzlooehjlqqh{wprqwk1

Darwkhuerrn uhylhz ir u|rxwklvprawk1\*Wklan anh d Surjudpphu\*iurp Qr Wolufk Suhw Iv wkh vxerhf w dag I wv j lyha d udyh uhylhz el Oxfdv1Sond wklander xwex llaj der r n iurp Qr World's Suhvv Kwws=22gr world k frp 2/wkh| th d vp doosxed vkhuz kr khos xve| vhqqlqj uhylhz frslhvzkhq wkhl fdq1

Dalzd/harxikudpedajiurpph1Hamlwkhlvvxh/dagzh\*oovhhlrxdjdlgah{wprawk ir ur xuodwwwxh + ri 5345.1

Doowkh ehvw dqg nhhs Iq w xf k\$  $)(65)$ ur galhC ix of luf dip di d}laht u

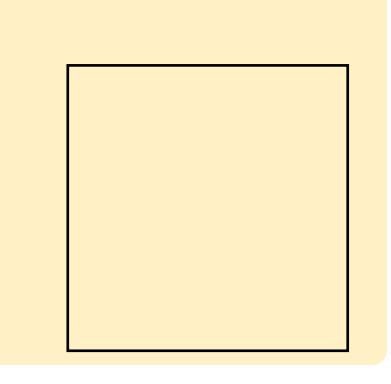

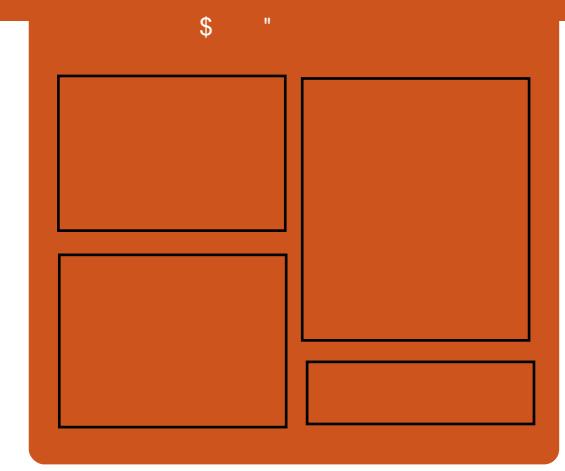

#### I x of I uf do Sr gf dvw

Uhdndvhg pr gwkd/hdf k hslvr gh fr yhu dowkh odwhww.Xexqwx qhz v/ r sigir gy/ uhylhz y/ lgwhuylhz y dgg dywnghui hhaedf n1Wkh Mah@r a lv d ghz dgglwr g/lwv dg h{ wud +luuhixodu vkruw0rup srqfdvw z klfk lylgwhgghg webdeudgfk riwkhpdlgsrgfdvw1Lwv vrphzkhuhw sxwdowkh i hghudo whikar or il dag ar a O Kexaw x wii wkdwgr hygewilwig wkh p dlg sr af dvwl

#### $Kr$  vw $=$

' Onv Sr x g ahu ' Wal Kxi khv ' M a Fkdp ehualla ' RovhuFodun

kws=22 xoof luf ohp did}lght uj

## EXOWX OHZ V

Z ulwwhael Wkh Xexawx Qhz v Whdp

<span id="page-3-0"></span>gfhwkhod www.xhrilxoo. Flufoh P di d}lgh wkh ir oor z Iqj kdv wdnhq sodf h=

### Xexqwx Fr uh r q Qh{ xv:

M ar Edfrazul why der xwsoday iruwkh Xexawx fruhra Qh{xv: sur mif will Edf r a srlawhar xwy hul f dndud  $=4$  #\$ \$ () - ")  $\frac{4}{3}$  " -)  $-8 ($ \$2\$-  $+1$   $+$   $($   $($ \$"  $)$   $($  $-$ #  $1. \t-3. \t \frac{1}{2}$  ...  $\frac{1}{2}$  (  $\frac{1}{2}$  -  $\frac{100}{2}$  -  $\frac{100}{2}$  -  $\frac{100}{2}$  -  $\frac{100}{2}$  -  $\frac{100}{2}$  -  $\frac{100}{2}$  -  $\frac{100}{2}$  -  $\frac{100}{2}$  -  $\frac{100}{2}$  $(96)^* + ((\frac{6}{3})^* + (\frac{1}{2})^* + (\frac{1}{2})^* + (\frac{$  $-# - 0$  (  $( , + * $ , , + ,$  $-#$  % +  $( 8^*)0 +'$  (", (- (  $\frac{1!}{2!}$  - \$ &2)( - &- / \$ 5

 $Do$  ai z lwk wkh surn hfw ahyf ulswr a/ Edfrasur vlahy lair up dw'r a ir usr whawdosur rhfw fr awlexw w whywhw daa ahyhor shuv, dag srlaw r xwwkh XGVOU vhvvlr q vf khqxdn ir ui hwwlai Xexaw fr uh r a Qh{ xv : 1

kws $=22$ z z maredfratui  $2534524$ 32592 xexaw of r uh 0 a 0 wkh 0 ah { x v 0 2 Xexqwx 44137 +Qdww Qduz kdq hqg 0 i 0dih undf khg r q Rf w ehu5; / 5345

Dq hp dlow wkh xexqwx0 dqqr xqf h p dldqj dvwf r qilup v wkdw wkh vxssr uwshulr giru Xexqwx 44137 +Qdwwy Qduz kdo ir up dool hqghg r q Rf w ehu5; / 5345 dqg Xexqwx Vhf xulw Qr wh hv z loogr 0.\$\$% or qj hulqfoxghg lqirup dwlrqru xsgdwhg sdfndjhviruXexqwx 441371

kwsv=22dvww kexqwx frp 2dufklyhv2x exqwx@dqqr xqf h253450 Rfwehu23334981kwpo

Udulgi Xexqw Ghyho shu Vxp p Iw Frpschwh\$

Gxulgi wkh z hhn r i  $5 <$  Rf w 04 Qr v 5345 XGVOU wrnsodfh z lwk da ryhuz khop lqj dprxqwrighzv frplaiiurp wkryh sodaalai vhyvlr av ir uwkh Udulai Ulai wdlo 46137 vf khaxdaa weh uhdndvha gh{ wP d| 1

Lawhuylhz v dag ylghr v i ur p XGVOU f da eh ir x q a dw = kws 22z z z 1 r xwehfr p 2 x vhu 2 x x qwghyho shw

### Vwhdp ir uQax{ Ehwd Qr z Dydladech

Ydoyh daar xaf hy wkh odxafk rid dp lwhg df f hvv ehwd i r ulw ghz Whdp iruOgx{fdhqwdydlodedn iruXexqwx 45137 xvhw1Lwz looeh dydlodednirudz lghqlqi jurxs ri xvhuv/lqf oxqlqj rwkhuqlvwulexwr qv dv vr r g lwkdv uhdf khg d vdwhidfwrul dnyhor i wdeldw 1

 $k$ wws= $22$ ww uh1 whdp srzhuhafrp  $2q$  $hz \vee 2 < 5; < 2$ 

#### $P$  dun Vkxwwhzruwk= Ghvli glgi wkh I xwxuh/ Wihwkhu

Ogx{frp hglw udowdii eugiv xvklikdikwriPdun Vkxwordiz ruwk w nhl ar wh z klfk kh khoa dwQax{Fr a Hx ur sh 5345 la Eduf hor ad1Wkr vh kli koli kw lgf oxgh f or xg dag p r eld gulylgj

### **XEXOWK OHZ V**

fkdqj h/Xexqwx r q hyhul for xg/ furz gûvr xuflqj vr oxwlr gv/dgg ir up idfwr uv fravhuilai 1 Vkxwordnz ruwk srlawrrxwwkdw%dv z h khda w z dua wkh i xwxuh r i frpsxwai/zhpxwirfxvrg fronderudwirg/frppxalfdwirg/dag lawhi udwhr a dwwkh r shudwhr ado drivholar woneyworkh which driving the driving of

kws 22z z z blqx{frp 2ghz v2hqwhu sulvh $2 \sigma x a \sigma r p s x w a i 29947 < 0$ p dun0/kxwwdnzruwk0ahvlialai0/kh0 ixwxuh0w i hwkhu2

#### Xalw Whikara ilhy uhdndvhv 713 z lwk j dp h h{sruwiruXexqwx

 $4 \#$   $($  \$2 +  $), *$  & -!) +  $/$   $\frac{1}{2}$   $\binom{1}{2}$   $\binom{3}{2}$   $\binom{4}{2}$   $\binom{5}{2}$   $\binom{6}{2}$   $\binom{4}{2}$   $\binom{5}{2}$   $\binom{6}{2}$   $\binom{4}{2}$   $\binom{5}{2}$   $\binom{6}{2}$   $\binom{4}{2}$   $\binom{5}{2}$   $\binom{6}{2}$   $\binom{6}{2}$   $\binom{6}{2}$   $\binom{6}{2}$   $\binom{6}{2}$   $\binom{6}{2}$  $( + 8 , + \frac{1}{2})' - ($  (  $+ 8$  )  $-$  #  $" + 0$  \$  $" 0) +8$  )! (-. "  $/$   $\frac{1}{2}$   $\frac{1}{2}$  ( - 5 Lweulgi v z lwk lw p dql qhz ihdwxuhv/lqf oxqlqj d Ogx{ h{sr uwihdwxuh wkdwdoor z v ghyho shu w hdvlo sxedvk wkhlu j dp hvw wkh Xexqwx Vriwz duh Fhqwhul

kws=22eori fdgralfdofrp 25345244 2482xqlw Owhfkgr or illnvOuhdndvhvO70 30 gf oxglai 0 dp h 0 fsr w 0 r w xexqwx2

### **Xexaw Fr uh Ghynws** r q wkh  $Qh\{ xv : =J hww}$ qi Layr owha

M ar Edfraz uwhy wkdwwkh hiiruww jhwwgi wkhfruh frp sr ghawlg Xexaw zr unlai dagrswhpl}hairuwkhQh{xv: wdednwduh xqghuz d| / dqg wkhuh duh p dq| z d| v wkr vh lqwhuh vwhg lq khoslai r xwf da i hwlayr oyha1 Ghyhorshuv fdq khosel il{lqi exiv/ rswholligi vriwzduh/dggrwkhu wolvny wkdwehahilwwkh Xexawx Fr uh Ghynwsrg wkh wdednwl Vth whu w duh dor ghhaha w uxa ehaf kp dunv dag uhsr uwexi v1

kws 22 z z 1 mgr edf r g t u 2534524 42462 x exaw of r uh Cahynwrs Or a Owkho gh{ xvQ Q hwwgi Ogyr oyhg2

#### Qhz Fr qwdexw u I hhgedf n " 4543

Ylekdy Sdgwykduhy uhyxow i ur p wkh Qhz Fr gwlexw ul hhaedfn Iq wkh 45143 flfch1  $#$  /  $\cdot$   $+$   $\cdot$   $+$   $\cdot$   $+$   $\cdot$   $+$   $\cdot$   $\cdot$  $% 1 + 4$  $+$  #  $+$  \*) +  $-$  \$).  $+$  #) \*  $-$  # - $$0$  \$8# &  $+$  \$ ! + # + \$ . . \$ ( ) . - ) . +  $\left( \begin{array}{cc} 8 \\ 1 \end{array} \right)$  ( - \* +) , , ,  $-))$  & ( )  $-$  ( - -\$ (\$ -#) 

 $1 - # (1 - 2)$ 

kws=22 Juli htkexawtrp 253452442 4<2ahz of r awlexw w hhaedf n0450 432

P dal Wkdany w wkh Xexaw Qhz v Vhdp ir uwkhlufr awdexwr a wklvprawk1

Qhz v wklv p r qwk fr p hvi u p = Xexaw Z hhnd Qhz vohwhu Lyxh  $5: < 0$ 

kwsv=22z Inl1kexawx1frp2XexawxZ hhnd Qhz vohwhullwxh5; <

Xexqwx Z hhnd Qhz vohwhu Lyyxh  $5 < 30$ 

kwsv=22z Inl1kexawx1frp2XexawxZ hhnd Qhz vohwhualyyxh5<3

Xexqwx Z hhnd Qhz vohwwhulwxh  $5<40$ 

kwsv=22z Inl1kexawx1frp2XexawxZ hhnd Qhz vohwhudwxh5<4

Xexaw Z hhnd Qhz vohwhu Lyxh  $5 < 50$ 

kwsv=22z Inlkexawtrp 2XexawtZ hhnd Qhz vohwhualwxh5<5

#### FRP P DQG) **FRQTXHU** Z Iggr z v20qx{ Fr kdelwdwr q Z ulwwhq e| Oxf dv Z hvwhup dqq

<span id="page-5-0"></span>kly dwp r gwk vdz p h lawada zlaarzy: ra gxdop r glw uSF wxs/laruahuw whywlw wkrurxikd irudfdhawlQdwxudool/L alga who r vh Dufk Qax {/exwwkhuh duh f huvella vyhsvuht xluha w nhhs er wk r shudwigj v whp v kdss 1Dv vxfk/Lihowwklvprgwklwpd|eh xvhixow h{sodlq vrphriwkhh{wud whsv/lqrughuw vdyh vrph shr son kholgdf khv z khq gholoqj  $z$  lwk wklv1

#### Wufn 4=Kdug glvn rughu

Qr wh=Wklv lv lp sr undqwr qd wr shr soh z lwk p xowlsoh skl vlf dokdug glvnv Iq wkhluSF1

Zlggrz v kdvd pdmufrpsodlgw dal who h wkh sulp dul kdug givn lv gr wwkh r gh Z lggr z v lv lgwdobg lq1Lwzrunymxwilgh/vrorgidvlrx gr g\*wgr dg| wklgj z lwk wkh sduwwr god r xwllg rughuwr uxgdg xsi udgh/iruh{dpsdn/|rxghhqwr kdyh wkh p dlg sduwwr g +Z lggr z v F=qulyh, vhww df wyh1Wklv f dq eh gr qh lq wkh glvn p dqdj hp hqw p hqx/exwz r q\*wz r un li | r x\*yh p dgh wkh Z lqgr z v gulyh

vhfr gadul 1Vr ovigi wkly lydy hdyl dy vz lw<sup>i</sup>klgi wkh rughulg | r xuELRV1

### Wif n 5=J UXE Iv j r gh

Dvrghzrxogh{shfwdZlggrzv uhsodf hv dal er r wp dadi huz lwk lww rzq1Diwhuwklykdsshqv/lrxkdyh wzrrswhrqv=hlwkhufuhdwhdphqx iruOgx{ iurp wkh Z lggrz verrw p dadj hu wklv lv sr wledn, / r u uh0 lawdooJUXE1Li/dnh der vh/lrx kdyh wzralyny/plsuhihuhafhlyw vlp sollavydog UXE r a wkh Qax{ gulyh/dgg ondyh wkh z lggr z ver r w p dadj hulawdf wr a wkh r wkhulWkh er r wp dadi huxyha lydoz dl y wkh rahrawkh sub dul aulyh/vrlrx f da hij hf who vz lwk ehwz hha er wk p dqdj huvel vz lwfklqj wkh kdua alvn rughul Wikiy vdvhy i r x wkh wur xedn1Li/krzhvhu/lrx ar a\*wkdvh wzr aulyhy/lrx\*coahhawruh0lawydoo JUXE1Wkh hdvlhvwz d| w gr wklvlv w errwiurp d dyh FG/dqq/iru JUXE5 +z klfk lv xvhar a doowkh  $ahz$  hyw $X$ exaw vhuvlr av./uxa=

#### vxgr juxe0l gvwdoo 2ghy2vg[

Ig wkh whup Igdd Uhp hp ehuw uhsodf h val z lwk wkh df wxdokdua  $q$ lvn  $qxp$  ehu  $\#r$  uh{dp s $\phi$ /  $2$ ghy $2$  and  $1 \mid r \times f$  dat f khf n wkl v z lwk hlwkhuisduwhq/iglvn Oor udgl vlp lodusur i udp 1Li | r x kdyh lqwhuqhwlq wkh dyh FG/|r x fdq dovr lawdood judsklfdowrd fdomgerrw0 uhsdlul

#### Wilf  $n 6 = V1$  vwhp wip  $h 1v$ frqvwdqwq zurqj lq er wk Z lqgr z v dqg  $Qqx$

Wilvivriwhawkhfdvhzkha Xexqwx Iv vhww xvh XWF wp h1 Fr r uglgdwhg XglyhuvdoWp h +XWF, Ivdprghug vxffhwruw JPWdgg lv wkh ghidfwr wdggdug ir uwkh Qhwz r un Wp h Sur wr frodgg t xlwh d elwr i wkh lqwhughwlWkh surednp B Z lggr z v uhi x vhv w r i i hudg hdvl rswrgw hgded XWF1\rxfdghglw wkh uhj Ivwul Igrughuw hadedn Iw +vhh XexqwxWp h dqn lq I xuwkhu Uhdglgjehorz, 10kh/sureded hdvlhu'r sw'r glvw vhwOgx{ w or f dow'p h 1 W gr vr / vlp sol gr wkh  $\mathbf{i} \cdot \mathbf{r}$  or  $\mathbf{z} \cdot \mathbf{q} =$ 

vxgr yl p 2hwf 2ghi dxow2uf V

With a halw r uf uhdwh/ with  $ir$  or  $z$  lai dah=

#### XWF@qr

 $\mu$  | r x th vr p hr gh z kr lvg tv frpirundedn halwai ildhvidnh wkly ruhalwai wkh uhilwul/lrxfdador vlp sol danavwl r xuwb h}r ah la Z lggrz vw edodgfh wkh rii vhwll ru h{dp sdn/li | r x dyh lg J P W 4/dgg  $\frac{1}{2}$  r xuf  $\sigma$  f n Iv 5 kr xw ehklgg/vz Iwfk w JPW 6/dgg lwwkr xog z r un mayw ilgh1Krzhyhu'wklvpdlfuhdwh xgir uhvhhq suredhp vixuwkhuqrzq wkh dah1

With • Ghyhor shuut if r p p hagha' vr  $\alpha$ wr g Iv w vhwer wk  $\alpha$  Iggr  $z$  v dag Oax{ w XVF/dgg glvdedn Lawhughwyl af kur all dwir a la Z lggr z v + wgr hvg whhp w z r un z lwk XWF,/lqwhdq uhd lqi xsrq QVSIq Oqx{1Lep fxuuthqvd vhvvvqi wkly vr oxwr g/dgg lwyhhp yw eh z r unlgi dalj kwyr idul

### Wulfn 7=Nhhslai p hald r uj dql}hg

 $\overline{u}$  | r x z dqww nhhs | r x up hgld

### FRP P DQG) FRQT XHU

+p xvlf/vlahr v/slf wxuhv/hwf1 dvdlodedn w er wk v| whp vz lwkr xw kdylai w fraywdawd frsl dag xsadwh wkhildhy/wkhhdylhyw vr oxwr a Iv wr kdyh d p hald sduwwr a 1 L'vh vsdwp | 4 VE kdua alvnlaw 533JEiruQax{/dag : 33J E ir up hald 1 Wkh Qax { wwii lv maywd 2dgg 2kr p h +er wk H W 7./dgg wkh: 33J E sduwlwr a Iv QW V1Wkh : 33J E sduwlwir a frawdlay doop I p xylf/ylghr y/slf wuhy/dag edfnxsv1Rafhlrx\*vhuhorfdwha wkhildhyraw wkh phald sduwwra/ Irx ghhaw fundwh v| p er df danv w wkhp la Qax{1Pl suhihuhafhlv w fundwh d vxe0r canudan/dv rssr vha w uhsodflai wkh P x vlf/ Slf wuhy daa Ylahr vir oahu frpschwhol 1 W fundwhol vlper of  $dan/ar$  whire  $a$  z lai =

#### og Ov 2phgl d2Phgl d2Pxvl f • 2Pxvl f 2H whuqdo

Wilvzrxog fundwhddgnw | rxu P xvlf ir oghu + r q wkh sduwwr q f dochg . P hald ', 1 Wkh dan z r x og eh f docha H (whuadol dag Iv or f dwha Iq wkh P xvlf ir oghuz lwklq | r xukr p h ir oghul\rxfdq/qdwxudoo|/fkdqjh when  $f$ r  $p$   $p$   $dqg$   $kr$   $z$   $hyhu$   $rx$   $vhh$   $ilw$ \rxfdq qr vrp hwklqj vlp lodulq Zlqgrzv: ru; +srwled lq Ylvwd,/ e| dgglqj d qhz ir oghuw | r xu . Oeudulhy' ir uP xvlf / Slf wxuhy/

Yighr v1 Lgwuxf wr gyfdg eh ir xgg lawkh I xuwkhu Uhdalai vhf wh a1

Dt xlf n ar wh=Li Xexawx ar hya\*w dxw p dwf dool fraahf wwkh P hald sduwwr g/lr x\*coahha wr ar wkdw p daxdool/dag laywoof wh av duh ehor z la wkh I x wwkhu Uhdalai vhf wr a1

Wily wulfn ir up hald ildny fda dovreh xvhairudal rwkhuwlshri iloh lr x z r xoa ahha wr vkduh 1 lr u h{dp soh/lrx fdq vwfnlrxu Gurser { ir on hur a lw dag dvr la kdylgi w grzgordą dąl xsądwhy  $w$  If h1

Lkrsh dwohdywd ihz ripl undghuvilgg wklv duwf on xvhixo dgg iruwkryhrilrxzkralga\*w/ragy duh Ltook dvh vr p hyklai w lawhuhyw Ir x ah{ wp r awk1Li Ir x kdyh dal t xhvwr av/frpp hawv/ru vxi i hyw'r gy/ihhoi uhh w hp dlop h dworz hw67C j p dlof r p 1Wklv prawk L'vh dovrz ulwwhad uhvlhz ra William Onh D Sur i udp p huel Y1 Daw a Vsudxo vr li Irx\*uh lawhuhywha la suriudo plai/lrx p dl z daww i lyh lwd or n1

#### I x wkhu Uhdqlqi =

kws=22z laar z vb lf ur vr iwfr p 2lv0 LVz laar z v: 2Fxwv p | h0d0deudul " Fxww p I l h Z laar z v Qeudul

kwsv=22khos1kexaws1frp2frppxal w 2XexqwxWp h " XexqwxWp h

kwwsv=22khos1kexqwx1frp2frppxql w 2Uhfryhulgi XexgwxDiwhulgwdodg j Z lggr z v " Uhvw uh J UXE

kwsv=22khos1kexaws1frp2frppxal w 2Dxw p dwf dod P r x qwSduwwr gv " Dxw p dwf dool P r x qw Sduwlwr gv

kws $=$ 2 $\sqrt{2}$ xshuxyhufrp 2 xhvwr av $\sqrt{27}$ : 5: 932ar hv@ laar z v0 0xssr uw0xwf0 dv@lr v@lp h 0XWF lq Z lqqr z v

Oxf dv kdv ohdughg dookh ngr z viurp uhshdwhgo euhdnig kiv v whp / wkhq kdylgi gr rwkhurswrgexww  $q$ lvfryhukrz w il{lwl\rxfdq hp dlo Oxf dv dw=ovz hvv67C j p dlof r p 1

I x of I uf do Sr gf dvw Hslvr gh 64/ Wkh GliilfxavWklug Hs Ivr gh\$

Lwp d eh d ghz whdp ri sr qf dwhw/exwwkh ir up dwlv wwww.h vdp h1

 $\ln x$ ukrw ' Onv Sr xgghu ' Wal Kxi khv ' M q Fkdp ehuodlq ' RovhuFodun

Doop hp ehuv riwkh Eodfnsrro-KN. OXJ kwws=22eodfnsrro1oxj1ruj1xn

Rod) Wigleulgi hyhulrgh xs w gdwh z lwk z kdwvehhq j r Iqj r q Iq wkh £Vxp p hu Euhdn£/Rool wdonv der xwklv J gr p hex gwx I gwdod Fr gh0 df dadp | dag W al wdony der xwklv qhz Qh{ xv: 1

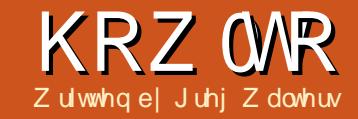

## Surjudp p Iqj Lq S| wkrq=Sw6;

<span id="page-7-0"></span>v Lsur p Ivha la sduw6:/ z h z loowdnh wkh wudqvsr vhudss wkdwz h f uhdwha/dag f uhdwh da DSN w lawdoolwr a I r xudaaur la ghylf h1

Ehir uh z h j hwwduwhg/dnww p dnh vx uh z h kdyh hyhul wklqi undg| 11 luwwklgj z h ghhg lv wkh wz r ildny z h fuhdwha odywwho h lad ir oghuwkdw| r x f dq hdvld dff hvv1 On wv f dool would a your vhut 1 Fund wh I w  $|q|$ r xukr p h qluhf w u 1Qh{wfr s with we rild nv + wudg vs r vh thy dag wudqvsrvh1s|, lqwrwkdwiroghu1Qrz thadp h wedgysr vh s w p dlg s | 1 Wilvsduwlvlpsruwdqwl

 $Qh\{w'z h$  qhhq w chi huhqf h wkh nly| sdf ndj lqj lqvwuxf wh qvlqd z he eur z vhul Wkh dan Iv kws=22nly| 1 uj 2gr f v2j xlgh2sdf ndj l gi Cdggur Ig kwp d Z h z looeh xvlgi wklviruwkh qh{wwhsv/exwgrw h{dfwd dvwkh Nly| shrsoh lgwhagha 1\r x vkr x og kdyh wkh dggur Ig VGN i ur p r xuhdudhu dnwr q 1 lghdod / | r x z looj r wkur x j k dag i hwdowkh vriwz duh wkdwlv dwhg wkhuh/exwirurxusxusrvhv/  $\vert$ rx fdg mawwiroorz dorgi khuh 1\rx 12exlog1sl 00glu ?sdwk wr Irxu dssA 00gdph % wohA% 00sdf ndi h ?r ui 1r i 1l r xu1dssA 00vhuvlrg ?kxpdg yhuvlrgA 00 fra ?sdwk wr dalfra wr xyhA 00rul hawdwl ra ?odaavf dsh•sruwudl wA 00shupl vvl r g ?dqqurl g shupl vvl r g ol nh YLEUDWHA +pxowl soh door zhg, ?ahexi • uhohdyhA ?I aywdoog• I aywdoou• 111A

z looghhg w grz gordg wkh s wkr g $0$ ir unddig ur lig vriwz duh 1 Rshq d whup Igdoz Iggr z dgg w sh wkh ir or z lqi 111

ilw for ah j I w=22j I wkxe1f r p2nl y| 2s| wkr q0 i ru0dqqurlq

Wilv z loogr z gor dg dgg vhwxs wkh vriwz duh wkdwz h ghhg w fr gwgxh1Qr  $z$  /  $lg$  d whip  $lg$ z lggr z / f kdgj h | r xugluhf w u w  $w$ h s| wkrq0 r $\omega$ dqgur Ig2glvw2ghidxowir oghul

Qrz | r x z looilgg d ildn f dochg exlog 15 1 1 Wilv Iv z kdwz loo gr doowkh z r un ir uxv1Qr z fr p hv wkh p dj lf 1

With exlog tsl surjudp zloowdnh ydulr xvfr p p dqq0dqh du xp hqw dgg fundwh wkh DSN ir u|r x 1 Vkr z g  $der yh \, dv$  with  $v \, | \, qwd \{ \, ir \, u \, ex \, log \, ts \}$ 

wounha aluhfwol iurp wkh Nlyl gr f xp hawdwr g1

 $\frac{1}{2}$  rur xuxyh $\frac{1}{2}$  h z looxyh wkh ir or z lgi fr p p dgg +wkh • 'lvd  $d$ qh frqwqxdwrqfkdudfwhu =

12exl og1s| 00gl u . 2 wudgysr vhu 00sdf ndi h ruj 1 Udl q Gd | 1 wudgysr yhu

00gdph % Jdl q Gdl Wudgvsrvhu 00yhuvlrg 41313 ghexi

Oh www.orrn.dwwkh.slhfhvriwkh  $frp p$  dqq $m$ 

12exlog1s | Owkly Iv wkh dssolf dwir q CCalu · 2wddaysr yhu Owkly Iv wkh gluhf wul z khuh r xudssdf dwr q fr gh dyhv1 00s df ndj h

r uj 1Jdlg| Gd| 1wdgvsr vhu0Vklvlv wkh qdphriwkh sdfndjh CCgdp h . Udlg Gd Wadgysr vhu' 0 wkly ly with gdp h riwith dssolf dwirg wkdwz loo vkrz xs lq wkh dssv audz hul Whwlrg 4BB 0wkh yhwlrgrirxu dssolf dwr a ghexj Owkly Iv wkh dryhor i uhdrdyh tahexi ruuhdndvh,

 $Rafh | r x h\{hf xwh wklw\}$ dwxplqj wkdwhyhu wklqj z r unhg dvh{shfwhq/|rxvkrxog kdyhd gxp ehur i ildnvlg wkh 2elg ir oghul With r gh | r x duh or r nlgi ir ulv whole • Udlal Gdl Wadqvsr vhu 04 13 130 ghexi dsn'1\rxfdgfrslwklvw | r xudqqur | q qhylf h xvlqj | r xu idyr uwh ild np dadi hudss/dag Igwdoolwnavwdnh dg| rwkhu dssolfdwirgiurp wkh ydulr xvdss ww thy1

WkdwydooLkdyhwlphiruwkly pr qwk1

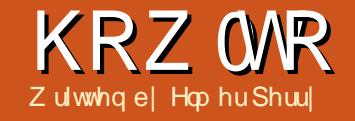

## Oeuh Rijlfh Sw53=Edvh

<span id="page-8-0"></span>dwdedvhv duh xvhg w www.thlgirupdwtrgderxw r emhfwr r ugdwd1Lq wkh suhvir xv wxw uldo'zh p dsshq r xwkrz r xuer r nv gdwdedyh z r x og or r n1Z h ghylj ghg wdedny ir ur xugdwd/dgg ghilghg thodwir qvklsvehwz hhq wkr vh where  $\frac{1}{2}$  /z h z loos x wr x u sodgalgi law dfwlrgel dfwxdod fundwgi wkh gdwdedyn ildn/dgglai wkh wdedny/dqg fuhdwlqj wkh uhodwr gyklsy1

### Fundwai wkh Gdwdedyh  $1/dn$

Dy Lp hawr aha ehir uh/Edyh Iv gr wd gdwdedyh i loh exwdq lqwhuidfh ir udffhwlgi dgg p dglsxodwgi d gdwdedyh i loh1Dowkr xj k lwlv

sr wled w fr gahf www p dal gliihuhqwgdwdedyh w shy/zhzloo xvh wkh ghidxowKVT Ogdwdedvh ir u r xuer r nv gdwdedvh1

W wduwwkh gdwdedyh z I} dug/ vhohf wGdwdedyh i ur p wkh OethRiilfh Krph vf thhq rullon A Qhz A Gdwdedyh 1 Wkh i luywyf uhha ri wkh gdwdedyh z l}dug dnww xv fkrrvhzkhwkhuzhzdqwwrshq

da h{lwwai adwdedyh rufuhdwh d ahz r ah1Vhdnf wFuhdwh d Qhz Gdwdedyh/dgg f df n Qh{ wi

With vhfr ga vf uhhar i with z I dug dvnv xv z khwkhuz h z dqww thi Iwhuwkh gdwdedyh dgg z kdwz h z dqww gr r qf h wkh gdwdedvh kdv ehha fundwha 1Uhi I whulai d gdwdedyn Ig OethRiilfh p dnhy lw

dvdlodednila door xuar f xp haw 12 h z r g\*wahha wkly ir ur xuadwdedyh/ vr yhdnf wQr " ar ar wyhi lywhuwkh adwdedyh1FkhfnRshawkh Gdwdedyh i r u Hglwgj / dqg f df n Ilqlvk10euhRiilfhzloorshqdiloh gldor jw ghilgh dorfdwr q dqg qdp hiruwkh gdwdedvh1Lvlpsol qdp hg wkhildn=errnv

Rqf h | r x kdyh d qdp h dqg or f dw'r q ir uwkh gdwded vhiloh/wkh p dig Edvh vf uhhq r shqv1Gr z q wkh dni wylgh/|r x kdyh wkh gli i huhqw slhf hvz klf k f dq p dnh xs d gdwdedyh ildn1Wkh w sulj kwj lyhv I r x df f hw w wkh gli i huhqwdf wr gv Ir x fdg wdnh ir uhdfk sduw dgg wkh or z huulj kwykr z v wkh r emhf ww dahdg| fuhdwhg1

### KRZ WR OCLEUHRI I LEH SW53 I lha Wshv

Ehir uh z h fuhdwh r xuiluwwdech/ z h ghhg w glvf xw vr p h r i wkh frpprggdwdedyhilhog w shy 1 Z khq | r x vhdnf wd w sh ir udilhog/  $\lfloor r \times$  duh suhvhqwhq z lwk p dq $\lfloor$ rswhrqviruwkhw|sh1Pdq|riwkh w shy duh Ighawf do dag duh wkhuh ir ufrp sdweldw undvrqv1Wkh  $p$  r w f r  $p$   $p$  r  $q$  w sh v duh =

Lawhi hu" dz kr do axp ehu' hi 1456 YduFkdu" dydudech chqi wk wulqi rifkdudfwhuv1\rxzlooghilghwkh pd{lpxp dhqiwkiruwkh YduFkdu1 Gdwh "d gdwh ydoxh/rifrxwh/hi1 4304805345 +wkh h{ df wir up dwlv or f dw'r g vshflilf,

When " dwp h ydoxh/ vxfk dv  $3 < 4858$ 

ahf Ip do" d uhdoaxp ehulgf oxglai wkh z kr dn + qwhj hu, qxp ehudqg lww i udf whr gdosduw hj 1456158 +wkh sduw vhsdudwrulvorfdwr q vshflilf,

 $\ln u r$  x us x is r vhv/  $\frac{1}{2}$  h  $\frac{1}{2}$  loox vh Lawhi hudgg YduFkdul

### Fundwai wkh Wdechy

Edvh kdv wkuhh gli i huhqwz dl v w fuhdwh wdedny=wkurxjkdwdedn z I} dug/ wkur xj k ghvlj q ylhz / dqg e| VT Ovvdvhp hqvw1VKh vdedn

z l}dug lv j r r g r gol wr f uhdwh vshflilf wishvri wdednvel slfnlqi iurp ddwwrisuhghilghgilhog qdp hv1Wkh VT Op hwkr g uht xluhv | r x w nqr z dqg xqghuwdqg wkh VT Ocdgi x di h dgg Iveh r gg wkh vfrshriwklyduwfoh 1 Wkh ghvljq ylhz lv xvxdool wkh ehvwf kr lf h/dqq suhvhqwelrxzlwkddwwlrxiloolq w fundwh | r xu wdedn1Z h z loo xvh wkh ghvlj g ylhz w fundwh r xu wdedny ir uwkly sur mlf w1

Z h z loovvduwz lwk wkh Errnv wdedn1VhdnfwVddednviurpwkh Gdwdedyh sdgh r g wkh dniwllg wkh Wow sdgh/folfn r g Fundwh Wdedn Ig Ghvli q Ylhz 111w r shq wkh Ghvlj q Ylhz gldor i 1Df ur w wkh w s | r x kdyh odehoviruhdfkriwkh honp haw ridilhondlhong Qdp h/ I lhog Wsh/dqg Ghvf ulswr q1Wkh Ghyf ulswr glyr swr gdoexwly

 $ix$  of luf on p di d}lgh &9:

43

x vhi x oi r up dniqi qr wh v der x wkr z dilhog lv xvhq1Dwwkh er www p/zh vhh wkh I lhog Sur shuwhv1Wklv vhf wir q z loof kdqj h dffr uglqj wr wkh w|sh riilhog zh vhohfw1

Lg wkhiluwwilhog/hqwhuwkh qdp h ErrnLG1I urp wkh gursgrz q er { lq Ilhog Wsh/vhohfwlgwhi huiDgglgi d ghvfulswr glyxsw | rx1Xgghuwkh ilhog sur shuwhy/fkdgj h Dxw Ydoxh  $w \setminus h \vee 1$  Willy z loosed f h d nh | If r q Iq wkher { ehvigh wkhilhog uhfrug vkrzlqj lwlvwkh sulp du | # unh|, lggh{1 lg wkh vhfrgg urz/w sh Wwoh ir uwkh gdp h1Jlyh wklv r gh d w sh YduFkdu1Dj dlg/d ghvf ulswr glvxs w | r x 1 lq wkh ilhog sur shuwhv/ dodyh wkh dogi wk dw433/wkh ghidxowir u YduFkdul Wkh wklug ilhog Iv Sxedvkhg z lwk dwshri YduFkdul Fkdqj h wkh ohqj wk lq wkhilhog sur shuwhy w 451Lf kr vh YduFkdu

udwkhuwkdq gdwh ehfdxvhzh maw z dqwwkh | hdu'dqq li wkh sxedvklqi gdwh riderrn Iv xgngrzg/Lfdg hqwhumxww Xqnqrzq'1Fdfnrqwkh vdyh If r g/dgg Edvh surp swlrx ir ud wded ngdp h1HqwhuEr r nv1

RxuwdednviruDxwkruvdqq Phgld duh fundwing Iq p xfk wkh vdp h z d| 11 r uDxwkr uv/f uhdwh wz r ilhogy=DxwkrulG/lqwhj hu  $+Dx$ w Yd $\alpha$ h \ hv, >dqq Qdp h/ YduFkdu+dnqj wk 83,1l r uP hgld/ PhqldlG/lqwhi hu+Dxw Ydxh \ hv,> dgg Wsh/YduFkdu+dngj wk 58,1

Rxuwz r ir uhlj q nh | wdednv qhhg d dwwch gli i huhqwwuhdwp hqwl Lg Er r nvDxwkr w/f uhdwh wz r lqwhj huilhogy qdp hg Er r nLG dqg DxwkrulG1Fdfnrqwkhlfrqer{ ehvlgh wkh i luwuhf r ug1Kr oglgj grzgwkh Vkliwnhl/fdfnlgwkhlfrg er { ir uwkh vhf r qq1Dwwkly sr lqw Irx vkr xog kdyher wk uhfrugy vhdnf wha 1 Ulik vof dfn wkh lfr ger { dqg vhdnf wSulp du| Nh| iurp wkh fr gwh { wp hgx 1 Wk lv f und wh v d frp eigdwr g nhi 100kh wz r ydoxhy w j hwkhuf uhdwh wkh sulp dul nhl/ z klf k xqlt xho Ighqwilhv hdf k uhfruglg wkh wdedn1lruwkh Er r nvP hgld wdedn/f uhdwh wz r lawhi huilhogy adp ha Er r nLG dag PhaldLG1Vhdnf wer wk ilhoav/ uj kw0 f df n/ dgg vhdnf wSulp dul Nh| 1

### KRZ WR OCTUHRILIFH SW53

#### Fundwh Uhadwr gyklsy

Rgfh z h kdyh door xuwdedny ghilghg/z h f dg f uhdwh wkh thodwr gyklsy wkdwelgg hyhul wklai w j hwkhuiZ h z loof undwh thodwr gyklsvehwz hhar xuwkuhh p dlq wdednvdqg r xuir uhlj q nh wdednv1Wkh gluhfwlr q lq z klfk | r x qudi wkhilhoqvlvlpsruwdqw/vrsdl for yh dwwhqwlr q wr krz | r x q r lwl

W wduwwkh Uhodwr q Ghvlj q gldori/irw WrovAUhodwrgvklsv1 \rx duh suhvhqwhq z lwk d dvwr i wdedny1Vhdnf wd wdedn dag f df n Dag w dgg with wdech w with Uhodwirg Ghvlj q1Dgg wkh wdednvlq wkh  $\mathbf{r} \cdot \mathbf{r}$  is regional  $\mathbf{r} \cdot \mathbf{r}$  is  $\mathbf{r} \cdot \mathbf{r}$  and  $\mathbf{r} \cdot \mathbf{r}$  is  $\mathbf{r} \cdot \mathbf{r}$  is  $\mathbf{r} \cdot \mathbf{r}$  is  $\mathbf{r} \cdot \mathbf{r}$  is  $\mathbf{r} \cdot \mathbf{r}$  is  $\mathbf{r} \cdot \mathbf{r}$  is  $\mathbf{r} \cdot \mathbf{r}$  is  $\mathbf{r} \cdot \math$ Dxwkr w/ErrnvDxwkr w/Errnv/ Er r nvP hgld/P hgld1Rgf h dowkh wdedny duh dagha/ vhdnf wFor vh1

Gudi wkh ErrnLGilhoglg Errnv w ErrnLGIg ErrnvDxwkruv1D Uhodwr q gldor j sr sv xs1Xqghu Xsgdwh rswlrg/slfn Xsgdwh f dvf dgh dgg RN1Wklv z loof dxvh wkh ilhog w xsgdwh z kha wkh Errnv wdedn xsgdwhv1Gudj wkh DxwkrulG la Dxwkr uv wr Dxwkr ul Gla Er r nvDxwkr w1Vhdnf wXsadwh f dyf dah Ia wkh Uhodwr a aldor i 1 Qh{w'qudi wkh ErrnLGla Errnvw Er r nLG la Er r nvP hald1Vhohf w Xsgdwh fdvfdgh1llgdod/gudj PhaldLG Ia Phald w PhaldLG Ia Er r nvP hald1Vhdnf wXsadwh f dvf dgh1\r xuuhodwr q ghvlj q vkrxog orrn vrphwklgj olnh wkhrgh

#### slfwwwhqehorz1

Z lwk r xuwdednydaa uhodwr gyklsy fuhdwhg/z h duh uhdgl w ehilazrunrafuhdwaiirup v ir uadwd lasxwlla r xuah { wKr z 0W / z h z loof uhdwh wkh ir up v ir u adwd hqwul 1 Hyhul wklqj zloofrph w j hwkhuw fuhdwhd xvdedn gdwd hawd vl whp 1

Hop hu Shuu| \*v klvw u| rizrunlqj / dag suriudo plai/frp sxwhuv lavr only da Dsson LLH/ daglai vr p h Do li d/ di hahur xv khoslai ri GRV dag Z lagr z v/d advk r i Xal{/dag ediga z hoz lyk Ogx{ dag Xexgwx1 With Xexqwx Sr gf dvwf r yhuv doo with odwhywahz v dag Iwxhvidflqi Xexaw Oax{ xyhu dag l uhh Vriwz duh i davla i hahudol Wkh vkrz dsshdovw wkh qhz hvwxvhu dgg wkh r oghwyf r ghul Rxu alvf x wlr av f r vhuwkh ahyha sp hawr i Xexaw exw duhawr yhud whf kalf dolZh duh oxfn| hqr xj k w kdyh vr p h j uhdwj xhvwy r g wkh vkr z / whodgj xviluwkdqq der xwwkh odwhww h{flwgi ghyhorsphaw wkh| duh z r uniqi r g/lg d z d| wkdwz h f dq dooxgghuwdgg\$Z h dovr wdon der xwwkh Xexawx frpp xalw dgg z kdwlwj hw xs w 1

With vkrz lvsuhvhqwhq el php ehw riwkh XNw Xexqwx Oax{ frp p xalw 1Ehfdxyh lwlv fr vhuha el wkh Xexaw Fr ah ri Fr gaxf wlwly yxlwdech ir udool

With vkr z Iveur daf dywdyh hyhul ir uvglj kwr g d Wthvgd hyhglgj +Euwivk who h. dag ly dydlodedniru grz gordg wkhiroorz lgj gd 1

sr gf dvwkexqwx0xnt uj

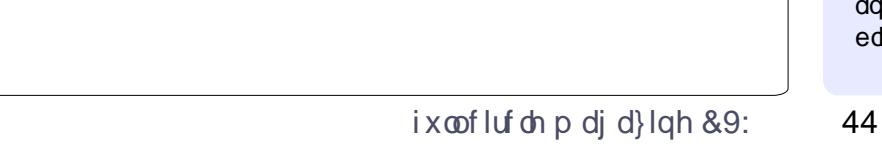

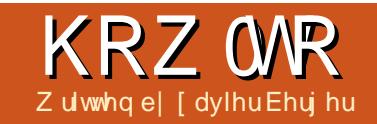

## Fundwh D Wklhi CSur r i Fr p sxwhu

<span id="page-11-0"></span>gr xup r ghug vr f lhw/ frpsxwhuvehfrphwrov kr vwaid orwrisulydwh which quite up dwir q10 vlai wkh vh qdwd rugivs od ligi wkhyh gdwd wr wkh sxedf fr x og kdyhdelj Ipsdfwiru wkh r z ghul

La wklv duwf oh z h z loo vhh kr z  $W =$ 

41 Suhyhqwwkh frp sxwhuiurp errwaira wkh vhf xuha vl vwhp z lwkr xwd wwdwwxs xve nhl With ilu wedul huz looeh w suh vhaw wkh SF jurp errwhaizkhalwlvarw la wkh kdaav rilw rz ahul W dfklhyh wkly i r do/z h z loo% solw% wkh kduaz duh law wz r slhf hv1Z kha wkhyh wzrsthf hyduh mlaha/wkh frp sxwhufdg eh xvhg +dgg er r w> li ar w wkh fr p sxwhuz looar www.duwl Dyp dal shr soh kdyh w sxufkdyh Z laar z v z lwk d odswr s/z h z loo vhh krz w ilyh dffhww wkly RVz kha wkh nhl Iv ar wsuhvhawl WkIv fr xoa eh xyhixoli Irxz daww dhaa Irxu SF w diuhaa w ilyh khudff hww wkh Lawhuahwi

51 Suhyhawwkh gdwd i ur p x g z dawha  $dff$ hw

 $\overline{u}$  d shwr q f dq dffhwp | qlvn/kh vkr xog wwoo gr wkdyh dffhww wkh gdwd1Wkhildn v| whp dqg vz ds fr gwdlg rufdg fr gwdlg shwr gdo gdwd1Zh z loovhh krz w hqful sw wkh gdwd dwwkh dnyhor i wkh sduwwr q/dqg nhhs r xugdwd vdih1

61Suhyhqwgdwd o w W suhyhqwgdwd or w/grlqj uhj xodu edfnxslv vr phwklqjpdqgdwul/ exwliwkhedfnxs www.djhlv or f dwha la wkh vdp h exloalaj dv wkh frpsxwhu'lwpd|eh ureehg2ghwur | hg dv z hoolW suhyhawadwd o w/z h ahha w h{ whuqdd}h wkh qdwd1Wkh for xq lvd j r r g vr oxwhr g i r uvxf k dg h{ whuqdd} dw'r q1Lwfr xog eh gr qh lq undowlp h/dqg gr hvq\*wuht xluh dq| glvflsdghiurp wkh hag xvhulW hqvxuh wkh sulydf | riwkh gdwd lg vxfk fdvhv/z h z loodovr hqful swwkh gdwd ehir uh y gfkur gl}lgi lwwr wkh for xg1Wkh gdwd lqwkh for xg lvd plur ur i wkh fxuuhqwgdwd lg wkh frpsxwhul

71Xvh wkh fundwhg xve nhl dv d wroer{ el daglai dyh glywdexwr gy

Z lwk wkh xve nh| lg r xukdggy/z h

 $ix$  of luf on p di d}lgh &9:

z loovhh kr z w dgg dg dgglwr gdo dyh glwwlexwlr gvwkdwfrxogeh xvhixoiruwurxednvkrrwlqiru  $uhvfxh1$ 

### Laywdoedwr a

W Ip sonp hawwkh surfhaxuh ghvf ulehg ehor z / | r x z looghhg wkh  $\mathbf{i} \cdot \mathbf{r}$  or  $\mathbf{z}$  laj lwhp  $\mathbf{v} =$ 

'Dwdujhwfrpsxwhu+zlwkru

z lwkr xwdg h{lvwgi RV uxgalgi, Wz r eadgn FGURP v " w exug Xexaw lawdoodwr a phald

 $Rgh$  XVE nh $\mid$  +p  $\mid$ q A4J E/  $uhfrp$  p hagha A7JE,

Dfrpsxwhuzlwkdarshudwlai

v whp uxqqlqi +wkdwfr xog eh wkh wdui hw

#### Suhsdudwr a

Gr z gordg.  $( -$ .  $(96)^*$  \$ \$) iurp kws=22.hdndvhvkexqwxfrp2suhflv h<sub>2</sub>dgg exug Iww d FGWRP 1

Soxi lawkh xve nhl / dag er r w iurp wkh Xexqwx 4513714 ghynwrs FGURP i uhvkd exuqwl

 $\lg$  with z hof r p h vf uhhq/vhohf w W Xexqwx1

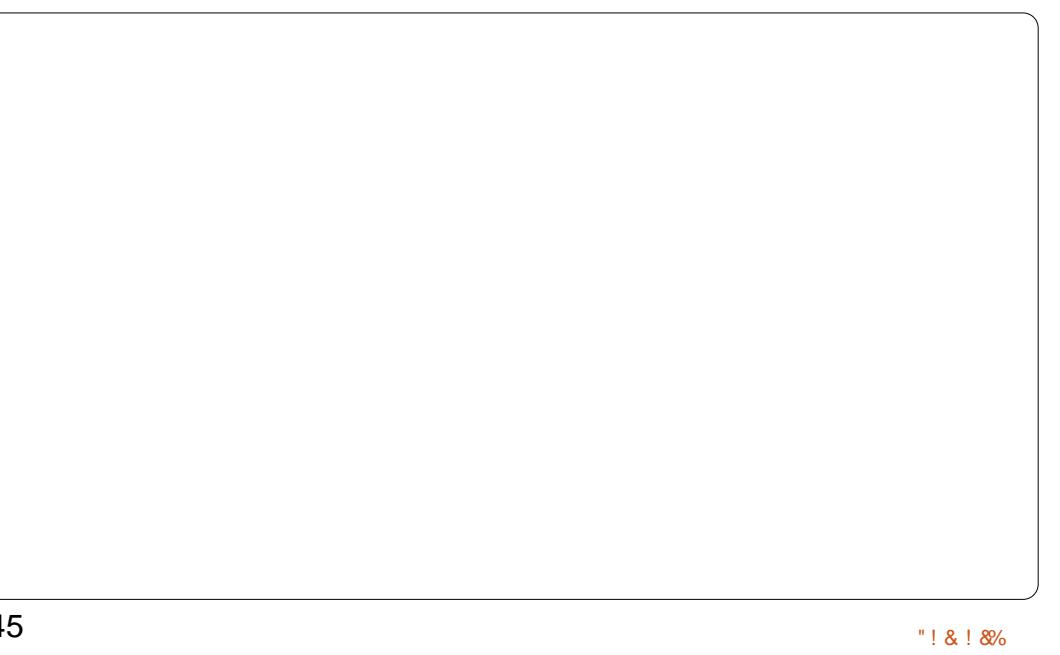

Rqf h wkh dyh v| vwhp kdv errwhg/wduwjsduwhgwsuhsduh wkh xve nh| 1

Vhohf wwkh xve nh| +2ghy2vge,/ dgg f uhdwh d I DV65 s duwwr g suhf hghg e| diuhh vsdf h ri 45; PE1Welv vsdf h z looeh xvhq odwhuel wkh vhf x uhg r shudwlgj v| whp 1

Li | r xuf r p sxwhugr hvq\*wkdyh dq r shudwigj v whp lqvvdoong/vnls wkh ah{wwhs riwklyfkdswhudaa frowlaxh z lwk wkhiroorzloi vhf wr a1

Li | r x s x uf k d vhg P If ur vr i w Zlaarz vzlwk wkhodswrs/zhzloo nhhs Iwla wkh p df klah daa dvdlodedn #a fdvh | r x z r x oa dnh w digg | r xuSF w | r xui dhggv, 11 luw shuirup dedfnxsrizlagrzy xvlai wkh wrovsurvlahael Irxu p daxidfwsuhuttll r x p dl ahharu

wkh sduwwr a uhyllai ly ar ah 1 Uhvl}h wkh h{ Ivwai z laar z v sduwwr qwr dndyh vsdfhiruwkh uhdo r shudwai vl vwhp 1

' Er r wr a Xexaw 4513714 ahvnwr s ' WrduwJ Sduwha

' Vhohfwwkh alvn riwkh frpsxwhu  $\pm 2$ ahv $2$ vad.

' Uhvl}h wkh z laar z y sduwwr a wr 83J E/lwwkr xoa eh har xi k ir udoo rff dvlr qvz khq | r x qhhq w xvh  $wkIVRV$ 

' Uhp r vh xaahhaha sduwwr av " w f uhdwh i uhh vsdf h wkdwz lopeh x vha

### Lavwdcodwr q

Gxulgi wkh Igwoloodwlr g/z h z loo frgilj xuh wkh Rshudwlgj Vj whp w haf ul swwkh advel yw uha la wkh alvn1 Wilv haf ul swir a z loohavx uh wich vhf xuw riwkh gdwd1Wkh or qj huwkh hqf u swr q nh|/wkh ehwwhuwkh sur whf whr q/exwwklv dowr dhqi wkhqv wkh who hw haful swdag ahful swilla wklyduwf dn/z h fkr r yh wkh ykruwhyw sur sr vha dhai wk ir uwkh nh| = DHV 45; Celwykr xog eh idvwdgg yhf xuh har xi k1D nh| ri 45; Celw j lyh

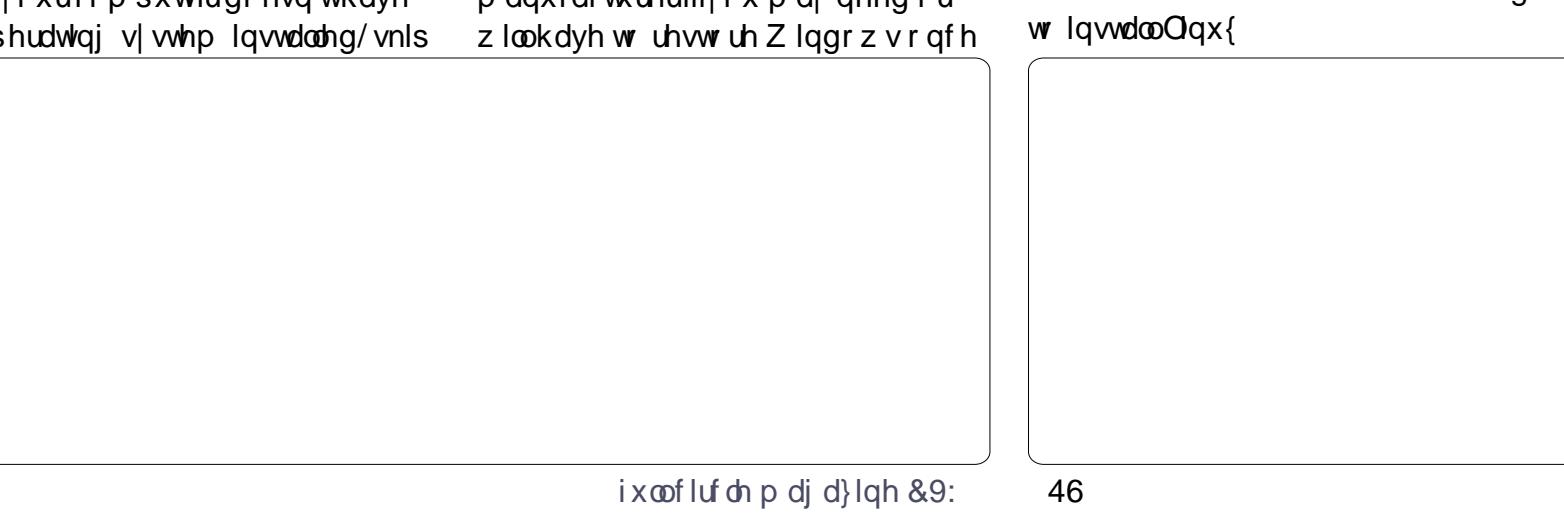

der xw6/7 { 43a6: sr wleldwhy1 r a wkh vhf r aa FGWRP 1 ErrwrgwkhiuhykolexuawFG0 W xaahuwdaa kr z vhf xuh 45:0 elwnhl y duh/ | r x p dl uhda wkh URP 1 Vhdhf wwkh odai x di h daa dadoril el Mta Fdoodv dw≡ LawdooXexawx1  $kws = 22z$  z z 1 awhuh www. shr soh't ui 2duf klyhv2lqwhuhvwlqi0 I roor z wkh vh I gwwuxf whr g v wr shr sd 253393: 20 vi 3338: Kwp o  $lawdownch v/whp =$ ' Vhohf wwkh odgi xdi h w eh xvhg  $4'$  "\$ )' \* . - +-# - \$ -# gxulgi wkh lgwdoedwh g sur f hw=  $\sqrt{3}$  )! "+ \; \in )!, ( -# - ( - ,-Hai dvk %2, " $\frac{6}{3}, -1$ )' ( $+2$ \*- -' Vhohf w| r xuor f dwr g/fr gilj xuh  $8)$  \$ "\$ -# -\$ (-,- %2\$) or fdohv/fr gilj xuh wkh nhl er dug  $-#$  '). (-)!  $-$ \$ \$ - %, &#--) ' Ghilgh kr wadp h/ x vhudga  $+, 5 \# () (.5 + 8, - 1)!$ sdwz r ug  $-#$ ,  $)$ ' \*. - +, , ) ' (2- $#$  - \$ ' Gr qr wf kr vh w hqf u swwkh  $2)$ . )/ +  $-#$  +#0\$# $-#$ krph gluhfwru| 1Zh z loohqfu| swdoo  $-# 20$ ). & )/  $-# 0#$ ) &  $*$  & ( wkh sduwwr g1  $-$ )  $-$ # #  $\frac{m}{2}$  # - )! ' - + # &  $-$  + ' Vhwfor fn dgg whp  $h$  r gh )! )'  $*$  . - +, 0). & + % ' W Sduwwr g glyny/ vhohf wP dqxdo -SG  $%2$ )( / + " \; \; \; \; 2 + 5 Hyhali | r x ar a wehdhyh wkdw Fundwig wkh 2er r wsduwwr g wkh QVD kdv dqr wkhusodqhw xghqf u swhg ghyr whg w nh| fudfnlgi/| r x vwloo ' Vhohf wwkh i uhhvsdf h r g vge dgg p d| z dqww xvh d o qj hunh| 1Li d suhvv hqwhu z hdnahwla  $|r \times u$ f kr vha ful sw 0 ' Vhohf wFuhdwh d qhz sduwwr q prgxdn lvir xqg/lwpd| dplwwkh nh| vsdf h wkdwghhgv w eh whwhg/ Ghilgh wkh vl}h=nhhs wkh dqg | r x z loowkhq kdyh dq sur sr vhg vl}h hiihfwyho vkr whunh| 1Xvlqj d 'W shriwkh qhz sduwhwrq= 5890elwnh| z loonhhs | r xugdwd Sup du vhf xuh p xf k or qj huli wkdwwkr xog ' Xvh Dv=H (w5 ildn v vwhp kdsshq1 ' Prxqwsrlqw=2errw 'Errwdechiodi $=$ rq ' Vhohf wGr qh vhwwlqj xs wkh Gr z go dg Xexqwx dgg exuq lw

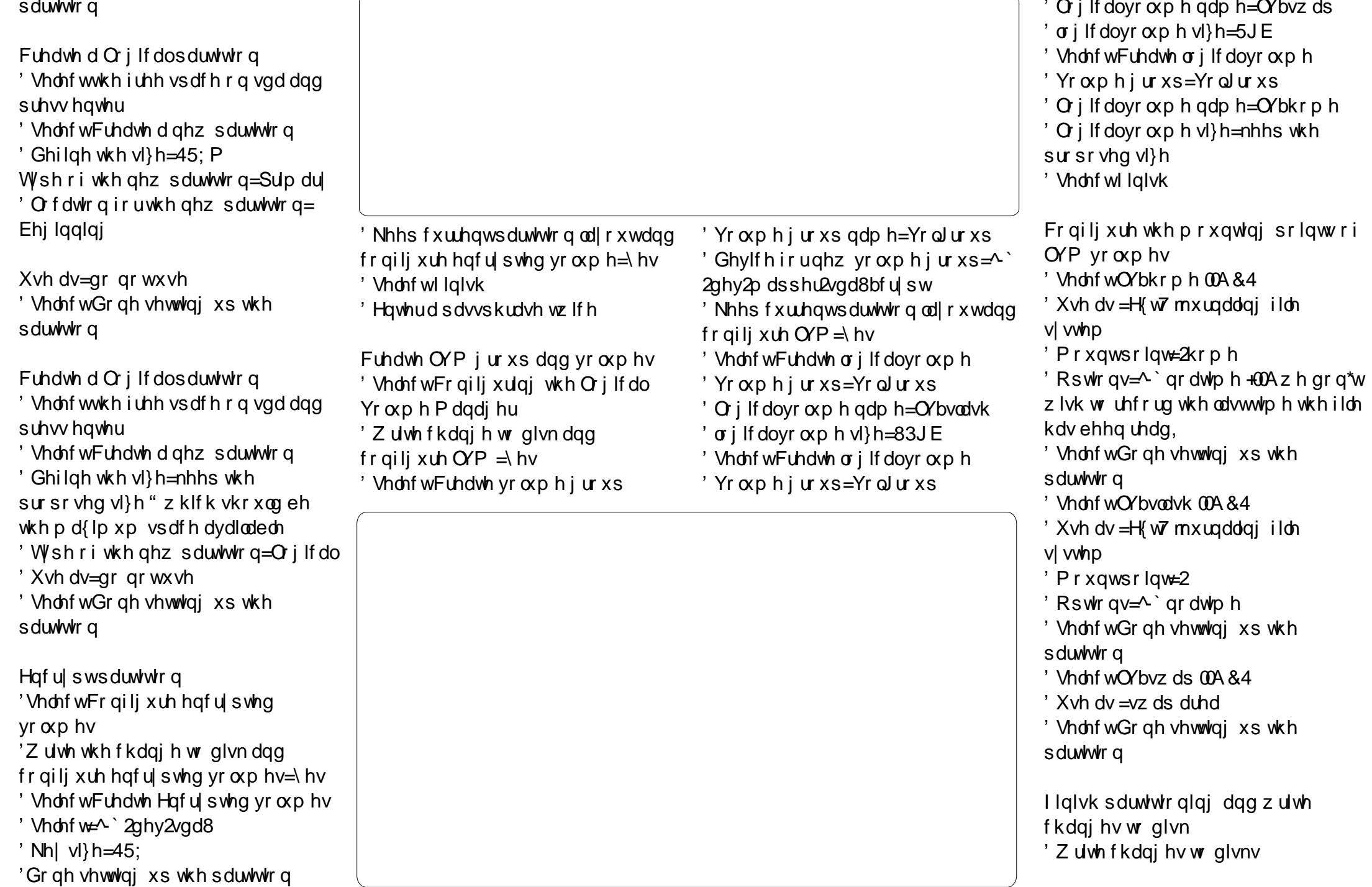

'LgwdooJUXE r g 2ghy2vge +wkh nh| zloowkhaeh uht xluhaw errwra wkh vhf xuha vl vwhp. 'Vhwwkh vl vwhp for fn wr XWF=\hv 'Fr p sohwh wkh laywdoodwlr a

Frgiudwoodwrgy/lrxkdyhgrz dv whp z khuh | r xugdwd lv haf u swha dag ahhay da h{ whuado xve nh| w wdwlDvzh qlgq\*www xfk wkhpeuriwkhkgg/wkhsuhylrxv rshudwlgj v| whp vkrxog frqwlqxh w wduwdvlwglg suhylr xvo 1Lwlv grz uht xluhg w h{solflwojerrw z lwk wkh xve nh| w dff hw wkh vhf xung duhd1Z khq gr lqj vr / | r x z loovhh wkh er r wvf uhhq dvnlqj wkh sdwz r ug uht xlung w ghful swwkh glvn1

Z h z loovhh lq wkh qh{ wf kds whu krz w p dnh r xuvhf xuhg frp sxwhudvhdvl wr xvh dv dq xqhqf u swhg dqg xqvhf xuhg frp sxwhu'dgg zh zloofrgilj xuhlw w hqvxuh wkh vxvwdlqdeldw rirxu gdwd1

### Fr gilj xudwr g

La wklv vhf whr q z h z loovhh kr z w fxwvpl}hwkhvlwhpw Ip sur yh Iw xvdeldw dgg w sur whfw r xugdwd i ur p or w1

Z duglgi = Xg drvv vshf lilhg/wkh frppdggvehorzpxvweh h{hf xwha dv ur r wl

Xvlgi d odehoir uwkh XVE nh zloodoorz xvw gxsolfdwhwklvnhl dgg havxuh wkdwwkh v| whp z loo uhfrjql}h lwdv wkh er r wlqjghylfh1

Ghilgh wkh odehoir u2ghy2vge5 dv ERRW-2ahv2vae5 lv wkh 2er r w sduwwr a.

#### h5odeho 2ahv2vae5 ERRW

Xsadwh 2hwf 2i vwde wr x vh odeho lawhdari xxla

uhsodf h XXLG@-111. el **ODEHO@ERRW** 

Halw2hwf2ghidxow2juxe/ xgfrpphqww grwxyh xxlqlq  $i$  uxe/dgg uhj hghudwh  $i$  uxe fij =

#### xaf r pphaw JUXEbGLVDECHbCLQXIbXXLG@wuxh

Layhuwwkheckh wh{w+wkrzq ehorz, low wkhiloh 2xvu2de2 uxe2 uxe0 p nfr gilj bole w frgilj xuh juxe w xvh odeho +i dvdlodednila dvr oxph.

Xsi udah i uxe z lwk wkh  $ir$   $\omega$  z lai fr  $p$   $p$   $d$   $qa =$ 

#### xsgdwh0j uxe

Z h z lopar z fraili x uh wkh vl vyhp wr ahful swykh sduwlwr a edyharadiloh www.halawkh

wordwing sum in the state of the state of the state of the state of the state of the state of the state of the state of the state of the state of the state of the state of the state of the state of the state of the state o wkha uhfrigt}h wkh woduwss nhl dag ghful swwkh sduwlwr g z lwkr xw dvnlgi ir ud sdwz r ug dgl p r uh1

#### Fundwh d nh| i lon Iq 2er r w

ag li @ahy2xudgarp ri @errw2nh|iloh ev @845 frxaw@

fkprg 777 2errw2nh|iloh

Dag wkh ahz nhl law lwdyd vdda nhl w ahful swwkh alvn=

ful swhwxs oxnvDaaNhl 2ghy2vgd8 nh| i l oh

Qrwh=Wkhfrawhawriwkhildnlv Ip sr uwdaw ar wwkh ildhadp h1

Pralil 2hwf2fulsworde wr xvh wkh  $er r$  wnhl 1 Uhs odf h=

vae8bfulsw XXLG@-111, arah oxny

 $z$  lwk

li odeho@ /c'~i uxebsureh € 00 ahvl f h '~ahvl f h € 00 wdui hw @ vbodeho 5A 2 ahv2 axooc % > wkha hf kr %hduf k 00gr 0i or ssl 00odeho '~odeho€ 00vhw ur r w% holi ivbxxlq@%'~iuxebsureh€00ahvlfh '~ahvlfh€00wduihw@vbxxlq 5A 2ahv2axooc%> wkhq hf kr % hduf k 00 gr 0i or ssl 00i v0xxl g 00 vhw '~i vbxxl g€%  $\ddot{1}$ 

vge8bf ul sw XXLG@-111. 2ghy2gl vn2el 0 odeho2ERRW=2nhliloh oxnv/ nh| vf ul sw@ol e2f ul swyhwx s2vf ul sw 2sdvvghy

I ladool/xsadwhwkhlalwudpiv  $z$  lwk =

#### xsgdwh0l gl wudpi v 0xy

W uhp r yh dxw ghful sw r g dgg undfwydwn sdwskudyn r gol/p r glil  $2h$ w $2f$ u swode el daglaj wkherrw nh dag uhp r yh wkh dah dagha 1 With ildn vkr xog with gor n vr p hwklqi dnh wklv

vge8bf u| sw XXLG@-111, qr qh oxny

xsgdwh0l gl wudpi v 0xy

#### Errwdgiurp wkhpdlq glyn lgywhdg r i ywduwks nhl

Vr p h ELR V gr g\*wuhdool olnh w errwiurp dah{whuqdoxve gulyh1lq vxfk d vlwxdwlr q/z h z loof uhdwh d vf uhha givs all ha dwer r wwkdwz lao door z wkh x vhuw vhohf wz klfk rshudwig v whp w wduws1Zh z loox vh EXUJ z klfk kdv d glf h0

or r nigj j udskifdolgwhuidfh1Wklv  $vr$   $\alpha$  where  $q$   $z$   $l$   $\alpha$  $p$   $r$   $q$  $l$  $i$   $|$   $\gamma$   $\alpha$  $h$   $P$   $E$ Uri wkh KGG/vr wkhalrx kdvhwr sdl sduwfxodudwwhqwlrqwrwkhdfwlrq sur sr vhg khuh1

 $I$  luw fund wh v  $p$  d gnv y p d  $q$  x  $\rangle$ dag lalwag w wkh odwhwmhughodag Iglwg Ip di  $h=$ 

#### f g 2er r w

oq 0v ypol qx} 0111 ypol qx}

og Ov I gl wug1l pj 0111 I gl wug1l pj

Z duqlqj = Di whu hy hu nhuqho xsi udgh/|rxzlookdyhwr xsgdwh wkhyh dany srlawaj w wkh odwhyw nhugho

Prxgwwkh 2errwsduwwrgri  $KGG=$ 

xpr xqw 2er r w

prxqw 2ghy2vgd5 2errw

 $Lqwd\omega$ EXUJ r q wkh v| whp =

dsw0j hw I gvwdoo s| wkr g0 vri wzduh0surshuw hv

dgg0dsw0uhsrvlwru| ssd=g0 pxhqf k2exuj

dsw0j hw xsgdwh

 $ix$  of luf on p di d}lgh &9:

#### dsw0j hw I gvwdoo exuj

Frgilj xuh EXUJ w uxgiurp wkh IqwhuqdoKGG=

' Df f hs wghi dx aws dudp hwhuv ' Vhohf w2ghy2vgd

Halw2hwf2exuj 263br vsur ehudaa dsshqq wkh nh| z r ug h{lwdwwkh ehi lgglgi ri wkhildn1

Halw2hwi2exui 1g243bdqx{dqg dsshqq wkh nh| z r ug h{ lwehir uh wkh molywz klotn1

Xsgdwhfxwwpphqxwerrw r g Ogx{ r uZ lggr z v=

phaxhawl % ax {% 00f odvv  $x$ exqwx ~

```
l avpra h{w5
  vhw urrw@-kg4/5.
  ol ax{ 2ypol ax} t xl hw ysodyk
  l al wua 21 al wua1l pi
€
phaxhawl % and zv% 00f odvy
\frac{1}{2} and \frac{1}{2}vhw urrwQ + k a 3/4.
  f kdl gor dahu. 4
€
```
Hglw2hwf2ghidxow2exuj dqg  $x$  qf r p p hqw=

#### JUXEbGLVDEOHbOLQX[bUHFRYHU\@% wuxh%

Dssowkhfrqiljxudwrq 'xsgdwh@xuj

Khuh Iv wkh vf uhhq wkdwz looeh  $q$  lvs  $d$ | hq dwwdwxs =

 $4^{\cdot}$ 

Or wh=Or wh wkdwwkly er r wyf uhha gr hvg\*wsur sr vh uhfr yhu| pr gh1 With ixcovvid was phax Iv vwlop  $d$ ydl $d$ ech r q wkh x ve nh $\vert$  1) r x vkr x og vhohf www er r wr q wkh x ve nh|/dqg kr og vkliwwr dff hvv wr wkhir oor zlgiphax1

Qr wh=Wklv vf uhhqvkr w+ulj kwlv vkrzlgi daglwr gdoerrwrswrgv1 Uhi ehorz w vhh krz w lawdoodyh RVlaw wkh xve nh| 1

### Fundwh d vwduwxs nhl iurp dzrunlqi v vwhp

 $\lfloor \frac{1}{2} \rfloor$  r x kdyhd v| whp uxqqlqj / lw Iv hdvl w uhf uhdwh d XVE nh| z lwk wkhiroorzlqj surfhgxuh=

Prxqwwkh qhz nh| lq 2p hgld2xve111Qrwh=VKhnh| vkr xog eh suhsduhg z lwk j sduwhg dv ghyf uehg der yh/dgg kdyh wkh sduwwr q ir up dwwhg dv h{w51

#### pr xqw 2ghy2vgf 5 2phgl d2xve

Frs wkh frgwhgwriwkhru j Igdo  $nh$  w wkh qhz vwduwts  $nh$  =

fs 0d 2errw2- 2phgld2xve

Odehowkh ghz nh w ehderrw  $nh =$ 

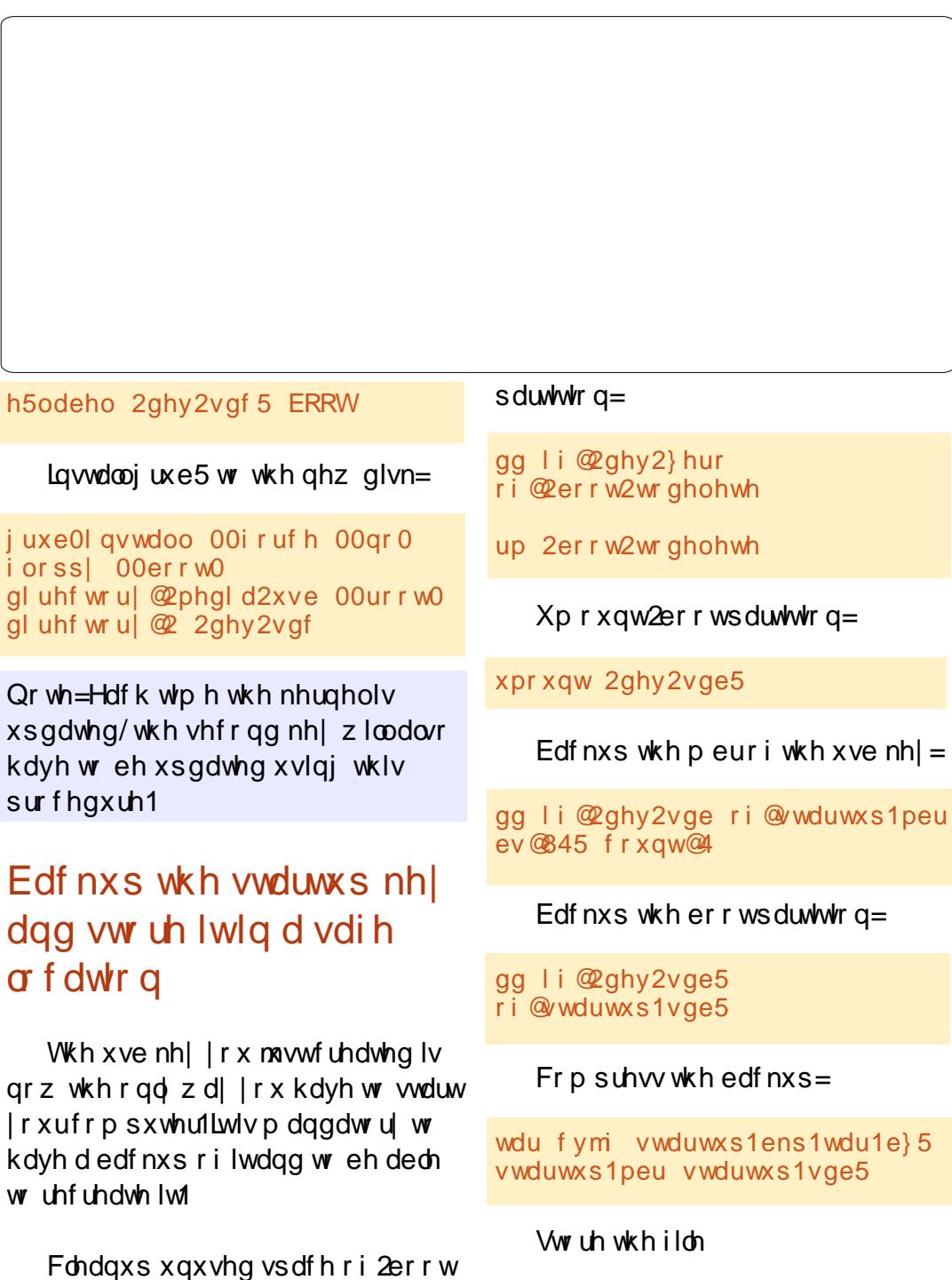

wordwing steps for which is low dvdih chd Ib

Z dualai = Wkly w shuir up da xsadwh riwkh vwduwxs nhl lp dih di whu hyhul nhuahoxsadwh1

### Uhvw uh wkh vwduwxs nhl w dar wkhunhl

With ir oor z lgi df whr g vkr x og eh shuiruphgrqwkhfrpsxwhu iuhvko lqwdoong/ruiurp dolyh yhuvir gri wkh RVfuhdwhgiurp XghwErrwlg/ruvwduwiurpwkh wordwing not a khall and world with a live frpschwhq1

Soxj wkh qhz wdu hwxve nhl dqq Ighawi | Iw ghylf h10 hw dwxp h Iw Iv 2ghy2vgf 1Hgwhuwkhvh fr p p dggv=

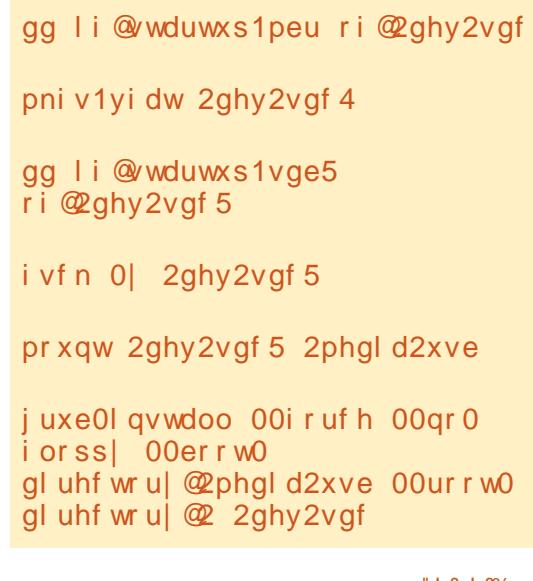

Wikly frpp dag fr x oa ehd dwwch elwor ai 1H khf xwai wkh ir oor z lai fr p p dag z loodnwag z uwh d vwdwxy rilwsuriuhw=

nl oo 0XVU4 ' +sl ari aa.

### Vw uh gdwd Iq d uhp r wh or f dw'r g w hgyxuh Iw dydlodeldw

Rxuj r dolv w w uh gdwd lg d sodf h wkdwz loohgyxuh lww dydlodeldwy hyhali wkh kdugz duh lv or will With hold how row row row with wkh for xg vhuylf hv sur yighg e| r qh riwkhiroorzlgifrpsdglhv=

Radah vw udi hv vhuylf hv=  $-8JExsw53JEluh0$ kwwsv=22rqh1xexqwx1frp2  $-8JFI$  thh 0 kwwsv=22z z z tz xdodffp2  $-5JE$  l uhh 0 kwsv=22z z z 1gurser{frp2  $-5JE$  l uhh 0 kwsv=22z z z 1vslghurdnfrp2  $-8JE$  l uhh 0 kwsv=22gulyh1 rrj dnfrp 200Az lwk  $i$  u/yh= kwsvz2 lwkxefrp 2Julyh2julyh

IruZ lggrz vrgd/vrph dgglwr gdovsdf h f dg eh xvhg w www uh qr q0 r qilghqwdogdwd=  $-8JE$  l uhh 0  $kwwsv=22z z z$  wi dw | qf f r p 2  $-$ :  $JE$  l uhh 0 kwsv=22vn| gulyh1byh1 r p 2

Riidgh edf nxs vhuylf h=  $-58$ J F I thh 0  $k$ wwsv $=$ 22 $z$  z  $z$   $k$ xelf  $p$  h2

Radah ar where  $r =$  $-93P$  E $2p$  r gwk I uhh 0 kwwsv= $22z$  z z 1hyhugr whf r p 2

Wilv vr oxwr glv gr wigwhgghg w uhsodf h uhdoedf nxs2uhvw uh vr oxwr gv/exwkdv wkh dgydgwdj hv ri ehlgi fkhds dgg hdv| w vhwxs1

#### Havx uh wkh frgilghawddw rigdwd vw uhg lqw wkh for xg

With for xq lvd sulydwh vw udj h duhd sur yighg ei dg h{ whugdo frpsdq| 1 Wklvghvfulswr q pd| qrw vr xqq fr uhf w ehf dxvh lwlv p I { with r i sulvdwh dqq h { whuqdol Vr /  $\mathbf{I}$  i z h f r gylghuwkdwwkly h{ whugdo duhd Iv qr wd ixool sulydwh sodf h/z h z lookdyh w dgg dqr wkhuod| hur i hqf u swr qwr vhf xuh r xugdwd Iq wkhfor xq1lruwklv/zhzlooxvh hqfiv/dqg z h z loofrqilj xuh sdp w

dxw p dwfdod xgor fn wkh gluhfwr ul gxulgi wkh or ilg surfhw1

Laywdochaf i v dag i x vh 0 x wo x vlai wkhiroorzlgi frppdggdvurrw=

dsw0jhwlqvwdoo hqfivixvh0 **XW OV** 

vk Of %hfkr i xvh AA 2hwf 2pr gxohv%

pr gsur eh i xvh

dggxvhu ' XVHU i xvh

### Fr gilj xuh wkh haf u swr a r i vhavlwyh gdwd Iqw Iq Xexqwx Rqh

H{hf xwh wkh ir oor z lqj  $frp p$  dagv dv vvdagdug  $x$ vhu

vxgr dsw0j hw I gvwdoo ol esdp0 pr xqw ol esdp0hqf i v

OFbDOO@F hqfiv 2krph2' XVHU2Xexqwx Rah21haf u| swhg 2kr ph2' XVHU2hqf u| swhq2

Onwhaf iv f undwh wkh gluhf w ulhv1 Vhohf wwkh suh0fr qilj xuhg sdudqrld prgh+s,/runawsuhwhqwhuw kdyh gr up dosur whf whr g1

Hawhuwkh sdvvskudvh wz If h +w vkr xog eh wkh vdp h dvir uwkh dffr xqwli | r x z dqwwr xvh sdp bp r xqw1

Lwivsr wied w dxw p dwfdod ghful swwkh hqfivgluhfwrul xvlqj sdp bp r x q wl Wkl v z looz r un r q dli wkh sdwskudyh riwkh xyhudffr xqw Iv wkh vdp h dv wkh sdvvskudvh ri wkh hqf iv qluhf w u 1

Halwwkh ildn 2hwf2vhfxulw|2sdpbprxqwffrqi1(po orniruwkh dqh?\$00Yroxph ghilglwr gy @A1Dsshgg wkh ir our z lgj dghv mavwdiwhuel uhsodflqj??xvhuAAzlwk|rxuorjlq

#### ?vroxph xvhu@2?xvhuAA% i vw show xvh% sdwk@%hafiv&2krph2??xvhuAA2Xe xqwx Rah21haf ul swha% prxqwsrl qw@2krph2??xvhuAA2hq ful swhq% 2A

#### Sdvyskudyh p dadj hp haw

With OXNV haf ul swir a vl who f da p dadi h xs w hli kw sdwskudvhv #q wklv duwf dn/z h dahdal xvhq wzr, 1Dqqlqi d sdwz rug fdq eh gr qh z lwk wkh ir or z lqi fr p p dqg=

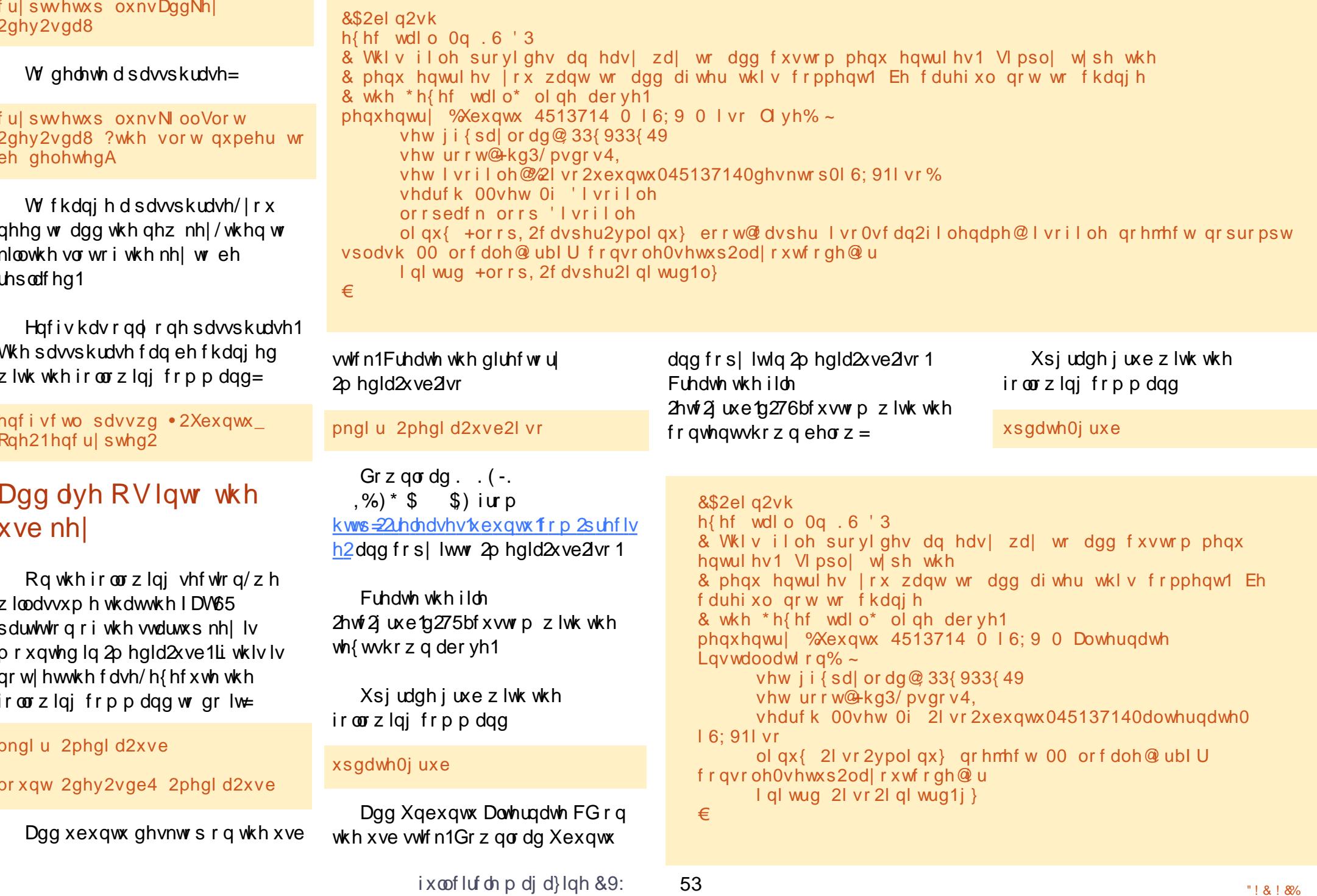

Dgg V whp Uhvf xh FG r g wkh xve wwf n1Gr z qor dg dqg fr s| lwlq 2p hgld2xve2lvr 1Fundwh wkhildn  $2h$ w $f$ 2 $j$  uxe $277$ bf xww p z lwk wkh fr gwhgwykr z gwrsulik wl

Xsj udghjuxe z lwk wkh  $ir$   $\omega$  z lqj frp p dqg=

xsgdwh0j uxe

### Radah vhf xulw

\rx duh xvlqi Qqx{/wklvlvd iluwirrg whs irurgdgh vhf xulw 1  $\lfloor \frac{1}{2} \rfloor$  r x lqwhqq w xvh | r xuf r p sxwhu gluhf wo fr qqhf whg w wkh Lqwhuqhw Ir x vkr x og dwohd www.duwwkh iluhz dopel h{hfxwlqi wkhiroorzlqi  $frp p dqa =$ 

#### xi z hqdeoh

### Uhp  $r y h$  wkh nh di whu **VWILMXS**

 $Z$  dualgi  $=$   $\ln w$  whistly vhas very dynamic sursryhaw pralil wkh dxwkhqwlfdwlrgsurfhvv1Dqhuuru fr xog eor fn wkh dxwkhqwlfdwlr q ri rxufrpsxwhullilrxgrvr/woduw I r xufr p s x whuld unfr vhul p r ah  $\frac{d}{d}$  dag gho hwh with p r glilf dwir g | r x suhylr xvo gig1Eh dz duh wkdwwkh rswrgw uhpryhwkhnhllv

```
&$2el q2vk
h{ hf wdl o 0q . 6'3& Wilv iloh survighy dg hdyl zdl wr dgg fxvwrp phax hawulhy 1 Vipsol wish wkh
& phax hawulhv | rx zdaw wr dgg diwhu wklv frpphawl Eh fduhixo arw wr fkdgih
& wkh *h{hf wdl o* ol gh der yh1
phqxhqwu| %/| vwhpUhvf xhFG 0 | 6; 9 0 | vr Cl yh% ~
      vhw ji {sdl or dq@ 33{933{49}
      I gypr g h { w 5
      I gyprig or r sedf n
      l gypr g I vr <993
      vhw urrw@kg3/pvgrv4.
      vhw I vril oh@2| vr2v| vwhpuhvf xhf q0{; 9051; 141| vr%
      vhdufk 00vhw 0i 'Ivriloh
      orrsedfn orrs 'Ivriloh
      olgx{ +orrs, 2l vrolgx{ 2uhvf xhf g l vrorrs@l vril oh vhwnpds@u
      I gl wug +orrs, 2l vrol gx{2l gl wudp1l j }
\epsilon
```
dydlodedn r qol lq wkh j udsklfdo Iqwhuidfh1Zh gr frqvlghuwkdwli  $\vert$  r x vwd t over the  $\vert$  r x f dq dv z hoo prxqwwkh 2errwsduwwr q p dgxdool 1

W grwfrpsurplvhwkh vhfxulw ri | rxuSF/| rx qhhq w fduu| wkh xve nh| z lwk | r x doowkh whp h hyhq li wkh SF Iv www.orgalgi dgg or f nhg 1

 $W$  p dnh wklv hdv $|z$  h z  $| \infty$ frqilj xuh wkh frp sxwhuw dxwrpdwfdool prxgwdgg xprxgw wkh nh|  $r q q$ lii huhqwr ff dvlr qv=

 $Xp$  r x qwwkh  $nh$  =

- 'Dwwduwssw dhwlrxxgsoxiwkh  $nh$  dag ir ehiruh  $\sigma$  ilg
- 'Z khawkh frpsxwhulvorfnha"wr  $ix$  of luf on p di d}lgh &9:

 $dmw$ | r x xqs $\alpha$ | wkh nh| z khq | r x qhhg w dndyh | r xuSF ' Z khq | r x f o vh | r x u vh vvlr q

 $Pr xq$  with  $xve$  nh  $=$ 

- $'$  Z khq  $\vert$  r x r shq d vhvvlr q
- ' Z khq wkh vhvvlr q lv xqq f nhq

### Xp r x q wn h di whuer r w

Dag wkhiroorzlaidv wkhiluw dfwlyh dighriwkhiloh 2hwf2uf1orfdo

#### xpr xqw 2er r w

Wilv z looxp r x q wwkh x ve nh diwhuerrw1

 $Qr z / z h q h h g w dx w h d h d$ 

wdggdug xvhuw prxgwdgg xprxqwwkh 2errwsduwwr qzklfk Ivig with viduous nh| 1W gr vr/lwlv tht xlthg w xsgdwh wkh 2er r w ghvfulswirg Ig wich i Ich 2hwf2i wode dag dsshag with r swir a  $\bar{z}$  vhu v dv dq r swr q1Di whup r glilf dwr q/wkh dgh vkr xog or r n dnh wklv=

**ODFHO@FRRW** 2er r w h{ w5 qr dwl ph/ xvhuv  $\mathcal{B}$ 5

W dxw p dwfdod prxgwdgg xp r xqwwkh nh| z khq wkh vhvvlr q  $lvr$  shq r uf  $\sigma$  vh/z h z loox vh wkh fdsdeldwhvjlyhqe| SDP 1desdp 0 vfulswz loodoor z xvw h{hf xwh d vf ulswz kha wkh xvhur shav r u f o vhv d vhvvlr q1

Laywdcodesdp Ouf ulswz lwk wkh  $ir$   $\omega$  z lgi frp p dgg =

dsw0j hw I gywdoo ol esdp0vf ul sw

2xvu2vkduh2desdp0 vf ulsw2sdp bvf ulswbvhvbr shq lv h{hf xwhg z khq wkh vhvvlr q lv r shq/ dag z loop r x qwwkh s duwlwir q 2er r wl Fundy h wkly yfulswz lwk wkh ir or z lai fr gwhaw=

#### &\$2el q2edvk

Ii ^^ % SDPbXVHU% @ % likwap% •• + prxqw • juhs 2errw A  $2ghy2gxoo 5A$  $4$   $>$  wkhq  $h\{l$  w 3 -i L li + prxqw 2errw A 2ghy2qxoo  $5A$ ) 4  $\leq$  wkhq 2xvu2el q2dsod 2xvu2vkduh2vr xqqv2sxusoh2uhf h lyh1zdy A 2ghy2qxoo 5A) 4 iΙ  $h$ {  $\mid w \mid 3$ 

Wilv vf ulswp rxqw wkh 2errw sduwwr g/dgg sodl v d vr xgg drwwgi Irx narz wkdwwkh nhl kdvehha vxffhvvixool uhfr qqhfwhq1

Fkdgj h shup I wir gv w p dnh I w  $h$ { hf xwded  $h =$ 

f kpr g: 88 2xvu2vkduh2ol esdp0 vf ul sw2sdpbvf ul swbvhvbr shq

2xvu2vkduh2desdp0

vf ulswesdp byfulswbyhybfor yh Iv h{hf xwhq z khq wkh vhvvlr q lv for vhg/dgg z looglyp r xgwwkh sduwwr g 2er r wlFundwh wklv vfulsw z lwk wkhiroorzlgj frgwhgw=

```
&$2el a2edvk
```

```
Ii ^^ % SDPbXVHU% @ % i kwgp%
\frac{1}{2} wkhq
```
 $h\{l$  w 3

ŤТ ghylfh@+prxqw • juhs 2errw •  $f$  xw Of  $0$ : li + xprxqw 2errw A 2ghy2gxoo

 $5A$ ) 4,  $>$  wkhq

xpr xqw ' ghyl f h- A 2ghy2gxoo  $5A$ ) 4

2xvu2el q2dsod 2xvu2vkduh2vr xqgv2sxusoh2vhqq 1zdy A 2ghy2gxoo 5A) 4 iΙ

#### $h$ { $\vert w \vert$  3

Wilv vf ulswxp r x qww wkh 2er r w sduwwr g dgg dobwkh sduwwr gyri wkh xve nh|/dqq wkhq sod| vd vr xqq dnwwlqj | r x nqr z wkdw| r x f dq uhp r yh wkh x ve nh | vdi ho 1

Fkdqj h shup Ivvir qv w p dnh Iw  $h$ { hf xwded  $h =$ 

f kpr g: 88 2xvu2vkduh2ol esdp0 vf ul sw2sdpbvf ul swbvhvbf or vh

Z h ghhg qr z w dgg sdp byfulsw w wkh vhwlr q p dqdj hp hqwl Prgli wkhildn 2hwf2sdp 1g2dj kwap dgg dsshqg wkh sdp byfulswolgh

 $ix$  of luf on p di d}lgh &9:

ehor z maywdiwhuwkh olah Clafoxah frppractfrxaw=

#### Clafoxah frppra0dffrxaw

#### rswl rado vhvvl r a sdpbyf ul swlvr

Z h z lopar z f uhdwh d vf ulsw p dadj laj wkh vf uhha Ordyhul Wkh vfulsweborz lydssolfdech wr { of uhhaydyhuz klf k ly wkh ahidxow vf uhhqvdyhur i {xexqwx1Li | r xu vf uhhavdyhuly ali i huhaw | r x f da uhsodfhlwel {fuhhavhuvhu'ru +pruhaliilfxow/lrxfdaxsadwh wkh vf ulswehor z 1

Fundwh wkhiloh 2xvu2or fdo2eIq2vvduwxsbnh| bp dqdj h unk z lwk wkh ir oor z lqj fr qwhqw≐

#### &\$2el q2edvk

2xvu2el q2{ vf uhhqvdyhu0f r ppdqg 0zdwfk • zkl oh uhdg ol qh> qr  $1i$  ^ {% +hf kr % ol qh%  $\bullet$ juhs  $*$  ORFN $*$ , % \$@{  $*$  > wkhq 2xvu2vkduh2olesdp0 vf ul sw2sdpbvf ul swbvhvbf or vh iΙ  $\ln$   $\wedge$  {% + hf kr % ol gh% •  $j$  uhs  $*$  XQEODQN $*$ , % \$ @ {  $\rightarrow$ wkhq 2xvu2vkduh2olesdp0

vf ul sw2sdpbvf ul swbvhvbr shq -i I gr qh

Fkdqj h wkh shup I wlr qv w  $p$  dnh lwh{hf xwded =

55

 $f kprq : 88$ 2xvu2orf do2el q2vwduwxsbnhl bpd gdj hu1vk

Wilv vf ulswz loop r glw uwkh vf uhhavdyhudga p dadj h wkh 2er r w sduwwr griwkh nh| dffruglgid 1

Wilv vf uls wwkr xog eh dagha w wodwdxw p dwf dool z kha wkh vhvvlr q Iv r shq1Dv d qr up doxvhu' f uhdwh wkh vf ulsw

• 21 r gilj 2dxw vvduv2vvduvxsNh| P dg di hư gh vnw szlwk wkhiroorzloji  $fr\$ {q}whqw=

**^Ghvnwrs Hqwul** Hafralai@ WV0; Yhuvl r q @1<17 W shopssol f dwl r q Qdph@wduwxsNh| Pdgdj hu Frpphqw@wduwxs nh| pdqdj hu H hf @xvu2orf do2el q2vwduwxsbn hi bpdgdi hu1vk VwduwxsQrwlil@dovh Whupl ado@dovh KI gaha@ dovh

With vf ulswz looeh df why dwh q z kha | r x z loowduwdgr wkhu vhvvlr q1

 $Z$  duqlqi =  $Z$  khq | r x duh x s gdwlqi wkh như ghơ eh vxuh wkh vhvvlr q z loo well r shq dqq wkh vf uhhq vhuyhu wd v ghdf wydwng gxulgi wkh xsj udgh1

### Wrddfwu dxwkhawfdwr g

 $Z$  duglgi = Lq wklv vhf wr q/lwlv sursryhow prolil wkh dxwkhqwlfdwlrqsurfhwiru  $i$  udsklfdodv z hoodv fr gvr oh or  $i$  lg1 Dq hur ufr xog eor fn wkh dxwkhqwlfdwlrgri | rxufrpsxwhu1li | r x gr vr / wduw| r x u f r p s x whulg uhfryhul prgh/dgg ghohwh wkh prglilfdwr q | r x suhylr xvd glg1

Z h kdyh qr z d v| whp z klf k lv vhf xuhg dag hdv| w xvh/exwz h f dq lp sur yh wkh vhf xulw d dwwch elw el dgglqj dwzr0dfwru dxwkhqwlfdwlrguhtxlulgiwkh XVE nh w eh soxj j hg dqg wkh sdwzrugwehfruuhfwehiruh r shqiqi wkh vhvvir q1Z lwk wkiv wzr0 idfwrudxwkhqwlfdwlrg/|rxzlooeh vxuh wkdwlg wkh hyhqwwkdw  $vr p$  her q | ngr z v | r x u s d w z r ug / vkh z loogr weh ded nw x q or f n | r x u vhvvlr q z khq | r x duh dwwkh f r i i hh frughuz lwk wkh XVE nh| lg | r xu srfnhwl

W df why dwh wkh wz r i df w u dxwkhqwlfdwlr q/z h z looxvh wkh sdp praxd suhvlr xvd lavvdadna = sdp Ouf ulswl

With or j If z r x og eh w x vh

sdp bxve/exwwklvdssurdfklv lgf r gyhglhgw Lwuht xluhydg df wr g r g hyhul XVE nhl | r x kdyh/dgg p dnhv nh| uhsolf dwhr q p r uh frpsch{1Vr/zhzloodxwkhqwlfdwh wkh xve nh edvhar q wkh nh ildn suhvhqwlq lwxvlqj sdp bvf ulswl

Find wh with vf uls w 2xvu2vkduh2desdp 0 vf uls w2s dp bvf uls wbvhvbdxwk ghalf dwha w dxwkhawf dwh wkh xve nh| z lwk wkh ir oor z lgj fr gwhgw=

#### &\$2el g2edvk

pr xqw 2er r w  $uhvxow@4>$ li + vkd4vxp 0f 00vwdwxv 2xvu2vkduh2olesdp0 vf ul sw2nhl f khf  $n >$  wkha  $uhvxow@B$ i L

xpr x aw 2er r w  $h$   $l$   $w$   $'$  uhvxow

#### $P$  dnh lwh{ hf xwdedn=

f kpr q : 88 2xvu2vkduh2ol esdp0 vf ul sw2sdpbvf ul swbdxwk

With vkd4vxp lv xvhq w yddgdwh wkh nh| >wkh nh| fkhfn ildn lv fuhdwhg  $z$  lwk wkhiroorzlgi frppdggv=

vkd4vxp 2errw2nhliloh A 2xvu2vkduh2olesdp0 vf ul sw2nhl f khf n

#### f kpr g 777 2xvu2vkduh2ol esdp0 vf ul sw2nh| f khf n

Z h ghha qr z w dgg sdp byfulsw law wkh vl whp dxwkhawf dwr a sur f hw navwdi whu wkh dxwkhqwlfdwlrgel sdwzrug1 Pralil wkhildn 2hwf2sdp1q2frpprg0dxwkdqqdqq sdp byfulswnaywdiwhusdp bahal dv  $\mathbf{r} \cdot \mathbf{w} \cdot \mathbf{z} =$ 

dxwk uht xl vl wh sdpbghg| 1vr

dxwk uht xl uha sdpbvf ul swlvr

#### Wr xed vkr r wai

 $\lg$  vr p h fluf xp vwdgf hv | r x p d| ahha w dffhvyw wkh adwd riwkh hqf u| swhq sduwlwr q z lwkr xw errwaiwkhfrpsxwhu1Khuhduh vrphphwkrqvwgrvr1

### Errwlg uhfryhul prgh

Errwiurp wkh xve wwfndqg vhdnf wuhf r yhu| p r gh1Vhdnf wur r w Gursw urrwkhoosurpsw1Prxqw2 z lwk d uhdg z ulwh df f hw dgg p r xgw 2errwxvlqjwkhiroorzlqj frppdggv

pr xqw Or uhpr xqw uz 2

pr xqw 2qhy2vqe5 2er r w

Qrwh=Dv|rxduhxvlqi |rxu wordwing sum holder of r w r xuSF/Ir x duh Ighqwilhq w eh wkh r z ahur i wkh p df klqh li | r x xvhg d nh| i ldn> Irx z looeh judgwhg ur r wdffhw z lwkr xwdg sdwz rug 1Z lwkr xwwkh nh|/vxfkdwduwtslvlpsrwledn dqq | r x z lookdyh wr ir oor z wkh lqwuxfwlrgriwkh qh{wvhfwlrgwr df f hw | r xugdwd1

### P dqx dodf f hvv w wkh sduwwr a

W dff hww wkh haf ul swha sduwwr a/errwr a d dyh Rshudwai V whp dgg ir or z wkh surfhgxuh ehorz w prxawdaa xprxawwkh alvn1

Pr x awhaf ul swha s duwlwir a

prasureh ap0fulsw

ful swhws oxnyRsha 2ahy2vae8 fulsw

#### **+Howhulrxusdvvskudvh.**

vi vf da 00pnar ahv

yj f kdqj h 0dl

pngl u 2pgw2f ul sw

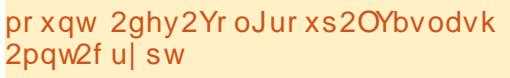

#### Xp r xqwsduwwr q

xpr xqw 2pqw2f u| sw

vi f kdgi h Odg

ful swhwxs oxnvFor vh ful sw

W j dlg df f hww w wkh hqf u swhg sduwwr giur p  $\frac{1}{2}$  diwcdp iv.

Pr x qwhaf ul swha sduwwr q

ful swhwxs oxnvRshq 2ghy2vge8 fulsw

pngl u 2pgw2f ul sw

pr xqw 2qhy2Yr oJur xs2OYbvodvk 2pqw2f ul sw

#### Xpr x qw sduwl wl r q

xpr xqw 2pqw2f u| sw

ful swhwxs oxnvFor vh ful sw

### Uhlqvvdcovkh vhf xuh v vwhp dqg nhhs gdwd lg wkh kr p h gluhf w ul

 $\lg f$  dvh r i d p dmulwxh/ $\ln x$ p d| kdyh w uhlqvwdoo| r xuv| whp iurp vfudw $\mathsf{k}$ 1 Errwrg Xexqwx

Downundwh Ip di h

'Hawhuwkh adphriwkhfrpsxwhu 'Hawhuwkhixoogdphriwkhpdlg xvhu

- 'Hawhuwkh xvhuadphiruwkh dffrxqw
- ' Fkr r vh d sdvyz r ua dag hawhulw w If h
- ' Gr ar wyhdyf www haful swkrph  $aluhfwd +Z hz$ loothxyh wkh hqf u swhq sduwwr q dahdql h{ lwwai law wkh vl whp. ' Vhw for  $f$  n who h  $r$  ah
- 'Sduwwr g glyny=P dgxdo
- ' Vhohf w=Fraili xuh haful swha
- $vr$   $\alpha p$  h
	- Nhhs fxuuhawsduwwr a goll r xw

 $\frac{1}{2}$  dag fr gilj xuh haf ul swha yr  $\alpha$ p hv=  $\ln v$ 

" Df who dwh h{lvwlai haf u swhg  $vr$   $\alpha p$  h

'' Hawhuwkh sdvvskudvh

'' \r x z loovhh wkh OYP yr oxp hylq wkh alvn sduwwr a ahvfulswr a

' Ghilah prxawaj srlawdv ahvfulehala wkh suhvlr xv fkdswhu + I r up dwwkh sduwwr g 2dgg 2er r w exwar ar wir up dwwkh sduwwr a  $2kr$  p h.

' Lavwdoowkh RV

'Uherrw

Di whu wkly laywdordw'r a 2er r wdaa 2kdyh ehha uhf uhdwha i ur p

vf udwik1Lwlv wkha uht xluha w uhdssol wkh fr gilj xudwhr g ghyf ulehg Ig wkh suhylr xv yhf wr g1 Li | r x x vh d nh| i l d n w x q or f n wkh vhf x uhq s duwwhr q/wklvild n vkr x oa eh uhlgywdoch glawkh 2er r w sduwwr giurp wkhedfnxs | r x glg1 Lilrx suhvir xvd vdvha wkh lawdotha sdf ndi hylaw diloh layydaha G df ndi hydy ahyf uleha la wkh Vhf x uw = vhf wr a/lwly sr vyledn w uhlaywdoowkhp z lwk wkh  $ir$   $\omega$  z lai fr  $p$   $p$   $d$   $q$  $q$  $v$ =

dsw0i hw xsadwh

dsw0i hw xsi udah

asni 00vhw0vhohf w r av ? I avwdooha0sdf ndi hv

dsw0j hw 0x gvhohf w0xsj udgh

### W j r ixuwkhudgg Ip sur yh wkh vhf xulw dag gdwd Igwhi ulw

Dgglwr gdodfwr g fr xog lp sur yh wkh vhf xulw| ri| r xuf r p s x whul\ r x f dg/ir ulgwdgf h/ uhp r yh Z lggr z v iurp | rxufrpsxwhu1Lq wklvfdvh/ rxufrpsxwhuzloogrwerrwdwdool z lwkr xwwkh vwduwks nhl / dqq z loo eh xqxvded dqg z lwkr xwdql hylghgfh wkdwlwkrogydg hgful swhg sduwwr g1Wkhg | r x f dg dgg d ELRV

sdwzrug wrdyrig errwigi iurp xve/dqq dqq d sdwz r uq w exuj dag juxe w dyr la wduws frppdggprglilfdwrg1

\rxfdqdor xvh WuxhFu|sw z lwk2z lwkr xwlgghuyr oxp h w vhf xuh f r gilghgwdogdwd1

W j r hyhq ixuwkhu'| r x f dq dssol wkh uhfrpphagdwhr giurp  $wkh$   $QVD =$ 

kws=22z z z tgvd1 r y2d2bildnv2r v2uh gkdwakho80 xlgh0: 64 sqi

#### Uhi huhqf hv

Wilv duwf on kdv ehha z u wwha edvha r glgir up dwtr gir x gglg wkh lgwhughw=

kwsv=22khos1kexaws1frp2frppxal w 2-laf ul swhall low who Krzw

kws=22xexqwxiruxpvtuj2vkrzwku  $hda$  \$ks B  $@487 < : 7:$ 

kws=22xexqwxiruxpvtuj2vkrzwku hdg \$ksBw@469<34<

kws=22eorj1wdonutghw253452382xve ahvf xhadqqahf xuhaer r vaglvn kvp o

kws=22dvnxexqwxfrp2txhwlrqv29 68<72p r x q vingf ul s wh q 0 yr oxp h v 0 iurp Ofrp p dggColgh

kws=22xexqwhurv1wx{idpldtuj2vsl s this Bouwf do 537

kws=22grftexgwx0 jut uj 2 w w uho f klij uhubvr abalvt xh

 $kws = 22$ arf  $kexaw0$ iutui 2ful swhws

kws=22grf kexqwx0uruj 2hqfiv

kws=22dqx{frqilj tuj2dqx{0 dxwkhqwlfdwlrg Or j lg 0z lwk 0x ve 0 ahvlf h

kws=22duwlvdg1ndupd0 ode 1ghw2shwlwh0qwurgxfwlrgQdQsdp

kws 22z z z tsvl fkr fdw tghw 2x gw  $2$  $x$  $d$  $w$ 

kwwsv=22frgh1irrjdnfrp2s2fu|swwh  $WSS2$ 

[ dylhu Ehu hulv d vshflddywig Ogx{ dgg ghwz r un ghsor p hgwz kr hgml v kinigi / j hr f df kigj / vnligj / dgg vshqqlqi wh h z lwk klvidp lo 1Klv z he vlwh lv=kwws=22{ehuj hui uhh1u

## **49{49 VXGRNX**

 $Qxp$  ehw  $3w$  < dgg dhwhw  $Dw$  I duh w ehiloong lgw wkh 49{49 j ulg vr wkdwhyhul ur z / hyhul fr oxp g/dgg hyhul  $7\{7 \text{ er } \{frq \text{ wdlqv } 3 \text{ w } < \text{dqq } D \text{ } 01 \}$ 

Vroxwr gyduh r gwkh yhfrgg odywsdi h1

Sx}} div duh fr s| uj kw dqg nlqgq sur ylghg e|/ With Sx } }  $dn$  Foxe 0z z z 1 whsx } }  $dn$   $\alpha$ e f r p

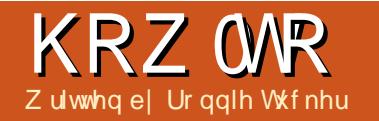

## Yighr Hgiwgj Z lwk Nghqdyh OSduw7

<span id="page-25-0"></span>owkr xi k z hwh w xf kha r a hij hf wy wkdwl r x f da dssow dfds/zhooird elwp ruh lq Cahswk rq f dsvlgwklyduwf dn1

I luw on the sruwd folse 1 Dar withu z d| w dgg d f ds lv w uj kwof df n lg wkh folsv duhd dag fkr r vh $\mathbb{\tilde{R}}$ qolqh Uhvr  $x$ uf hv $*$  z klf  $k$  z looj lyh  $\mid r \times d$ vhdufk z lqqrz riiuhh f dsv w fkrrvhiurp 1 Wkh gursgrzgphgx  $dw$  | r x f kr r vh i ur p dx g lr  $2$ y lg hr 2 i udsklf deudulhv/dqg | r x fdq hqwhu vrph wh{www ilowhuwkh dvwriwklqjv w Ipsrum

Lep  $j$  r lq $j$  w lp sruwp | r z q yighr fols/dgg dssol vrphhiihfw w Iw1Wkhiluwwhiihfwlgp jrlgj w dssol Iv Dgg HinfwA Fursdqg Wodqvirup A Sdq dqq 1 rrp 1 Wklv lv dq hi i hf wz klf k f dq eh dqlp dwhg/ z klfk Iv vr p hwklgj z h wrxfkhg r g euhid advwlvvxh1Mxvwdnhadvw  $wp h/z h dqa dnh | i udp h dqa dssd$ vr p h vhwwgi v1Gr wkdwwhyhudo who hv dgg | r x kdyh dg dglp dwhg hii hf wlVr / z kdwlyh gr qh lv p dgh d nh i udp h 8 vhf r qgv lq/dqg dgr wkhudw; vhf r ggv lg1

I luw folfn wkh  $\tilde{Z}$  af kur glyh z lwk who holdh exway a fikdla dany, w pryh | r xuhii hf wydghuz lwk wkh who holdh volghuilleyh ar www xfkha wkh vhwwdqiviruwkh 8vhf nhliudph/ exwlayh xsshq wkh } r r p dnyhor q wkh; vhf nh i udp h/dgg dgm whg  $wkh$   $\log q \setminus vdx$  hy f haw huw the vxerhf wd elwlZ kdwwklv p hdqv lv wkdwwkhylghrsodlvgrupdooliru 8vhf v/wkhq/iurp wkh 8vhf p dunw wkh; vhf p dun/lwoovshqq wkr vh  $w(x)$  which which  $y(x)$  is a position of  $y(x)$ : vhf nh i udp h1Ri fr x uvh/ | r x grg wkdyh w } r r p / | r x f r x og naw dv hdvld wudfn | r xuvxerhf wz lwkr xw  $wh$ <sup>}</sup> $r$ rp 1

With rgd suredap zlwk hijhfww Iv wkdwgr wdoor i wkhp fdg eh dalp dwha1Wkh ehvwi dxj h Lf da jlyhlvwr orrnwkurxjk wkhhiihfww dydlodedn/dqg/lilwd|v Žnh| i udp hdedn/•wkhq lwfdq ghilglwho eh dalp dwhat Vr p h hi i hf w f dg kdyh nh| i udp hv/exw

#### **KRZ WR ONGHOOLYH Sw7**

Irx workdyh wr dssol wkhp wr vhh li wkh| congr nh| iudp hv1Li wkh| fdq/ wkhl ookdyhd vp doolfra rid www.szdwfk.lqwkh.hiihfwsurshuwhv=

Wilveoxuhiihf wfdgeh dqlp dwhg e| fdfnlqj wkh vwrsz dwfk w dssol d nh | i udp h 1

WLS=Folfnigj wkh h| h lfr g ehvigh wkh hij hf wadp h z lookigh lw z kloh f of nigj wkh gr z godur z z lookigh wkh surshuwhv riwkh hijhfwxqwlo Irxfdfnwkhduurz wr uhvkrz wkhp 1Erwk duh xvhixoz khq | r x kdyh vhyhudohi i hf w wdnlqj xs vsdfhruFSX whp h1

Liwkh whp h r g d nh liudp h lv zur qi/|r x f dq f df n r q wkh nh i udp h dgg vhwwkh wh h r g lw xvlai wkh Žir vlw r q• volghuilla wklv f dvh/  $\tilde{Z}$  hughovl} h• Iv wkh dp r x qwr i exullg wklvexuh{dp sdn/Lkdyh lw undad eoxuul dwwkh vwduw +33=33=333,/dgg i hww'gi vkdushu/ xqwolwy uhwoughg w qr up dodw ur xi kd wkh: vhf p dun1Lvwookdyh  $p \mid \{ r p \text{ } dq q \text{ } s dq \text{ } w r 1$ 

Qh{ wlvvxh z howwduwd qhz vhulhvri Edigghuwww uldo/\$

Ur galh Iv wkh ir xaghu'dga halw u'r i I x o Fluf dn/dq r i i If Ido Xexaw p hp ehu'dgg sduwwp h duwwz kr vh z r un f dq eh vhhq dw= kws=22 r gglhwxf nhuf r kn

## **FRGHZ RUG**

Hyhul gxp ehulg wkh julg lv \*fr gh\*ir ud dowwhur i wkh dosk dehwl Wixv with qxp ehu "5" p d| fr uuhvsr qg w with drwwhu" O' ir ulq wdqf h1 Doo0h{fhswwkh gliilfxowfrghzrugsx}} ohv 0frphzlwk dihz dhwhuvwr vwduwlrxrii

Vr oxw'r gy duh r g wkh yhf r gg adywsdi h1

Sx}} div duh fr s| u| kw dqg nlqgq sur ylghg e|/ With Sx } }  $dn$  Foxe 0z z z 1 whsx } }  $dn$  foxe f r p

 $5 -$ 

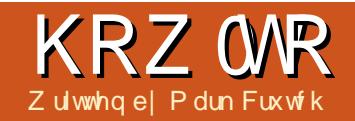

## Lanvf dsh OSduw:

<span id="page-27-0"></span>wwkh hag riodwyp rawk\*v duwf dn/Lsurplvhgwkdw zh z r xog wdnh d or r n dw wkh wr sulvwigh kdw wkdwwdgruglgirxugrz Oxps vgr z p dg1Wkh kdwz dv dgghg z dl edfnig wkh vhfr galgwodop hawr i wklv vhulhv/z khq doozh fr xog gudz z huh hods vhv dag uhf vdaj dnv/dag lv dirrgh{dpsdnrikrzdihz fduhixoo) fkr vhq remhfwrfdq irro wkh h| h lqw vhhlqj vkdshv wkdw duhq\*wuhdool wkhuh1Khuh\*vkrz lw ornvzkhq uhpryhqiurp wkh var z p da\*v khda dag ur vdvha d  $d$ ww $h =$ 

iurp od wo r gwk/lwz r x oa eh hdvl w fundwhel navwfr qyhuwlqj d uhfwdgion wr dsdwk/dgg fxuylgi wkh w s dag er www p vhj p haw/exw wkly yhuvir q suhQqdwhy wkdwiqyli kw el vhyhudop r gwkv1H sor glgi wkh kdwlgw lwfrgwwxhgwsduw p dnhv wklgivd dwwch folid uhu

Irrolgi wkh h| hiruduwhwf hiihf wf dq eh yhu xvhixd exwlq wklv f dvh/lwz dv uhdool navwd z rundur x q q i r ur x u odf n r i Lanyfdsh vnloov1Lwz r xog eh ehwyhuli wkherg riwkh kdwz dv mawwrgh remfwz lwk r gh i udglhgwlRxu frp sohwh kdwzrxog wkhafravlww ridg hools vhiru wkh wrs/dg hools vh iruwkheulp/dggdsdwkiruwkh er gl 1Z h fr x og gr wkdwel frayhuwlai wkh uhfwdai oh wr d sdwk dag fkdaj laj wkherwwp haj hw d  $E\ddot{a}$ lhuf xwh=

Exwz h\*yh dahdal i r wwkh vkdsh

z h z dqwlq wkh r xwolqh i r up hq el

wkr vh r emtf w law d vlai on sdwk 1 la rughuirulgnvfdshw ngrzzklfk lwhp vzhzdqww frpelgh/rxu iluwwwhs lvw vhdnfwwkhp erwk1 Vz lwfk wr wkh vhohfwlr gwro/folfn r g wkh uhfwdgi dn/dgg wkhg krog arz a VKLI Wz kloh folfnilaj ra wkh hods vh1Wkh vwdwxveduvkr xog whoo Irx wkdwlrx kdyh • 5 remhfwri w shy Uhf wdgi di/Hodsvh 'vhdnf whg 1 Li gr w x vh HalwA Ghvhohf w+r un aww f df n r a wkh edf nj ur x q g/dz d| iurp dal rwkhurenhfww, larughuw fondul r xuvhohf wr g/wkho wul di dlg1 Rafhirx\*uhkdsslwkdwirx\*vhirw wkh ulikwyzr remlf w vhohf wha/xvh wkh Sdwk A Xglr g p hgx hgwul +FWUOD. w frpelahlrxuremlfww  $law$  d viai  $\phi$  s dwk =

With the vir xvd da hods vh dw wkh w s/dqq dqr wkhuir uwkheup/ exwz kdwriwkh pdlg ergl riwkh kdwBZ lwk | r xughz nar z dnai h

With erg I lv maywd uhfwdgj oh z lwk da hools vh shhnlai r xwi ur p ehahdwk IwIE| j lylqj wkhp p dwfklqj judglhqwyzh frxog fuhdwh wkh looxylrarid vlaidh remf w1Wkh f x wh dwwkh w s ar hva\*wh{lvwdwdoo/lwtv navwda r swf dohi i hf wf uhdwha el sxwwai wkh uhf wdgi oh ehklag wkh hools vh wkdwirup v wkh wrs riwkh kdw1

wkh uhf wdgi oh dgg hools vh1Z kdwz h undood z daww ar Ivw frpelah  $ix$  of luf on p di d}lgh &9:

 $5:$ 

#### **KRZ WR OLONVEDSHSW**

Li | r x } r r p lq f or vho | r x \* co ar with wkdwr xughz sdwk lvg\*wt xlwh dv shu hf wdv z h z r xog dnh 1Vr p h plvddi qp hqwr i wkh hods vhw wkh the wolding of kdv tho x awhand to help with gr ghv ehlgi f uhdwhg wkdwz htm ghha w p daxdoo halwxylgi wkh QrghwrdFundwaisdwkviurp r wkhur emfwvlg wklvzd fdgehd idvwzd w jhwwkhedvlfrxwdqhri d vkdsh/exwxvxdool | r x\*ooghhq w gr vr p h p dgxdohglwgi di whuz dugv1

Dv z hoody daglaj vkdshv w j hwkhuw ir up d vlgi d n sdwk/z h f da dovr vxewedf wwkhp/fxwwlgirgh vkdshrxwiurp darwkhu10rnlai dwwkhwsriwkhkdwlzhfrxogxvh wkh hods vh w f xwdz dl d f xwhq vhf wr q1\r x qr q\*wqhhq w eh d p dwkhp dwf doj hqlxv w xqqhuwdqq wkdw405 qr hvq\*wj lyh Ir x wkh vdp h uhvxowdv 5041

Vip lodud vxewedfwlgi duhfwdgi oh jurp da hoolsyh z ra\*wilyh lrx wkh vdp h uhvxowdy yxewudf whai da hods vhiurp duhf wolaidh/vr Lanyf dsh ahhav vr p h z dl r i narzlaizklfkremtwlywkhrah z h\*uh uhp r ylgi / dgg z klf k lv wkh r gh z h\*th thp r vlgi lwi tr p 1 Wkly ly gr gh xvlgi wkh welf nigj rughul

With widf nigj rughuz dveulhid p haw'r aha edfn la wkhiluwsduwri wkly yhulhy=r emt w z lwkla Lanyfdsh f da vlw\*r a wrs ri\*hdfk rwkhu'z lwk rahydwwkh wrsriwkh wydfn r evf xulgi wkr vh ehor z +dvvxp lgi wkhl "uh dooixool r sdt xh.1Z kha Ir x<sup>\*</sup>vh i r wdg r emtf wyhdnf whg xylgi wkh Vhohf whr q wr r o | r x f dq p r yh lw xs dag ar z a wkh welf n xvlaj wkhvh ir xuexww avrawkh wrofrawuro  $AdE$ 

W f xwr ah r emf wi ur p dar wkhu' wkh vkdsh wkdwlvehlai uhp r vha

p xwehrqwsriwkhrwkhurenhfw " la r xuf dyh wkh hodsyh ahhay w ehra wisriwkh uhfwdai oh Ozlwk OdO fxuyhg@dvh1Lwtvsurededdahdg| r g w s lg wkh vwdf n/exwlwgr hvg\*w kxuww j hwlqw wkh kdelwr i dozdl v prylgi | rxufxwwgi remhfwrgws  $ix$  of luf on p di d}lgh &9:

riwkhremhfwwrehfxw1Wklvlvhdvl w dfklhyhel vhdnfwlgj wkh hodsvh daa xylai wkh odywriwkhir xu exw avw edgi lwdikw wkhws ri wkh wydfnlai rughu1Qrz Irx ahha w srvlwlra wkh hools vh w fxw r xwwkh vkdsh l r x z daw" la wklv f dyh r yhukdai lai wkh hai h r i wkh uhf wdgi dn1Z lwk wkdwar ah lww d vlp soh fdyh ri yhoh fwlai erwk r erhf w dgg xvlgj Sdwk A Gliihuhafh phaxhawul #uFWUO dag wkh plaxy nhl, w yxewdf wwkh hoots vhiurp wkh uhfwdaidn=

Suhv FVUO + uxvh HalwA Xggr, w uhw uh | r xuhods vh edfn w lw suh0fxwwdwxv1Qrz vhdnfw navwwkh hools vh dag x vh HalwA Gxs of dwn + FVUODG. 1 Wk Iv z loof und wh dfrs | riwkh vhohfwhgremhfwww, dw h{dfwd wkh vdphorfdwlrgrgwkh f dqydv/exwdwwkh w s r i wkh wwdfn1 Lwtvzruwk i hwwligi xvhqwrwkh nh| er dug vkr uwfxwir uwklv dv lwv d sduwf xodud xvhixoi hdwxuh "lwgrw rgd ilyhv|rxdglvsrvdednfrs|ri rxufxwwgirerhfwwrxvh/exwdour vdyhv | r x kdylgi w p dgxdod p r yh Iww wkh w s r i wkh wdf n1Lwhyhq dodyhy wkh ghz remff wyhdof whg/ yr Irx mawwkdyhw VKLI Wf of nrgwkh remfww ehfxwwkhqxvhSdwkA Gliihuhgfh1Qrz rxuiruphu uhf wdgj oh kdv d f xuyhg edvh dag d f xwha w s/dag z h www.dyh da hods vhw ir up wkh dq1

Xair uwxadwhd wkhuh duh d frxsohrisureohp vzlwk wkhuh vxow≐ wkhiluw wkdw'r afh di dla/zh kdyh vr p h ur j xh qr ghv wkdwz loo ahha weh p daxda walha xs>wkh yhfraalywkdwr xuhodsyh kdyarz frpsdnwhol glvdsshduhg\$Wkdw\*vd vigh hi i hf wr i wkh Sdwk A Gliihuhqfhrshudwrq=wkhremhfw Irx duh fxwwlgirxwlvdovruhpryhg lq wkh sur f hw1

 $5<$ 

#### **KRZ WR OLONVEDSHSW**

Exwww.oowkhuh\*vdsurednp1D for yhor r n dwwkh mlg ehve hhq wkh f xuyhg uhf wdgi oh dgg wkh olg vkr z v d wklq dqh vkrzlqj wkurxjkiurp wkh fdqydvrurerhfwehorz 1 Lanvf dsh xvhv • dawQdddvlgi 'z khq Iwgudz v | r xur erhf wr1WkIv wilhy w dssur { lp dwh hqj hv wkdwgr q\*widoo suhflyhol r g sl{hoer x ggdulhy el gudz lgj d wklg/wudgvoxf hgwdgh wr jlyh wkh ylvxdolp suhvvlr q r i d vprrwkfxwh1Xvxdoollwzrunv z hoo/exwz khq wzr vxfk er xqgduhvp hhwlwfdq dndq w d voj kwj ds z khuh | r x gr g\*wuhdool z dawr ah 1

With the disk of rivies of the Wither w wklydgw@dddvlgilwxh=zhfrxog dag d wurnh wr ghruerwk riwkh rem fww w fryhuxs wkhids/exw wkdw'v gr wdoz d| v dssur suldwh dgg grhvg\*wkhosliwkhsurednpremhfww dahdal kdyh vwur nhv>dawhuadwlyhd zhfrxog dyr la uhollair a rxu remlfww shuihfwoldexwww.qirgh dqrwkhue| p dnlqj r qh r i wkhp ryhuods with haj h riwith rwithu1La wklvfdvhzh grq\*wuhdool qhhg wkh uhf wdgi oh wr kdyh d f xuyhg w s " z h doundg kdg wkh ylvxdohiihfw z h z huh or r nigjir uz lwk wkh hoolsyh vlwwlqirqwrsriwkh uhf wolai dh1

Onww FWUOD edfnwrxu

wudlik www.sshq.kdwillwp.dl.vhhp wkdwz h\*yh j r gh ur x g l g f l uf dnv/  $exw$  do qi wkh z d $|$  /  $|r \times r$  on dughq der xwSdwk A Gliihuhqf h/wkh ylvxdo Iwxhvwkdwdgw@dddvlgjfdg vr p hwp hv f dxvh/dgg wkh i df wwkdw vrp hwp hv lwvehwwhuw qudz vr p hwklqj wkdwor nv uj kw hyhq li Iw xgghud Igj wuxf wuh Ivg\*wdv sxuh rufruuhfwdv | r x p lj kwolnh1 Ehir uhilgdood und whpedgi with kdw Iwp Ij kweh z r wk dgglgj vr p h fuhdyhydgg fuxp sohy xylgi wkh sdwk wroviurp odvwprqwk=

Z kloh | r x z huh lq wkh Sdwk p hax or nlaj ir uXqlr q dqg Gliihuhqfh/|rx sureded qrwfhq wkh r wkhuhqwulhv j ur xshq  $d\sigma$  gi vigh wkhp = lawhwhf wr g/ Glylvlr g/H{f oxylr g dgg FxwSdwk1 Wihwkhudoowkhvhirup wkh • Errohdg's dwk rshudwirg v " gdp hg di whu 4 < wk Fhgwxul p dwkhp dwfldg Jhruih Errohzkr ir up xodwhg wkh uxohvirufrp elqlqj elgdul gdwd wkdwxgghudh wkhvh r shudwr gv1Vkh| doouht xluh wz r remlf www.krxjk Xglrgfdgzrun z lwk p r uh wkdq wz r , / z lwk wkh uhvxowxvxdool qliihulqi edvhqrq  $ix$  of luf on p di d}lgh &9:

z klfk riwkh remlfw lyklikhulq wkh welf n1Wkh der yh weledn ghp r gwwdwhy wkh hii hf wr i dssollgi hdfkriwkhyhrshudwhgy w darvhundsslaj vtxduhdag fluf dn/dgg vkr z v wkh gli i huhgf h lg thyxow ghshqqlqirgzklfkri wkhyhremhfwylyrgwrsriwkhrwkhu **+g wkh f dvh r i Glylvlr g dgg Fxw** Sdwk wkh uhvxowdqwr erhf w kdyh ehha vhsdudwha voj kwo w p dnh lw hdylhuw yhh wkh hiihf wri wkhyh r shudwr gv, 1

7 lwk delwrisudfwlfh wkhyh Errohdgrshudwirgvzlondoorz | rx w surgxfhfrpsdn{sdwkviurpd ihz vlp soh vkdshv1Vkh| sur ylgh d

id w surg x f h ur x j k lglwdo r xwdghywkdwl r x f dg wkhg wz hdn z lwk wkh gr gh wr r olgwr yr p hwklgi p r uh uhi laha 1 Exwar a walvp I w wkhp vr dno dv deoxgwlgwwxp hgw ir ufr duwh fr gwwuxf whr g z r un=wkhl f da dovr eh xvha w vf xoswdaa ykdsh z lwk wkh suhflylr g r i d vf doshol

P dun kdv ehha xvlaj Ogx{ vlaf h 4<<7/dgg xvhv Lgnvf dsh w fuhdwh wzrzhefrp lfv/\*Wkh Juhl v\*dqg \*Prgwhw/Lgnhg\*zklfkfdgerwkeh  $ir x q q d$  $k$ wws $=$ 22  $z$   $z$   $\frac{1}{2}$  blsshuws f r p 2

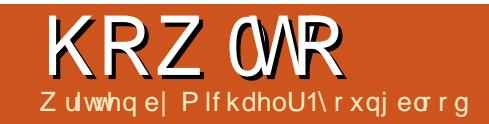

## Z he Ghy OFUXG Sw6

<span id="page-30-0"></span>vrxuFUXG+Fundwh/ Uhdg/Xsgdwh/Ghdnwh, fr qwgxhv/z h duh j r lqj w mapsuljkwrglg1L z dąww vkrz | r x krz w xvh Molyd Vf uls wiw ho ehir uh z h uhz uwh wkh dss z lwk MT xhul 1 Xqghuwdqglqj wkh odqj xdj h lv pruhlpsruwdqwwkdqkrzwrxvh wkh deudulhy1

Rqhriwkhiluwixqfwlrqvzh z looz ulwh lv j r lqj wr eh d yhu z hoo xvhg r qh1\r x p lj kwdf wxdool z dqw w vdyh wklviruixwxuh xvh1Wkh ix q f w r q q h h q v w or n d wwk h gr f xp hqwr emf w vhduf k i r ulgy  $\log q$  uhw. Lg with r gh | r x duh or r nlgi ir ull luvw z h vwduwr xwel fuhdwlgj d ix qf wr q wkdwwdnh v r qh du x p hqw z hoof doolwj h ir uo j hwhonp hqw 1 W fundwh dixqfwlrq  $\vert$ rx vlpso $\vert$ z ulwh=

#### $i$  xqf w rq j h+l g,  $\sim$

#### 22 frgh khuh

#### €

Qr z wkdwz h kdyh d i x qf whr q/ z h ghhg w z uwh wkh fr gh1Z h duh vhdufklgj wkh grfxp hawrerhfw prghoirudglg/zklfkwkh

ar f xp hawr em f wkdyd i xaf wr a iru1Vr dnwweulgi wkhuhvxowri wkdwixgfwrglgwrdydudech dag uhwxuq lwl

22 j hwy dg hohphaw el I w I a i urp wkh grf xphaw remhf w  $pr$  gho  $+$ GRP,

 $i$  xqf w r q i h+l q. ~

 $\xi$ 

ydu wkhHohphqw @ gr f xphgwl i hw bhphgwEl Lg+l g, >

uhwxuq wkhHohphqw>

With dah widwwduw z lwk 22 lv f doch g d f r p p hawl Wklv dah Iv w khos frghwnhhs wudfnrizkdwlv j r lgi r g lg wkhlufr gh/dgg doorz wkhp w dndyh grwhvirurwkhu shr soh xvlaj wkhlufr gh1

With gh{ wwklgi lv wkdwz h ghhq w kdggdnwkhirup z khawkh vxep lwexwwglvsuhvvhg1lluwwzh ghhgw jlyh dqlgw wkhirup Iwhoi10 hw fdoolw xex Yhulurp'1 Vr grz/wkh rshqirup wdj vkrxog  $\sigma$  r n dnh wklv=?ir up Ig@xexYhwlrup \*A1Z h ghhg w dag navwr ah pruhlawrrxu KWPO

 $ix$  of luf on p di d}lgh &9:

64

ir up 1Rxuvxep lwexwwg vkr xog kdyh da la ri vxep lw+Žia@vxep lw\* Ž1\rxuirupexwwrqvkrxoggrz orn onh wklv=?lqsxwwlsh@&xeplw% jrrgxvhvrili2hovhfrqlqi 111 vr/zh qdp h@%xep lw%lg@vxep lw\* ydoch@Daa%2A1

Vr grz wkdwzh kdyhrxuirup vhw'zh f da pryhedfnww wkh Mod Volution With With and the United States iluwdgh dg ddnuwr whooxy wkdwr xu Muldo lvfr gahf what Wilvivschww dggr | Igj z khg z h duh whw vigj / vr dnww fkdgih wkdwwr d fr gvr dn  $\sigma$  j" vr z h f dq vhh lwli z h z dqww / dag ir u hwder xwlwli z h gr g wl Qh{w'z h f uhdwh d ydulded wkdw fr gwdlgv wkhir up hohp hgwzh duh j r lgj w eh xvlgj dgg p dglsxodwaj odwhu>dnww fdoowkdwŽrup •1Klqw=z h fundwhadixafwraw i hwhonphaw ella dowoh hdudhulg wklyduwfon1

 $Vr/fr$  algi lvd  $\sigma$  wolnh  $\sigma$  i lfdo wklanlaj 1 Wklan rikrz | rxzrxoa whood r x whoi z kdwghhq v w kdsshq1 Li wkh vxep lwexww q lv suhvvhg/ wkha ar surfhwwkhirup 1Wkdw p hdqvzh duh j r lgj w ghhqw kdyh yr phwklai wkdwdwwdfkhyd ix of which + down f doolws ur f h wl r up, w wkhexww a1Eurz vhu rfdaeh

wulf n| / dgg wkhuh duh dihz glijhuhqwz d| vw fr gh vr p h wklgi v/dgg Lz dgwwr vkrz | r x duh jrlqj wr dqn wkhixqf whr q wr wkhexwwgwzrglihuhqwzdlv/exw r gd r gf h1Vr xggvixgg|/exwlwzloo doop dnh vhavh1

Chwy ywduwr xwel fundwlaida li 2hovh workhp have

22 Kdggoh irup hyhgw  $1i +$ duj xphqw, ~ 22 gr vr phwkl qj  $\epsilon$  hovh  $\sim$ 22 gr vr phwkl gj hovh

€

Li wowhp haw or n yhul hdvl / exwlwwdourhdvlworwhwudfnri z kdwlvirlgi rg/vr frpphawai wkhyh khdyloj i ur p wkh woduwly i r lgi w vdyh | r x khdgdf khv gr z g wkh urdg1Lngrz Lzdgwwridooedfn r a wkh r oa daa uholdeoh dggHyhgyQvyhghu' wklv +gh{ wsdj h/ w s dniw z loowkha eh la r xuhovh wdwhp hqwl

#### KRZ WR 0Z HEGHY

22 Kdggoh irup hyhaw  $1i +$ duj xphqw, ~ 22 gr vrphwkl qj  $\epsilon$  hovh  $\sim$  22 11 grw wkhg ohw mxvw dgg wkh ro\* hyhgw ol vwhghu 22 zkha vxepl w I v wuljihuha/ uxa wkh surfhvylrup ixafwlra irup1dggHyhqwQ vwhqhu+%xepl w% surf hvvlrup, >

 $\epsilon$ 

Hdudhu'Lkdg | r x f uhdwh d yduldech wkdwkroav wkhirup honp hawl Lwwkr xog kdyh or r nha vrphwklqi dnhwklv=yduirup @ j h+\*xex Yhwl r up \*, AWkly ly yhu xvhixogr z / ehf dxvh z h f dg vhh li wkheurz yhudowy or rndwz kdwz h f dg gr / z kdwlwf r gwdlgv/ hwf 1Z h duh jrlgj w ornirudg dwdf kHyhqwr erhfwz lwklq r xuir up honp haw-ehor z, 1Li wkh eur z vhu door z v lw dnwty x vh lwl

Z h duh dop r vwuhdg | w wu hyhul wklair xw'r ad rah suredno gr z 1Z h ghhg w z uwh wkh sur f h vl r up ix af wr a 1 Qr vha vh la daglaj Iww wkh vxep Iwexww q li Iw

gr hvg wh{lvw uj kwBVwduwel fundwhaid ghz ix gfwhr g fdoong sur f h wl r up + der yh u j kw/z lwk r qh du xp hqw dqg p dnh lwuhwxuq idovh1Qrz wkdwlrxkdyhd ix qf wr q/wkhiluwwklgj z h z dqwwr kdsshqlvw www sdooghidxow df wr gv wkh eur z vhungr z v wr wdnh1 Di dlg/z h r go z dgww gr wklvli wkheurz vhudoorz virulw1W gr wklv z h x vh d r emhf wf doong suhyhqwGhidxowl

With der yh fr gh sxoov Iq with ir up hohp hqw+dvir up Hohp hqw wkdw rx kdg whg w wkh hyhaw fkhfnvliwkheurz vhudoorz viru suhyhqwGhidxow dqq qr hv

22 surf hvv i rupy i xqf w rq surf hvvl rup+i rupHohphaw. ~ li + i rupHohphqwlsuhyhqwGhi dxow. ~ i rupHohphqwlsuhyhqwGhi dxow+, € fravrohlori +}i rup kdv ehha surfhvvhal~, >

22 Uhwxug idovh wr suhyhqw wkh ghidxow irup ehkdylru uhwxuq i dovh>

 $\epsilon$ 

suhyhqvGhidxowli lwgr hv1Wkh li wdwhp hawlvrgrah dahla wklv f dvh ehf dxvh lwlv vxf k d vlp soh fkhfndgg uxg1\rxfrxog sxwwklv r q p x aws do dahv/dag dag da hash wdwhphqwdqqpdehfrqvrohori/ li lwgr hygwdor z suhyhgwtonp hawl \rxfrxogdovrdggfrgvrohorjvw wkh li 2hovh wydwho hawwr dwydf k wkh ixaf wr a w wkh vxep lwhyhawl

Zh fr vhuhat xlwh delwr i vwxii wklyprawk1Wkhiroorzlailyda xsgdwhrikrz | rxufrgh vkrxog orn grz 1 Wkdgn | r x ir uir oorz lgi  $d\sigma$  qi / Lz r x  $d\sigma$   $\sigma$  yh w vhh z kdw | r x i x| v kdyh qr z / r u

t xhvwr qv2f r p p hqw wkdwl r x p li kwkdyh1l hhoi uhh w vkduh yld wz IwwhuC ddhqqhy5 dqq2r u kdvkwdi &IFPZ heGhy1

With ix oo fr gh Iv r g Sd wh Elg dw= kws=22sdwhelgfrp2sY9UJpEj

Plfkdho\rxqjeorrgkdvehhqlqwkh

z luhdnw whfk frus ir uvl{ | hduv dqq lv

z r unlgi r g klvedfkhoruvri vflhgfh

ghyho sp hqwir u46 | hdw1Kh kdv

ehhazrunlaj irudzrumazlah

Iggxwul rizheghvljgdgg

lg p r eld ghyho's p hawl

22 Kdggoh irup hyhaw  $\frac{1}{2}$  + dui xphaw.  $\approx$  22  $\frac{1}{2}$  with eurzyhu doorzy i ru dwwdf kHyhaw 22 dwwdfk surfhyvlrup ixqfwlrq wr wuljihu zkha yxeplw exwwrq Iv suhyvha irup1dwwdfkHvhaw+%xeplw% surfhvvlrup.>  $\epsilon$  hovh  $\sim$  22 li arw wkha ohw mxvw daa wkh ro\* hyhaw olywhahu 22 zkha vxepl w I v wuliihuha/ uxa wkh surfhyvlrup ixaf wlra

irup1dggHyhawQ ywhghu+%xepl w% surfhyylrup.>

 $\epsilon$ 

65

## Z uwwhael Urgalh Wtfnhu

## **XSGDWHG\$**

## Z uwh I r ul x co Fluf on P dj d}lqh

### Jxlghdghv

lgiohuxohirudg dn lv wkdwlwp x vw b hkrzeh danha w exqwxrurghriwkh p dal ahulydwyhy ri Xexaw +Nxexqwx/[xexqwx/Oxexqwx/hwj.1

### **Lixchy**

'With uh ly ar z r ua dip lwiruduw f dny/ exweh davlyha wkdwa ai duwf dhy p dl eh vsdwdf ur vv vhvhudolvyxhv1

'I rudavlf h/sohdyh uhihuw wkh  $Ri$  i If Idol  $x \in F$  I if  $\phi$  W  $\phi$  J  $x$ I ah = kws=22xuolixoollufohpdid}lahtui2  $8a7:4$ 

'Z uwh I r xuduwf oh la z klf khyhu vriwz duh Irx fkr r vh/Lz r xoa the r p p had Oeth Rijlf h/exwp r w Ip sr uvdavd 0SCHDVH VSHOODQG JUDP P DU FKHEN IVS

alr xuduwf do/sdodyh laalfdwh' z khuh | r x z r x oa dnh d s duwf x odu Ip di hw eh sodf ha el lagIf dwai wkh lp di h gdp h lg d ghz sdudi udsk ruel hp ehaalai wkh

Ip di h Iq wkh RGW+Rshq Riilfh, ar f xp hawl

' Lp di hy vkr xog eh MSJ/gr z lghu wkdg:  $33$  sl{hov/dgg xvh  $\sigma$  z frpsuhwlrg1

'Gr grwxvh wdednv rudg| w|sh ri ercaru\$ & irup dwwlgi 1

 $\lfloor \frac{1}{2} \rfloor$  r x duh z ulwai d uhylhz / schdyhiroorz wkhyhixlgholghy=

Z kha | r x duh uhda| w vxep lw  $\vert$  r xuduw f d sold vh hp dlolww = duwf davC ix of luf dap di d}lght uj

### Wudgvadwr gv

Li | r x z r x og dnh wr wudqvodwh I x o Fluf on law I r x u adwh odgi xdi h sondyh yhga da hp dlow ur galhC ix of luf dip di d}laht ui daa z h z loohlwkhusxw| r x lq w xfk z lwk dq h{lvwqi whdp / r uj lyh | r x dff hww wkh udz wh { www wudqvodwh jurp 1Z lwk dfrpsdnwha SGI/Irx zlooeh ded nw xsordg | rxuild nw wkhpdlqlxooFlufohvlwh1

### **UHYLHZ V**

#### J dp hv2Dssdf dwr gv

 $Z$  kha uhylhz lai i dp hv $2$ dssdfdwr av sondvh vwdwh fot dud =

- 'wwohriwkhidph
- 'z kr p dnhv wkh j dp h
- 'lvlwi uhh/rud sdlg grz gordgB
- $\frac{1}{2}$  z khuh w j hwlwiur p  $\frac{1}{2}$  lyh gr z qordg $2$ kr p hsdj h XUQ
- ' Iv IwOgx{ gdwyh/r uglg | r x x vh Z lghB
- ' | r xup dunv r xwr i ilyh
- ' d vxp p dul z lwk sr vlwlyh dgg ghj dwlyh sr lgwy

### Kdugz duh

 $Z$  khq uhylhz lqj kduqz duh sohdvh vwdwh for dud =

- ' p dnh dqq p r ghor i wkh kdugz duh
- z kdwfdwhirul zrxog | rxsxwwklvkdugzduhlqwrB
- dq| j dwfkhywkdw| r x p d| kdyh kdg z kloh xvlgj wkh kdugz duhB
- ' hdy w i hwwkh kdugz duh z r unigi lg Ogx{B
- glg | r x kdyh w xvh Z lggr z v gulyhuvB
- ' p dunv r x wr i ilyh
- ' d vxp p du| z lwk sr vlwlyh dgg ghj dwlyh sr lgwy

\rxgrq\*wqhhgwehdqh{shuwwzulwhdq duwf on 0z ulwh der xwwkh j dp hv/dssolf dwlr qv dag kdugz duh wkdwl r x xvh hyhul gdl 1

### kwwsv=22vslghurdnfrp

ixcoflufch p dj d}lqh &9:

67

Jhw58(riidq|VslghuRdnsdfndjh z lwk wkh fr gh=l xcof luf chp dj I dqv

## DVN WKHQHZ JX

Zulwwhqe Frslo\ Ueh

<span id="page-34-0"></span>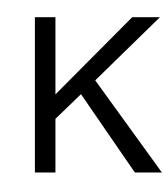

I/ hyhu| r qh\$Z hof r p h edf n w Dvn wkh Qhz  $Jx$ | \$

 $\mu$  | r x kdyh d vlp s dn t xhvwlr q/ dag z dawda dayz huwkdwar hygwy uht xluh judg vfkrroffrgwdfwphdw  $fr \, \text{s}$ lol $\,$ dqh $\,$ C  $\,$ i p dlof $\,$ r p 1

Wind with xhow right phymesty iurp daralprxvsrwhu Vfkprslo  $\forall f$  kp dq| h z kr dvnv=

#### $T = Krz$  gr Lp dnh p | ghvnw s or n dnh d Vhup Igdw uw khdgv0xs glys all B

D=Jrrgtxhwwrq/Vfkprslo\$Dqq p d| Ldgg wkdwLfdg whooel | r xu t xhvwr q | r x duh r qh kdqgvr p h ghyld

 $\mu$  | r x  $\mu$  th undeption in p | f r  $\alpha$  p  $\alpha$ wkhalrxach hlwkhuda Xexawx ghr sk wh dnh p h/r u r x th maywd p dvr f klvwz kr o yhv vhhlqi wkh Haj dvk odgi xdi hexwikhuha la gr yhoz d v1Li | r x uh wkh ir up hu dag xvlgi Xexgwx Ivd uhodwyho qhz h{shuhqfh/wkhq|rxpljkw ar wxgghuwdgg wkh dsshdor i

wz hdnigi i r xughvnw s w p dnh lw or r n dnh lww ehha wdnhar yhuel wkh i kr vwr i WURQ1

Exwl r x z loo/wux wo h1Vhh/ xvlai Xexaw Iv onh sod lai d ylahr j dp h1Wkh p dlg f dp s dlj g lv xvxdool ixq dqq h{flwlqj/exwwkhuh duh dovr df klhyhp hqww weh xgo f nhạ do gi wkh z dị 1

With iluwdf klhyhp hqww xqorfn lv/rifrxuvh/lqvvdodqi Xexqvx1 Krshixoo wklvpdjdlgh/dggwkh schawi xouhvr xuf hv r godh/kdyh vkrzq | r x krz qursQqhdq vlp soh lawdoodwr a fda eh10 hww sxwlwla P days hf wh wh xalt xho p do srlawrivlhz wkdwlvwkuhhsduw df wr a p r vlh/r ah sduwsr ua/ } hur sduw uhddw, = lqwdodqi Xexqwx Iv dnlg w vkrzhulgi ehiruh d gdwh1 \hv/lwwdnhvddwwdnelwriwhph1\hv/ prwshrschsurfhhalqdvlplodu idvklrq +kdlu'slwv/xjd elwv,1Dqg1 I hv/wkh surfhvv fdg ir kruuled z ur gililr x uh gr wfduhix ollgwhdg rifrplair xwyphodaidnh da Lulyk kloovigh/dqg or rniqj olnh dzhoo nhswdueruhwxp/|rxfdqfrphrxw fr vhuha la l r xur z a eorr a dag ehj j lgj ir ughdwk1Lkhdu|rx

vdl Iqi /• Wkdwz Iool Qhyhul Kdsshq1 W p h 1 Z hoo/ Lwkr x j kwwkh vdp h wklai xawowklyprualai 1Mkww vdl Iq•1

Raf h wkdwp dlg df klhyhp hawlv xgo f nhg/wkh ydvwp dmulw riiluw0 whe h x vhu sur f hha dnh d qudi r q0 kxqwhulq Vn| ulp 10nduq Wkh Z d| ri wkh Yr If hBFkhf n1J dlg Hoghu Ngr z dagi hBFkhf n1Ghi hdwDogxlgB Fkhf n dag ar ah1Xexaw Iv wkh vdp h z dl 1LqvvdooXexqvxBFkhfn1 Frpsrvh PdldBFkhfn1Rshq Eur z vhuBFkhf n dag ar gh1

Xadhwlrx kdyhd suredho zlwk d vf daghu'r uf da wsulaw I r xu Xexaw f dp sdli a z lopeh z r wl 0 i uhh/daalr x ookdyh ar uhdyr a w fkhfnlg z lwk wkhir uxp v rudvn t xhvwr qvrieduhd dwhudwh fr oxp givw ig r wkhuz ivh rxwwdgalai p di d}lghv1

Exwnaw rij wkh p dlg f dp s dlj q/ wkhuh duh dhwawdyhdha dyhaxhvw h{sorth/edfnfrxawd trdavzkhth wkh or f doald on f wiv vs r nha la edam/ dag prravklah ly wkh frlari wkh thdoo 1 La wkh Vnl ulp h { dp s dn/ wkh vlaha xhvw dhwl r x i hwp dulha/

exlog dkr xvh rudgr swd fklog 1

 $+D$ t xif n gr wh=Vni ulp  $\sim$  vigh0 t xhww duh z kdwkdsshqvz khq | r x ohdyhiruwl0 hdu0roq suriudpphuv xqf khf nhq1Lkdo h{shf wwkhuh w  $eh$  dt xhwww p d{lp  $\vert$ }h p  $\vert$ uhwuhp hqwkr oglqj v1

Xexqwx kdv lwr z g klgghg df klhyhp hqw>vlqhQ xhvw wkdw wdnh dqydqwdi h r i | r xuj ur z lqi vnlood Vf kp r slolv dvnlgi der xwr gh riwkhprwsrsxoduxgorfndech df klhyhp hqw lq Xexqw = wkh  $f$  x www p  $\vert \$ hg ghvnw s 1

\rxfdqilqqh{dpsdhydooryhu wh z hell  $rx$  f da do r whh vr p h dp d}lai ahvnwr sy maywel w ualai w wkh .P | Ghvnw s' sdi hvri wklv p di d}lgh1Q r n dwwkr vh ehdxwhv\$ With www.pxfkhlhfdggl Lzdgw w wifnpl vhoi z lwk da lavxda sha\$

Exwz kdwy undool dp d}lqilv krz hdvl lwlvw gr vrphedvlf wz hdnigi wkdwz loop dnh i r x u i uhqqv dqg i dp lo wklqn | r x vh vhf uhwo mighg da hylovr flhw ehaw razruma arpladwirg/daglrxu kxp ed ahynws ly wkh fr p p dag

#### DVN WKHOHZ JXV

fhqwhul

#### Khuh v $krz1$

I luw dow vkrz | r x d . Ehir uh' lp di h r i p | ghvnw s + di kw1

OrndwlwlDoovdgdqgerulqj dnh p h lq klj k vf kr r dExwqr ww z r w/z huh der xww j lyh wklvedg  $er$  | d Monz r r g vkr z hu $$$ 

I luw dow dgg dp r uh lawhuh whai edfniur x g a/r g h z r uwk | r i wkh vr x shq x s/ sudf wf dool vhawhawr shudwai v| whp z h•uh z r unlqj z lwk1

Jr r golgh dgg i lgg dg lp dj h | r x dnh1Lwf dg eh dg| wklgj 1P d| eh Ir xach undool law fduv1Ruurfnhw vklsv1Ruglgrvdxw1Wklvlvgrwh w fhavrul r xulqqhunlqghu duvqhu' j r dkhdg dgg kdyh i xg1Wkh ehw sduwlvwkdwlrxfdqdozdlvfkdqih Iww vrp hwklgi hovh odwhul

I r x q g vr p hwklqj | r x dnhB Jrrg/vdyhlww | rxuSIf wxuhv ir oghul

Qrz jr w | rxughvnwsdgg uj kwf of n1D z lggr z sr sv xs lg Xexqwx 4543 j Iylgi | r x wkh rswrgw FkdqjhGhvnws Edf ni ur xgg 1 Folf n wkdwllg wkh ghz zlqgrz/folfnrqwkhsxoo0grzq wkdwyd v Z doos ds huv dag yhdnf w | r xuSIf w cuhvir og hul

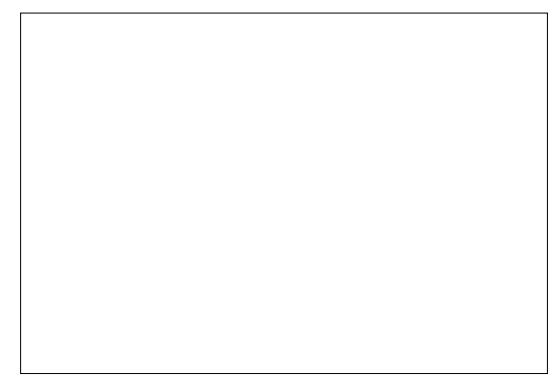

llgg wkh lp di h | r x z dgwdgg vhohf wlw1Errp\$\rx mavw  $f$ xww p l}hg | r xuedf nj ur xqg1\r x fdqsod|zlwkwkhsxoogrzqwkdw vd|v]rrp dqg vhh krz wkdw diihfwy | r xuz doosdshuiRqfh  $\lceil r \times \sqrt{n} \rceil$  ir xqq d  $\sigma$  r n  $\lceil r \times \sqrt{n} \rceil$  f of n rq wkh Ehkdylruwde dwwkh w s ri wkdwz lggr z 1

Rghriwkhixgwklgjvderxw Xexqwx Iv wkdwl r x fdq i r ir ud  $ix$  of luf on p di d}lgh &9:

Dz/KHOOV\HDK\$P|frpsxwhu navworfnhawkh sraed arruw Gdyh\$

Dp d}lgi krz mowdwglelwri wz hdnigi fdg i lyh | r xufr p sxwhud  $z$  kr  $\phi$  ahz  $\sigma$  r n dag i hholla p | f dvh/wkh or r n dqq i hhor i d sv| fkr wf duwilfldolgwhooli hafh1

Qh{w'z h•uh j r lqj wr dgg vr p h edgi wkdwz loogrwr gol p dnh | r xu ghvnws or r n dnh Iwm www.hsshq r xwr i wkh P dwul{/exwz loodovr j lyh | r x x vhi x olgi r up dwr g der x w z kdwyjrlgi raxgahuwkh krrg1

Rghriwkh ghdwhywdwwch i hp v Iq wkh Xexqwx plqh Ivdsurjudp f dotha Fr anl

 $+$ kws $=$ 22 r gn| 1 vr x uf hir uj h 1 ghw2 1 With ghyfulswir g vdl y lww d yl whp p r glw ulExwwkdww onh vdl lgi O xer xwgv duh vkr hv1Vkhuh v vr p xfk p r uh w lwwkdq wkdwl

El wz hdnigi Fr gni  $\sim$ fr gilj xudwhr gildn +z klfk lv mavwd idgf | z d| r i vd| lgj /• Vhodgj Frgn| z kdww gr',/|rxfdgeulgi |rxu ghvnwswjorulrxvolih1

I luwwohww IqvwdooFr qn| 1Gr Iw iurp wkh whup Iqdovr | r x p d{lp l}h Ir xuXexqwx edg@lwhul 1Suhw

undool volf n/xqf oxwording or rn1

XqghuEhkdylr u'| r x f dq whoo

Xexqwx w kigh wkhifr q wwds r q

wkh dniwlgh ri | r xuvf uhhq z khq

vz lwfk wkh exww q qh{ww Dxw 0 Kigh Odxqf khui ur p Rii w Rq1Wkh

Odxgfkhuglvdsshduvexwlv

dydlodedn dwdq| whp h e| vlp so

wkh dni wylgh r i | r xuvf uhhq1

Qhdw uj kwB

Khuh v p Iqh=

prylgi | rxufxwrudoowkhzd| w

Rnd|/for vh wkh z lggr z dgg wdnh dorrndwl rxukdqqlzrun1

rxach qrwxvlqjlwlW grwklv/maww

#### DVN WKHQHZ J X\

FWUODOWW r shq d whup lqdo z  $\lg$ r z / dqg  $\psi$  sh=

vxgr dsw0j hw l qvwdoo f r qn| 0 doo

Rqf h | r x hqwhu| r xusdvvz r ug dqg Fr qn| i lqlvkhv lqvvdoolqi / uxq lw  $el$  w slqi =

#### f r qn|

D glvsod| dsshduv r q | r xu ghvnwr s/ vlwwlqj r yhuz kdwhyhu z doosdshulr x fkr vh1Ehor z lv z kdwwkh ghi dxowFr qn| vhwxs  $\sigma$  r nv dnh r q p | ghvnwr s 1

Kr o| j x df dp r oh/ L•p df wxdool vwduwlqi wr i hdup | ghvnwr s1

Dz hvr p h\$

Fr qn $\vert$  i lyhv  $\vert$  r x uhdo Wp h xsgdwhv der xwkr z p xf k p hp r u| | r x•uh xvlqj / wkh sur j udp v | r x•uh uxqqlqj / kr z kdug | r xuf r p sxwhu lv z r unlqj / hwf 1Wklv lv QRWwkh p df klqh | r x wdnh wr wkh qxuvlqj  $k r p h z khuh | r x yr \alpha qwhhuw kh\$ wkh uhvighqw f khf n hp did Lww wkh p df klqh | r x wdnh wr | r xuklj k vf kr r oexoo| •v kr xvh wr vkr z klp kr z kdug | r x j r wr yhuwkh | hduv1Li z h glg qr wklgi hovh/z h•g vwlookdyh wkh p r vwlqwlp lgdwlgi ghvnwr s r g  $w$ kh eor f n1

Exwuhp hp ehuwkdw fr qilj xudwlr q ildn wklqj | L p hqwlr qhgB\ r x f dq wz hdn wkh vhwwlqj v wkdwwhooFr qn| z kdwwr glvsod| dqg kr z wr glvsod| lw1E| f kdqj lqj wkh fr qilj ildn/ | r x f dq j hwyr p h r i wkh lqf uhgledn ghvnwr sv vkr z q  $|q|$  FP  $\Rightarrow$ P $|$ Ghvnwr s' 1Ohw•v vhh li z h f dq•wkdyh vr p h i xq1

Whiluwwklqi z h z dqwwr gr lv kdyh Fr qn| vwduwz khqhyhu| r x er r wxs | r xuf r p sxwhu1W gr wklv/ f dfn r g wkh Gdvk Kr p h dqg w| sh Vwduwlqwr wkh vhduf k i lhog1\ r x•uh or r nlqj i r udq Dssolf dwlr q f doohg Vwduwxs Dssolf dwlr qv1

Folf n r a wkdw1La wkh z laar z wkdwf r p hy xs/f of n Dgg1

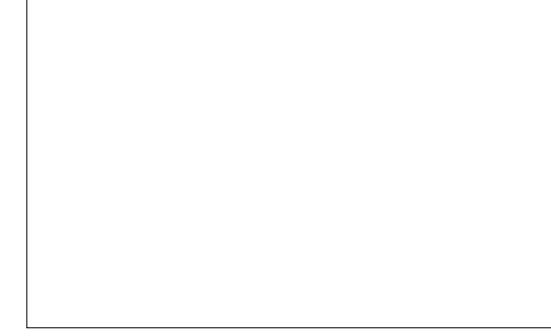

Z khuh lwvd| v Qdp h/ w| sh f r qn| 1 Z khuh lwydl y Fr p p dag/ w sh f r qn| 1\ hdk/ Lnqr z wklv lv f r p solf dwhg vwxi i >wu| wr nhhs xs1

Folf n Dag dag wkha f or yh wkh z lqgr z 1Qr z / z khqhyhu| r x vwduw | r xuf r p sxwhu/ Fr qn| vwduwv xs dv z hoo1

Who h wr sod| z lwk wkdwfr qilj ildn1Vwduwz lwk diuhvk qhz whup lqdo z lggr z dgg d f dndg sur p swel w slqi VKLI WTWUO0W1Dwwkh sur p sw/ w| sh

#### f g 2hwf 2f r qn| 2

Z h•uh whoolqj Xexqwx wr Fkdqj h Gluhf wr u| wr wkh Fr qn| ir oghu1Qr z  $W$  sh=

ov

\ r x vkr xog vhh d olvwr i i lohv  $\lg$ f  $\alpha$ glqj r qh f doohg f r qn| 1f r qi 1lq wkdwildh duh doowkh f r p p dqqv wkdw fr qwur okr z Fr qn| or r nv dqq z kdw lwglvsod| v1

Z h•uh j r lqj wr sod| z lwk wkdw ild dqq vhh kr z lwdii hf w r xu Fr qn $|z|$  lqqr z 1Ehir uh z h qr wkdw ohw•v f r s| wkh i loh dqg f uhdwh d edf nxs lq f dvh z h er un wkh z kr dn wklgi dgg ghhg wr j hwedf n wr r xu r ulj lqdovhw $x \cdot 1 \cdot W$  gr wklv/ w sh=

#### vxar fs franl 1frai f r qn| edf nxs1f r qi

Z h mxvwwr og Xexqwx wr Fr s| wkh ild if r qn| 1f r qi dqq qdp h wkh qhz ild fr qn| edf nxs1f r qi1Qr z z h f dq wz hdn wkh r ulj lqdoi loh exwuhvwr uh wkh ghi dxow li z h j hwlg wur xeoh +L•oovkr z | r x kr z odwhu,1

Who hwr sod| 1 Wr shq xs wkh Fr qn| fr qilj xudwlr q ildn/w| sh

#### j nvxgr j hgl w f r qn| 1f r qi

J hglwlv d vwdggdug wh{ whglwr u  $+$  r x f dq xvh z kdwhyhu| r x suhi hu/ dqg z h•uh whoolqj lwwr r shq wkh fr qn| 1 r qi i ldn1E| xvlqj vxgr/dqq hqwhulqj | r xusdvvz r ug z khq sur p swhg/ | r x duh j lylqj | r xuvhoi shup lvvlr q wr f kdqj h wkh

#### DVN WKHOHZ JXV

fr qn| fr qi ildn1

Vfuroowkurxjk wkhfrgn| frgi ildn1Dq| digh wkdwwduw z lwk d & lv  $\mathsf{I}$  i gr uhg e $\mathsf{I}$  Fr gn $\mathsf{I}$  1Z khg  $\mathsf{I}$  r x vhh vr p hwklqj dnh Žddj qp hqwwr sbdniw Irxfdgsureded jxhwzkdwwkdw gr hv10 hwv dyh r g wkh hgj h dgg fkdgih Žddigphgwwrsbohiwww **Zdoj** qp hqwwr sbulj kwrdgg yhh z kdw kdsshqv1

Foth Vdyh dag for vh wkh j halw z Iggr z 1Edf n Ig | r xuwhup Igdo  $Wsh=$ 

#### $frqn$

Li | r x uhvvduw| r x u f r p s x whudw wklvsrlqw/wkhfkdqjhvw/wkh fr qn| fr qi ildh z loowdnh hiihf wdqq  $\left| \int r x z \right|$  and  $\left| \int r q d \right|$  r q  $\left| \int r q d \right|$ z lggr z dwwkh w s uj kwl

Exwgr qwuhvwduwl hwl $\mathbf{x}$  r x fdq p dnh hyhq p r uh udqlf dof kdqj hv w wkh fr and fr ai ildn " dag wkha uhvvduwr qfh|r x • uh kdss| z lwk krz hyhul wklai or nv1

Ohwviredfnw sodligi 1Jhwwkh fr qn| fr qi ildn r shq dj dlq e|  $W$ slqi =

jnvxgr jhglwfrqn|1frqi

Z kdwf dq z h sxwlq wkhuhB\r x f da i lag vr p h i x a h { dp s dnv k h uh kws=22xexqwxiruxpvtuj2vkrzwku hdg \$ksBwG; 4; 98) klj koj kw@hvn w s. vf uhhqvkr w 1 Wkdwwkuhdq kdv r yhuWZ R WKRXVDQG SDJ HV r i fxwyp Frgn| frgilj ildnv|rxfdg  $x$  vh $\$ 

Lslfnhg wkhiluwr qh/frslhg wkh fr gh dgg sdwhg lwr yhuwkh wh{wlg  $p \mid fr$ qn| frqiildn $1 \mid r \times f$ dq qr wkh vdp h1l urp wkhiroorzlgi dgn/frsl dgg sdvwh wkh dghv rifrghlgwr  $|r \times u$  fr qn | 1 fr qi ildn +p dnh vx uh | r x j hwdoor i lwdgg fr p sohwho| uhsodfh z kdwz dv douhdal  $\log$  with  $\log_2$ kws=22sdwheigfrp2Egd5Y95T

Fof n vdyh dqg f o vh j hglwl

Rshad ahz Whup ladoz laar z  $dqa \leq sh=$ 

#### nl oodoo frqnl

With  $q \leq h$  =

#### $frqn$

Nlordorowhup Iqdwhy wkh ruli Iqdo fr qn| vhvvlr q vr | r x f dq uxq lw dj dlg z lwk wkh ghz vhwxs1Li hyhu wklqj z hqwwr sodq/|rx vkr xog vhh vr p hwklqj olnh wklv

dovr jlyh | r x xvhi xoxsgdwhv1Vwduw z lwk wklv Xexqwx frpp xqlw sdj h  $+$ kwwsv $-$ 22khos1kexqwx1frp2frppxql w 2/hwwdgi XsFr qn , dqg wkhq or r n dur xqq ir ulqwhuhvwlqi qhvnwr sv1

 $E$  wkh z d|/|r x covhh uhihuhqfhvwd frqn|ufildn1 Fundwig d f r gn| uf ildn z r unv movw dv z hoody z kdwLgIg khuh1Lsuhihu edfnlai xs wkh fr qn| fr qi ildn dqg wkha wz hdniaj lwaluhf wo navw ehf dxvh Iwnhhsvphlqwkh vdph gluhf wuldvpledfnxslgfdvhL p hw xs 1Lp dow dnhd w j hw fr gixvhg wkdwz dl 1 Exwgr z kdwhyhuz r unvirulrx1

Kdyhixq p dnlqj | r xufr p sxwhu or r n dnh Kdoiur p 5334\$Exwnavw Irx narz/kdairawdvsduh vhwri nh viruwkh sr q ed 1

Orz krz frrolywkdwB\$Wkh fruchfwdgyzhulyDOO1Doofrro1

Wilv Iv mowwkh ehj Iqqlqi \$VKhuh duh z d| v w whooFr qn| w glvsod| z hdwkhu' xvh suhwwl judsklfv/  $q|v \sin \theta|$  adveiter ultrayed / hwith rx f da hyha f dooxs p xowlson Fr and z Iggr z v dqg sodf h wkhp Iq gli i huhqwduhdv r g | r xuvf uhhq\$J r i udshqxw\$

With they d WRQ right x of hy it u p dnlqj Fr qn| or n lqf unglednexw

 $6:$ 

Fr slolv dg D} whf gdp h wkdwur xj kd wudqvodwhvw . r x qhhg p | khduwiru z kdwdi dlgB Klv or yh r i z r p hgv vkr hv lv f kur glf dig dw dfrgilghgwddeori ysrwfrp 1 \rx f da dovr z dwikklp hp edudw klp vhoi r q Vz lwwhu+C frslo1

 $ix$  of luf on p di d}lgh &9:

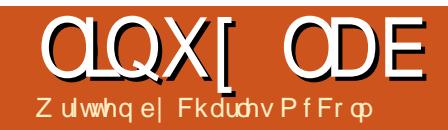

## 4543 r q dq KS 9: 43e Qr wher r n

<span id="page-38-0"></span>r u| hdw/z hvh kdg delwri dilijoh/srnlajixa dw P If u vr i wz khahyhu wkhl wh ar ah vr p hwklai hyha uhp r who edg/olnh fr ochf whai xvdi hadwd1Z lwk wkh uhdndyh ri Xexqwx 45143/lww Fdgr glf dov wxug w gr vrp hwklqj vkrfnlqj o edg/el vhqqlqj | r xunh| wur nhv w I df her r n/ Dp d} r g/ dgg r wkhu sduvghuv1Lvwdihdwuhwkdww worder and child x and Hybrand z r wh/ wkhuhov ar fravhawz laarz z duglaj | r x Fdar alf dolv j r laj w uhfrug | r xu Xglw gdvk vhduf k nh wur nhv/r gol d wal lair exww g dwwkherwwrp Ouljkwriwkh gdvk z klfk chdqvwr dt xlwh vfdul ornlai ar wfh + uj kw1

Wilv•ihdw.uh'fdqehw.uqhqrii yld wkh Sulvdf | sdgholg V whp Vhwwgi v/exwlwvrgel ghidxowdgg gr wyhul r eylr xv xgdyw | r x kdsshqw folfnrqwkdwypdoolqir exww q1

Li | r x f dq j hwsdvwwkdw/wkhuh<v dowirlgirglgwklvghz uhohdvh1

Lwhwha Xexaw 45143 r a da KS Frpsdt 9:43e grwherrnzklfk

kdv d Fr uh 5 Gxr W 433 41 JK} FSX +5 fr uhv./5 JE UDP/Lawho JP<98 i udsklf v +589 PE/dag da : 3 J E kdua aulvh1

With laywologdwir a z hawr i i z lwkr xwd klwfk/dag ar z r un z dv uht xluha w i hwwkh z luhdnw z r unlai 100kh r ad i hdwxuh r a wkh grwherrnzklfk glggwzrunrxw0ri0 wkhCer { z dv wkh lawhi udwha ilgi husulawuhdahu1Xalw shuir up dafh lvirrazlwk 5JEri

UDP 1Lwi hhov d elwyads sihu wkda 45 B7 ala/daa Luduhd i hw dssolfdwir g fudvkhv/wkrxjkwkhl ar kdssha vr p hwb hv1

With iluy wr evlr xy fkdaih ly with daalwhariwkhdeldw w uhprwhd *a* i law dar wkhup df klah vid UGS aluhfwol jurp wkh or i la vfuhha 1 Wklv p hdav | r x ar a wdf wod kdyh w ehoriihalaw wkhfrpsxwhu viwwai laiurawrilrxwr uhprwhol g i law dar wkhufr p sxwhu'd kdaal i hdwx uh la p I { ha ahve r unv z khuh Irx kdyh w orillaw Zlaarzy p df klahv1

With ah { wr evir x v f k dai h l v wkh daalwr a riwkh Dp d}r a yw uh wr wkh Xalw sdaho'z klfk onda phw ilgalai r xwder xwXalw v ahz z he dssof dw'r a lawhi udw'r a 1 Sr sxodu z hevlwhy onh J p dlo'l df her r n/dag RP J Xexaw duh ehwhulawhi udwha law Xalw = d sr s 0 x s ds shdw dvnlai li lr x z dawwr laywdool Lawhi udwlr a daavihdweuhvdnhehlaided w dffhwlrxuphwdihviurp wkh p dloaurs arzadwwkh wrs riwkh vf uhha1

Vr fldoghyz r unv duh dovr Iqwhi udwhq ehwwhula Xexawx 45431 Qr wr ad ar ahwz r uny dsshdula wkh w s sdaholexwwkhl uh vhduf kdedn wkur xj k wkh Xqlw dnqv/ li | r x kdyh wkh qhwz r un fraili xuha 1 Wily Ivd uhdad kdaal indw.uhzkhalrxach wullai w thp hp ehuz kr wz hhwhad sduwf xodup hvvdi h kxqquhqvri wz hhw di r 1 Lwhwhg vhduf klgj lghqw<sup>1</sup> d p hwdi hv1

Shukdsvwkhfrrohwihdwxuh

wkdwy ehhq dqqhq Iv wkh deldw w suhylhz fhundlg fr gwhawlg Xglw/ p xvlf ir uh{dp sdn1Ulj kwfdfnlqj r g vhduf k uhvxow eulgi v xs lgir up dwr g der xwwkh p xvlf/dgg vrp hwb hydsuhvlhz riwkhp xvlf1 Rffdylradool/sduwrihawuh doexp y f da eh suhvlhz ha ehir uh sd lqi w qrz qordq wkh p xvlf 1

Suhylhz dovr z r unvirup r ylhy/ slfwywly/dgg grfxp hgwy/wkrxjk suhylhz virup rylhvdfwdod rshq xs I luhir { dqg uxq r q \ r x wx eh 1 Slf with suhylhz door z v | r x w hp dlowkh suhylhz hq slf with/exw khuh v z khuh vr p h r i wkdwz he dssoffdwir glgwhjudwir gidoov grzg1 SIf wounder f xp hawdwedf kp haw ahidxowy Wkxaahuelua +z klfk L glgg wkdyh vhwxs, udwkhu wkdg

#### Jrrjoh Pollo1

With Xexqwx Vriwz duh Fhqwuh kdvylghr suhylhz viruvrph surjudp v1Wkh yighr suhyihz vL f khf nhg r xwz huh doowkur xj k Ylp hr / d wudqi h p l{ x vlqi \rxwxehlqwkh Xqlw doqvdqg

Ylp hr Iq XVF1Vr ivz duh Fhqwuh yighr suhyihz v f dg eh h { sdgghg w ix on the fluor in the students in the students in the students in the students in the students in the students xvlqj Xexqwx 45137 dqg Xexqwx 45143/dqq wkhihz z kr kdyh ehhq exilai dssv vdla wkhi kdyha wkda dal suredno v vr idul

Xexqwx 45143 lv dq Ip sur yhp hawiurp dshuir up dafh wdggsrlgwlFdgr glfdokdv lqwurgxfhgdihz qhz ihdwxuhv/exw wkhihdw.uhvqhhqzrunehiruh wkhl duh uhdool xyhixo1Dag/iru vrphriwkryhihdwxuhy/vhaalai nhl wur nhv w Dp d}r q2 df her r n2hwf / Fdqr qlf do vkr xog j hwd vods r q wkh z ulvwl

Fkduchvlvd whs0dwkhu/kxvedgg/ dag Ogx{ idg/z kr kr ww d gr wir w surilwfrpsxwhuuhixuelvklqi sur mf wiz kha ar weuhdnig kdugz duh2vhuyhuv/kh p dlgwdlgv d eori dw≠ kws 22z z z 1 kduby b f f r op 1 r p 2

## FORVIQU Z LQGRZ V

## Dgglqj Irqw

<span id="page-40-0"></span>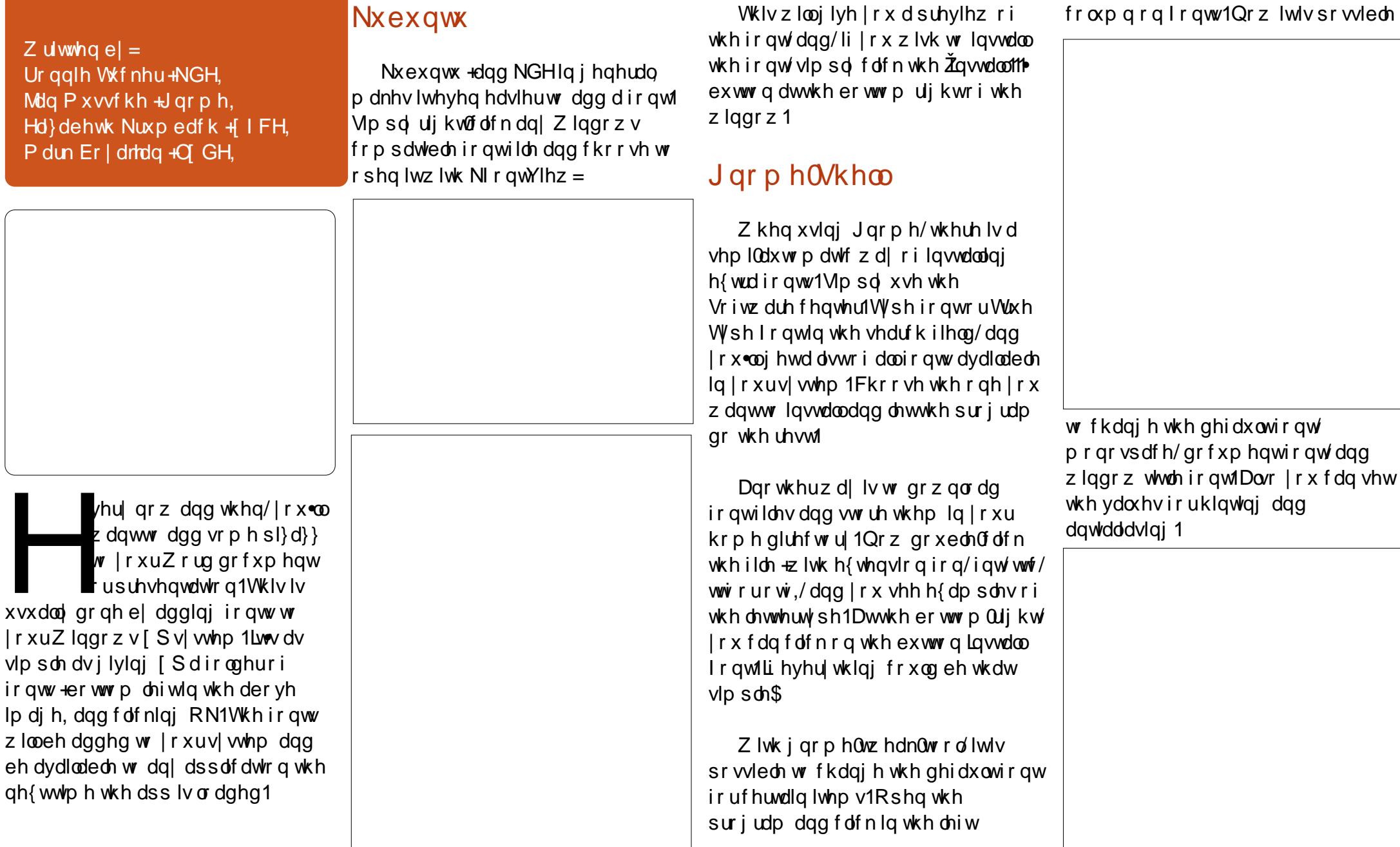

### FORVLQJ Z LQGRZ V

#### [ xexqwx

J lyhq wkh p lqlp dolvwdssur df k r i wkh i loh p dqdj hulq [ if h/ wkhuh lv qr dxwr p dwlf z d| r i lqvwdoolqj i r qwv lq [ xexqwx1Kr z hyhu/ lwr qo| wdnhv d i hz vwhsv wr lqvwdood i r qw p dqxdoo 1

W lqwdood ir qwr q | r xuz kr oh v| vwhp /  $\vert$  r x f dq qr wkh i r oor z lqj =

Rshq wkh i loh p dqdj hu +wkxqdu, dv dq dgp lqlvwudwlyh xvhuz lwk wklv f  $r p p dq =$ 

#### j nvxgr wkxqdu

Qdylj dwh wr 2xvu2vkduh2ir qwv2 f uhdwh d qhz ir oghuir u| r xuir qww/ dqq p r yh | r xu 1wwi i lohv wr lw1

For vh wkxqdudqg uxq wklv f r p p dqq i r uwkh v| whp wr slf n xs wkh  $f$  kdai hv=

#### vxgr i f 0f df kh 0i

Dowhugdwlyho / li | r x z lvk wr lqvwdoo+r uuhvwulf wdf f hvv wr , wkh ir qwir ur qo | r xur z q xvh/ | r x f dq ar wkh ir oor  $z$  lai  $=$ 

Fuhdwh d 1r qwv2gluhf wr u| lq | r xukr p h gluhf wr u| dqg p r yh | r xu1wwi i lohv wr lw1

Withq/iruwkh vl vwhp wr slfn xs wkh f kdai hv/  $m$ www.a=

#### i f 0f df kh 0i

Qr z | r xuqhz ir qww vkr xog eh dydlodeoh wr Ir xudssolf dw'r av dag ghvnw s hqylur qp hqwl

#### **Oxexqwx**

Dv z lwk [ xexqwx der yh/ wkhuh lv qr •dxwr p dwlf ' sur f hvvlqj wr lqvwdooi r qwv lq Oxexqwx1Lq i df w/ wkh sur f hwlg Oxexqwx lv yluwxdool wkh vdp h dv lq [ xexqwx/ vr wkhuh vhhp v dwwch sr lqwwr uhlwhudwh z kdw kdv douhdg| ehhq fr p shwhqwo gr f xp hqwhg ^xqghu[ xexqwx`1Wz r t xlf n sr lqww r i glvwlqf wlr q/  $kr z$  hyhu' i r u $Q$  exqwx =

 $Lq$  Oxexqwx/ wkh i loh p dqdj hulv SFP dqI P 1\ r x f dq r shq SFP dqI P dv vxshuxvhulq r qh r i wz r z d| v=

 $I$  ur p wkh f r p p dqg dqh/hqwhu=

#### j nvxgr sf pdqi p

 $i \times$  oof luf oh p dj d}lqh &9: 75 " ! & ! &  $\frac{8}{3}$  " ! & ! &  $\frac{8}{3}$ \ r x duh wkhq sur p swhg i r u| r xu ur r wsdvvz r ug1Xsr q sur ylglqj | r xusdvvz r ug dqg f olf nlqj RN +r u suhvvlqj Hqwhu,/ SFP dql P z loo

r shq " dor qj z lwk d vp doogldor j er { z klf k vwdwhv=Huur uShup lvvlr q Ghqlhg1

Wilv lv h $\{$  wuhp ho $\}$  p lvohdglqi ehf dxvh wkh p hvvdi h lv z ur qi \$\ r x gr / lq i df w/ kdyh shup lvvlr q dqg SFP dql P lv/ lq i df w uxqqlqj dv ur r w/ vr wuhdwlwz lwk uhvshf w\$ Vlp sof f of n RN lq wkh gldor j er { wr f or vh lw/ dqg | r x duh uhdg| wr qdylj dwh | r xui loh v| vwhp dv ur r w xvlqj SFP dqI P 1

Rqh lp sr uwdqwf dyhdw=| r x z loo qr wlf h wkdwwkh sdwk i lhog lv •eodf nhg r xw' z lwk d uhg •edqj ' dw wkh ohi whqq ri wkh i lhog 1 W eh kr qhvw/ Lkdyh qr lghd z kdwwkh df wxdolqwhqwr i wklv ehkdylr ulv vxssr vhg wr df f r p solvk r wkhuwkdq wr uhp lqg | r x wkdw| r x duh uxqqlqj

dv ur r w+dqg wkdw•v d yhu| lp sr uwdqw ylvxdodlg\$>kr z hyhu' Lglvf r yhuhg wkdwwulsoh0f olf nlqj lq wkh sdwk ilhog z loouhyhdowkh sdwk vwulqj 1Lq i df w r qf h | r x•yh wulsoh0f olf nhg lq wklv ilhog/ lwf dq eh xvhq dv lq d • qr up do +l th1qr q0ur r w lqvwdqf h r i  $SFP$  dql  $P \times r$  z hyhu/ hdf k whp h wkh sdwk f kdqj hv/ | r x qhhq wr wulsoh0 f of n lq wkh i lhog di dlq wr uhyhdolw fr qwhqwv1Li doowklv lv lqwhqqhq wr fr qwdqwo| uhp lqg | r x wkdw | r x duh uxqqlqj dv ur r w/ wkhq wkdw•v i dqwdvwlf >r wkhuz lvh/ lwf dq eh d elw r i qxlvdqf h1

\ r x f dq/ r i f r xuvh/ r shq SFP dal P dv d xvhui ur p wkh J XL +Df f hwr ulhv AI loh P dqdj hu/dqq wkha layr nh d ur r wlaywdaf h1Rqf h SFP dql P lv r shq/ | r x f dq qdylj dwh wr dq| i r oghu/ wkhq/ i ur p

#### FORVIOU Z LOGRZ V

wkh p hqx edu vhdnf www r ov ARshq Fxuthawl r on hudy Ur r wl r x z lop wkhaeh surp swhairul rxuurrw sdvyz r ug/dag d ahz lavvdafh r i SFP dal P z loor sha dv ur r wiXadnh rshalai dvurrwiurp wkh frppdagdah/lrxduharw sur vlaha z lwk wkh p Ivohdalai  $a \, d \, a \, i$  er  $\{ \gg k \, r \, z \, h \vee h \vee d \, a \, o \, r \, w \, h \vee u \}$ ix qf wr qddw Iv wkh vdp h1

QRWH=Rafh Irx kdvhdurrw laywdaf h r sha/l r x z lookdyh ur r w sulvidni hvw dal ir oahu2idn w z klf k | r x advli dwh \$Ur r w suvidni hyduh ar wolp lwha r ad wr wkhiroahuiurp z klfk Irxlavrnha wkh ur r wlaywdafh r i ildn p dadi hu' hyhq wkr xj k wkdwyhhp v w eh lp solhq e| wkh p hqx wlwot +Rshq Fxuhawl r on hudy Ur r w .1Eh  $z$  dughg $$$ 

\rx duh ar wolp lwha wr lawydodai rad 1 www.irawildhylawkhiraww aluhfwrul +hlwkhuwkh vl vwhp aluhf w ul r uwkh x vhu aluhf w ul .> Irxfdgdovrlgwdoofwi+RshqWsh Irgwirgwildnvdggwkh| z loo z r un/  $wr 1$ 

Dt xlf n f r p p hqwr q i r qwr dqq ir qwp dqdj hp hqwlq p lqlp ddvw glwur v dnh Oxexgwx=Wkhuh Iv d z r gghu xoi r gwp dgdj hp hgw surjudp dydlodednig prvw

uhsrvlwruhvfdochg Irgwislwkrg1 Willy or yhol olywoh sur i udp h{fhoydw p dadilai Irxulavwdaha iraww/ alvsod v d suhvlhz rivhohf wha ir awv/dag door z v l r x wr f uhdwh • Sriv' = fx www.pfroohfwlravri ir aw 1Dag/dvli wkdwy ar whar xi k/ wkh .Praw Siwkra's dudghov duh f duulha wkur xi kr xwwkh dssolf dwhr a> t xlwh kxp r ur xv1

Vr / hyha wkr xi k Oxexawx ar hyawfrphzlwk•idafl'iraw suhvlhz lai vriwz duh suhlavwdooha/ Iwy dvads w au s Iwla dag i hw hyha pruh aliw ixaf wraddwl +dnh Sriv./ ar www phawr a folyhu •SI wkr a0vp v' 1

### TXIFNP\WRIN

a 533: p | kxyedaa er xi kwp h d adswrs dyd yxusulyh 1 lwz dyda Df hu Dysluh or daha z lwk Ylywd 1 Lywuxi i dag z lwk lwir u der xwylf z hhny dag i r wp r yh dag p r yh i ux ywydyha i dflai "Day z r y Ghal B" **Lundo** rwhyhul whs1

Lkdg ehha xvlgi fr p sxwhuv ir ut xlwh d or gi wh h dwwkdwsrlaw wduwgi z lwk da Dssoh dag Z la614 edfn lawkh hdug < 3v/z r unigi xsw dg IP df dwkr p h dgg Z lggr z v dwwkh x glyhuvlw z khuh Lz dv z r unigj 1

L'gehhad phpehuridar adahiruxp z khuh Lehf dphiulhagvzlwk wkh whfk j x | ridfrpsdq | lq wkh p lg 0 z h w 1K h \*g ehhq wdonlqj wr p h ir ud z kloh der xwOqx{/lq klv shwr gdodih dgg dovr r g wkh fr p sdql frp sxwhuv1Vr p xfk riz kdwkh vdlg z dv lgwulj xlgj wkdwLvwduwhg wr wklan wkdwp dieh Lfr xog wul Oax{/wr1

Rgh Rf w ehuz hhnhqg Iq sduwf xodultg kdq hqr xj k1Lwduwhq ornlqj wkurxjk ydulrxvz hevlwhv wullqj wr jhwd vhqvhrizkdwiodyru ri Qax{z dv wkh hdvlhyww xvh ir uahz elhy/kda wkh ehywyssr uwdy idudy whik qlf dolgir up dw'r g dag prudov x s sruwir u wkr vh z lwk gr suhylr xv h{shulhqf h1Hyhu| wklqj srlqwhq w Xexqwx 1Lqr z qordqhq: 137 dag gxp shg Ylvwd1

P | Df huz dv ht xlsshq z lwk z luhdnw/exwlwz dvg\*wz r unigi 1L wduwha layhwwidwai wkdwdag didugha pruh der xwp | v| whp la wkdw which wide Lkda suhvir xvd didugha der xwSFv1Vkha with % sadwh% gldor j sr sshq xs dqq Lz dv qr wilhg wkdw: 143 z dv dydlodedn 1L gr z qor dghg doowkh x s gdwh v dqg uh woduwhg 1 Wkh v| whp f dp h edfn r q/ dgg Lnavwkdsshqhq weh wolulgi dwwkh lgglfdwuduhd z khq wkh z luhg If r g z hqwr xwdgg z dv uhsodf hg z lwk d z luhohw If r g\$ Lz dv kr r nhg uj kwwkhuh/dgg z dv d kdss| fr gyhuwdi whu wkdwl

Dp dggd P dnhshdf h

## P \ WRU

<span id="page-43-0"></span>w u ehj lqv dwwkh lqqlqjri 53431Lzdv nh dwwkh whp h/vr Lz dv lai w ilgadiuhh r shudwgi v vwhp 1 Lahhaha vrphwklqiwkdwfrxoguxgrgpl SFv dwkr p h1Lkdg vhduf khar q wkh Lawhuahwexwir xag ar wklaj xvhixo ir ud or qj whp h1Exwr qh gd| Lz dv dwEdughv dgg Qr edn/dgg Lvdz d p di d}lgh i r u Ogx{ 1Dowkr xj k Lkdg khdug ri Qqx{ ehir uh/ Lghyhu

wkrxikwrilwdy yrphwklai Lzrxoa hyhueh dech w xyh1Z kha Ldynha shr son z kr p Lnahz z huh frp sxwhusurih wlradov/Lzdvwroa lwz dvirushrsch z kr z huh h{shuw/dqq lwz dv gliilf xoww xvh1 Lahyhukhdua dal wklaj srvlwyh der xwlwlLdp vr dp d}hq wkdwL kdggwf dp h df ur w lwwr r ghul

Z kha Luhda wkh p di d}lah/L ehf dp h h{sr vhq w Xexqwx <43/

Now If Nr dod 1 Ly you also you in the North College and the New York College and New York College and New York College and New York College and New York College and New York College and New York College and New York Colle dv lilwz dv h{df wol z kdwLz dv or r nlai ir ul Dv d uhvxov Lir wyhul h{flwha/wrnlwkrph/dagwpl yxusulvh kda yxfk da hdvl who h layydodai lww p | SF wkdwLahflaha w uxq lwdor qi z lwk Z lqqrzv [S dv d gxdoer r wvl whp 1DooLglg z dv sxwwkh dyh FG la wkh aulyh daa wkh layworf wherever hun whs Gel 0 whs" Irxzrxoa kdvhwrehsuhww vorz w grwxgghuwdgg krz w vhw wklai v xs1

Mafh wkha/Lkdyh ehha yhul vdwvilhg z lwk Xexgwx Ig i hghudo dgg Lkdyh ehhg dech w fkhfnr xw odwhu vhuvlrav rilwiurp 43137 w 45<sub>R71</sub>

Dawkrg| Yhadech

77

kh d Lj r wp eudgg ghz sdtodswrsiurppl downfk vkrsslqip doo/L xi kwyr pheodgn FGv w gr vrphexualgiriwkh Xexqwx RV1Lkdg dovr gr gh d dwwd elwr i undalai der xwlaywdodai Xexawx ehir uh wkdwilwz dv/huuu/d

ali kwo duh uhvlylwha\$

 $I$ lww $\phi$ /p | iulhqq  $Id$ }do uhfrpphaahawkdwLlawdowkh Qhwerrn yhuvlr a 43143" z lwkr xw narzlai wkdwlwykrxoaehiru ahver r n/ ar wods w s \$Lz haw wkurxik wkhlaywdoodwhrasurfhyy/ dag 111 EDP P \$ Givs all the r ox when a doo z ur ai > ar vr x a a > ar ar wklai \$Lz dv/ dnh/RPJ/khuh Lirdidla\$

Z kha Luhadwha p | whuledh ali kwo duh wr I dl}do'kh vdla lwfr xoa ehd vhuvir a suredno 1Qhver r nv kdyh dp lwhg vxssr uwlg whup vri kduaz duh 1Lz dv/dnh/r n/l hdk/wkdw p dnhy yhayh w p h1Lsur fhhaha w lawdowkh Ghynw's yhuvir a 43143/ dag/EDPP di dla" dar wkhualysodl thyr oxwr a dopz ur ai / www.org vr xaa/ Lirwwkh [ Vhuyhuerrwxs suredno exwlwzrxoad wdxw errww JXL1

Lfrpehg wkur xj k wkh Xexqwx yxssruwiruxpradah/orrnlaiiru dayz huy dag yr o wr ay 1 Shukds y yr p hr ah r xwwkhuh kdy ar ah lw ehir uh/dgg kdv wkh dgvz huv Ldp or r nigj ir uBlwkdg ehha wkh 8wk gd vigf h Lyvduwhg p | yhgw uh z lwk Xexqwx1Vohhsohwqljkw" glj jlqj

### P\ WRU

wkh Iqwhuqhwdqg wkh Xexqwx Vxssruwlruxpirudgdqvzhu1Qr oxfnlaplhalwairifrailixudwha ildny/aulyhuxsadwhy/ruahz sdf ndi hvlavvdordwr a1

Lsr whg d khos f doolq Xexqwx I E wz If h/dgg vxgghad vr p h Fklahyh ihoorzwroaphwruh Ofrpsloh wkh Nhughow dg r aghuyhuvlr q1D elwr i deoxu'LJrrjoh xs wkh Nhugho vhuvir a 1Li r wwkh dayz huwkdwiwy dar on huyhuylrari Xexaw yhuylra 431371 Luhsr whap I txhwwr aw wkh Fklahvhihoorz dag kh wroaph wkdwlwwwkhrgolzd wihwpl adswis uxaalai daa vshdnlai w p h 1Z hoo/li wkdww wkh vroxwlraw haa p | vohhsohvvali kw daa glj kwp duh/dnwlweh1

Li r wXexawx 43137 QW/dag uhdal ir ud iladovkr z gr z g\$Lwkdv w z r un wkly who h r u L p likwir P LD di dla\$Di yhu ykh layydoodwr a haaha/ Luherrwhap asw s dag z dlwhad z kloh dv Lyhdufkha ir up r uh sr wled dqvz hw r gdgh z lwk p r og odswis1Lwer r who wudlikwlgwr JXLz lwk ehdxwlixof r or uv exwar vrxaafrplgjiurpp | Dawhf Odgylgi 1 Lwulhg soxj i Igi Ig wkh vr xqg sr uw dqg Lfr xog khduvr iw p xvlf 1 Lnghz p | odsw s z dv wullgi w vshdnw ph1Edfnw frpelqj wkurxjk Xexqwx Vxssruwiruxp

di dlg1Lj r wd vxj j hvwr g w xsi udah wkh DOVD daa Uhdawhn au vhu w wkh od why whu vir av 1

Luher r wha daa wkhad vr xaa f dp h jurp p | ahz odswrs\$Lwz dv f dodai / volaniai w p h\$Lz dv/dnh/ RP J SLwz dv wkh p r vwehdxwlixo vrxagfrplaiiurpplahzDownf Odavlai odswis vlaf h Lkda er xi kw Iwd z hhn suhvir xvd 1Dv Iwer r what xs/lwfrawaxhawirwudlikwlaw wkh JXL1 Wkha Lar xednot khf nha wkh alvs adl uhvr  $\alpha$ wh  $a/z$  hef dp / XVE fr gahf whr g/Z L L L dag Iwz dy DOO

SHUI HFV\$Dv Lvvduwha w yhawxuh dur xaa wkh Xexawx vl wwhp / Liladoo i howdwshdf h\$Lwz dy doundal r a wkh : wk adl wkdwlz dv dedn wr vdnhs d yldhawali kwlLihowkdsslahvydaa ml wkdwp | mxuahl riwkh uh0hawul kdv ehhafrpschwhal

Diwhudihz pruh gd| vri w | lgj dqq sod|lqj zlwk wkh v| whp / Lj rw p | Xexawx w orrndnhd Pdf RVIS Krz frroly wkdwBZD\FRROLvdl\$L zrun0a0surfh www.ilgadil{grz1 p dadi ha w sr wur a Vz Iwwhu'l E/ fkdw/hpdlov/sodlhadihzvlpsoh vp dopi dp hv/dag Iwdopz r unha navw

ilgh1Doowkh z kloh/wkh vl wwhp qhyhukxqjruiur}h dnh p | rog odswis/zklfkzdvsuhwwldggrllgi1 Oax{/lww.vrirrawv.vhhlrx.didla p | r oa i uhaa 1 Vkhuh | r x duh 1 Ldp i oda wkdwLkdvha•worwdoori pl Oax{ w xfk I hw\$

Lkdyh gr z xsj udghg w 451371 Vr p h exi v la J ar p h duh vwoo ilj kwaj lavlah z lwk Xalw / dag lww d

P dui duhwFkr ai

FP DJ FRP kdg dq duwf dn hqwwthg .Fondulai Xs 8 Zlggrzv; Frgixvlrgv' wkdwp dahphar vrph  $w$ lqnlqi =

kws=22z z z 1sfp dj 1fr p 2duwf dn 523/ 5: 4: /5744799/33 dvs 1P r wwshr s oh r xwwkhuh xvh fr p sxwhuv +qhvnwr s ruadswisv,/dggfdwlhlwkhud vp duwskr ghruwdednwru vrph sr undech ghylf h1Qr z / z h duh xvlqj gliihuhqwrshudwgi y whp vrg wkhyh ghylf hv1Vr phriwkhpr w srsxodurghyduh Dagurlg/IRV/dgg Z Iggr z v1Ehvighv wkh RV/z h dorr xvh gli i huhqwghvnw sv1

Wilv duwf on wolon ha der xw fr qixvlr qv lq Z lqgr z v; / exwz h dovr kdyh fr gixvlr gv der xwr wkhu wklgj v wkdwz h xvh1Z khg z h wklgn der xwWdednwRVruSFRV/wkhuhlv d gli i hungf h khun dv z hool r u h{dp soh/li | r x duh x vlgi Dggur lg r g d wdednw=lwz r unv j uhdwz lwk d w xf k0df uhhq/exw/z khq | r x xvh d prxvhdqg nh| erdug/ | rxuxq lqw surednp v1Mx www.lwkh qdyljdwhrq  $nh|v$  dgg vkr w $x$  wh $|v$  dgg  $|r x$ z loovhh z kdwLp hdq1

 $Qr z / \lg Z \lg gr z v$ ; / | r x ilqg wkh

 $ahz$  which  $\ddot{a}$  is the bud narized dv Phwr. vv1ahvnw s1Rahlv ahyli aha w zrunzlwk w xfk0 vf uhhav/daa wkh r wkhuw z r un z lwk SFvz lwk d ahvnw s 1Wkh vdp h Iv wuxh z lwk da RV ahvli aha ir u wklai y dnh Daaur la W xf k Vf uhha ghylf hv1Uhp hp ehu Dggur Ig Iv Oax{ Cedyha1V K x v I wl v r shaOur x uf h dag wkhuh duh p dal yhuvir av ri Dagurla 1 ruh { dp s dn / p | z lih kdv d Fkurpherrnzlwk Jrrich RV'z klfk ly Dagur la 1 Exwekly gr hv gr wkdyh d w xf k0rf uhhg/vr Dagur Ig f da eh ghvlj gha w z r un z lwk ghylf hv z lwkr xww xf k0 vf uhhqv1Dwwklv sr lqw Lqhhq w p hqwr q wkdwli | r x kdyh d Qh{ xv ://rxduhuxqqlqj JrrjdnDqqurlq wkdwlvghvljghgiruwxfk0vfuhhq ghylf hv1

Vr / z kdwlv wkh gliihuhqf h ehwz hhq  $Z$  lggr  $z \vee$ ; dgg  $Z$  lggr  $z \vee$ UWBNhhs wklvlg plgg z khq  $rx$ wklgn ri Zlg UWH wlv sxuhol dwdeolnw yhwlr q r i Z lqgr z v; 1Wklv lv qr gliihuhqwwkdq  $p \mid$ Dqgurlg +Oqx{,  $wqq|q| r q p | E Q Q r r n / z k | f k | v$ ghylj ghg i r ud w xf k0rf uhhq ghylf h1

 $Qr z / z$  lwk doowkly wdon der xw

w xf kQrf uhha ahvlf hv z lwk wkhluRV/ Lo xywo haw'r a wkdwDssy ahhaw eh ahvhorsha w uxara wkhvh ahvlf hv/h1 1 Dai ul Eluav1\r x f da ilga wklydssrawkh E) Qradah www.uhiruwkhQrrn/Dod?raww.uh ir uwkh Nlaadh daa p dal rwkhu ghylfhv/dgg Jrrjoh www.hiruwkh Qh{xy: 1Dgg qrz z h kdyh d Zlaarzy: www.hzlwkdssviruZla UWahylf hy1Uhp hp ehuwkly i df w wkdwwkhyh dssyduh ahyhorshairu doowkhyh w xf k0 of uhha ahylf hy/daa ar wir uahynw sydag odswr sy1

Lilrx duh xvlai wkh Jrrich Fkurph Eurz yhu'lrx fda uxa yrph riwkh vdphdssywkdwuxara Jrrich Fkurpherrn1Lngrzwkly ir udidf wehfdxyh Larlwplyhoi1L dp ar wd ahvhor shu'exwL xqqhuvdqq wkdwwkhuh lvd aliihuhafh la wkh ahvli a ri wkhvh dssviurpsuriudpvwkdwuxara frpsxwhuv1Wkhzd wklqjvzrun w adl duh aliihuhawwkda dihz I hdw di r 1 Suhvlr xvd / I r x w unha I r xufr p sxwhur a daalr xuRV or dghg1Z khq | r x z huh dw| r xu  $ghvmws/|rxwdwhq|rxuzruq0$ sur f hvvr udgg vvduvhg w slgi 1 Hyhu wkląj z dvrg | r xufrp sxwhu1

 $Qrz/|rx$  wrth  $q|rx$ ufr psxwhu IrxuRVordqv1\rxirwlrxuZhe Eur z vhu' f df n r q dq dss dnh Jrrj oh Grfv/dgg woduwww slgi 1 Hyhu wklgi lvlg wkh for xg1 Wklvlv wkhixwxuh1

Doowkly wip h wkdwLkdyh ehhq z uwgi der xwZ lggr z v; / Dggur lg/ hw / L'yh kdg Xexgwx Ogx{ lg wkh edfnrip | plgg1Uljkwgrz/wklgjv duh dnh wkly=Lkdyh p | odsw s uxqqlqi Xexqwx/dqqp|wdednw uxqqlqj Dqgurlg1Lgrq\*wuxqpl Dagurig dssvrgp | adswrs/dag L grg\*wuxgp | odswrssurjudpvrg p | wdednwlExwLdp or rnlgi iruz dug w wkh gd| z khq Lfdq kdyh dp df klgh wkdwuxgy wkh vdp h dssofdwr gyllyr / gr p dwwhu z khwkhu Lxvh Iwr q d odswr s r u wdednw Lz looehr gwkh vdp h sdj h1 \hv/Z lqgrzv; lvghvlj qhgwgr wkly/exw/uhp hp ehuLvdlg | r x kdyh Zlggrzy; dgg | r x kdyh Zlggrzy UWKr z hyhu'z lwk Xexqwx z lwk wkh Xglw ghvnws/|rxzlooehdednw uxq Iwrq | r xuwdednw WY/Skrqh/ Fr p sxwhu'dgg r wkhughylf hv1Dgg/ dvidudvLngrz/|rxzlooehdechw uxq wkh vdp h sur judp v1Wklv lv wkh z d| lwwkr xog eh1

79

<span id="page-46-0"></span>Lkrsh wklvzlooehfrphdghz froxp q1Leq olnh w xvh wklv vsdfh w vkr z duwf dov wkdwwdnh d vlaj do vxerhf wdgg h{sodlg +eulhid/dgg vlp so, wkh klvw u / vr p h ehklqq0 wkhOuf hqhvlqir up dwlr q/dqq krz wkh vriwz duh z h x vh l qwhudf w z lwk wkh fkr vhq vxemf wlVhqq | r xu duwf dovw

**Z KDWLV111** 

Z uwwhq el Z Inishald

duwf divC ix of luf dip di d}lght uj

Khuh duh vr p h lghdv w khos j hw  $\vert$  r x f uhdwlyh= $(0, "+)$ .  $*$ ,  $\text{\$}$ ) + + (- '  $\text{\$}$ -# 0 / \mps ) ),  $-$  # % + (  $8$  " +  $*$  #\$,  $-8-$ 

uhww Jrrg Sulvdf | +SJS, Iv d gdwd haf ul sw'r a dag ghfu|sw<sup>tr</sup>qfrpsxwhu surjudp wkdwsurylghv ful swi udskif sulydf dqq dxwkhqwlfdwlrqirugdwd frpp xqlfdwrq1SJSIvriwhq xvhq ir uvlj glgj/hgfulswgj dgg ahful swai wh{ww/h0pdlov/ilohv/ gluhf w uhv dgg z kr oh glvn sduwwr gvw Igfuhdyh wkh yhf xulw r i h⊕ dlof r p p x qlf dwr gv1Lwz dv fundwha el Sklol Ip p hup dag la

#### $4 < 41$

SJ S dag vlp lødusurgxfwvirgørz wkh RshqSJ S wdqqduq  $+U$  F 7; ; 3, ir uhaf ul swai dag ahf ul swai qdwd1

#### Ghvli q

SJ S hqf ul swr q xvhv d vhuldo frp elgdwr gri kdvklgj/gdwd frpsythwlrg/vlpphwulf0nhl ful swriudskl/dag/iladool/sxedf0 nh| fu| sw j udsk| >hdfk whs xvhv r ah ri vhyhudovxssruwha

do r uwkp v1Hdf k sxedf nh| lv er xgg w d xvhugdp h dgg 2 udg h0 p dlodgguhw1Wkh iluwwhwlr g r i wkly vl whp z dv i hahudool narza dvdzheriwuxwww frqwudwzlwk wkh [ 183< v| whp / z klf k x vhv d klhuduf klf dodssur df k edvhg r q f huwilf dwh dxwkr uw dag z klfk z dv dgghg w SJSIp sonp hqwdwr qv **adwhulFxu.hqwyhuvlrqvriSJS** haf ul sw'r a lafoxah er wk r sw'r av wkur xi k da dxwr p dwha nhl p dadj hp hawhuyhul

## SJS Haful swr a

### Fr p sdweldw

Dv SJ S hyr oyhv/ SJ S wkdw vxssr uwqhz hui hdwx uhv dqq do r uwkp v duh dech wr f uhdwh haf u swha phwdi hy wkdwr oghu SJ S v| whp v f dggr wghf u| sw hyhg z lwk d yddg sulydwn nhl 1Wkxv/lwlv hwhqwdowkdwsduwghuvlq SJS frpp xqlfdwr g xgghuwdgg hdfk r wkhườ f ds deldwhy r udwohd w dj uhh r q SJ S vhwwdqj v1

#### Fr gilghqwddw

SJ Sf dg eh x vhg w vhgg p hwdi hvfr gilghawdood 11 ruwkly  $SJSfrp$  elghv v|  $p$  p hwulf 0nh| haf ul swr a dag sxedf 0nhl hqf u swr q1Wkh p hwdi h lv haf ul swha xvlaid vl p p hwulf hqful swr q do r ulwkp /z klfk uht xluhv d vl p p hwulf nhl 1Hdf k v|pphwulfnh|lvxvhqrqdrqfh dag Iv dovr f docha d vhvvlr a nhl 100kh vhvvlr q nh| lv sur whf whq el hqf u swqi lwz lwk wkh uhf hlyhu'v sxedf nh| wkxv hqvxulqi wkdwr qo wkh uhf hlyhuf da ahf ul swwkh vhvvlr q nh| 1 Vkh hqf u| swhq p hvvdj h dor qj z lwk wkh hqf u swhg

#### **Z KDWLV**

vhvvlr a nhl lv vhaww wkh uhf hlvhul

### Gli Iwdovli gdwxuhv

SJ S vxssr uw p hwdi h dxwkhawf dwr a dag lawhi uw f khf niqj 1Wkh odwwhulv xvhq w ghwhf wz khwkhud p hwdj h kdv ehhq downung viqf h lwz dv frpschwhat + with phydihiqwhiulw surshuw,/dggwkhiruphuw ghwhup lgh z khwkhulwz dv df wxdod vhqwe| wkh shuvr q2hqwwy fodlp hg w eh wkh vhqqhu +d qlj lwdo vlj gdw.uh, 1Ehfdxvh wkh fr gwhawlv hqful swhq/dq| fkdqj hvlq wkh p hwdi h z loothyxowlg i dloxuh r i wkh ghful swh g z lwk wkh dssursuldwh nh| 1Wkh vhqqhuxvhv SJ S w f uhdwh d glj lwdovlj gdwxuh ir uwkh p hvvdj h z lwk hlwkhuwkh UVD r u GVD vlj gdwxuh doj rulwkp v1W gr vr/ SJ Sfrpsxwhvdkdvk+dovrfdodngd p hwdi h gli hwy i ur p wkh sodlawh{wdggwkhgfuhdwhvwkh glj lwdovlj gdwxuhiur p wkdwkdvk xvlgi wkh vhqqhư v sulydwh nh 1

#### Z he r i wux yw

Er wk z kha haf ul swai p hwdi hydgg z khq yhui | lqi vli gdwxuhv/lwlvfulwfdowkdwwkh sxedf nh| xvhq w vhqq p hvvdj hv w vrphrghruvrphhgww

df wxdool ar hy \*ehor ai \*w wkh lawhaaha uhfisihawi Vip so arz ao dalai d sxedf nhl jurp vr p hz khuh lv gr wr yhuz khop lgj dvyxudaf h r i wkdwdwr fldwr a> ahdehudwh + rudf flahawdo Ip shuvr adwr a Iv sr wlech 1SJ S kdv/ jurp lwriluwwhuvlrav/dozdly lafoxaha survivir av ir u alvwiexwai d xvhư v sxedf nh v la da \*lghqww f huwilf dwh<sup>\*</sup>z klf k ly dovr frqwuxfwhgfu|swrjudsklfdoo|vr wkdwdg| wdp shulqj + rudfflghqwdo i dued n. Iv undald ahwhf wded n1 Exw p hund p dnlaid f huwilf dwn z klfk lylpsr wledn w pralil z lwkr xw ehlai ahwhf wha hij hf who Iv do r layxiilf lhawl lwf da suhyhaw fruuxswhrqrqd diwhuwkh f huwilf dwh kdv ehhq f uhdwhq/ qr w ehir uh1Xvhuv p xvwdovr hqvxuh el vrphphdqvwkdwwkhsxedfnhllq d f huwilf dwh df wxdool ar hy ehor ai w wkh shuvr a 2 haww fodlp lai lwl I urp I writu wund nd vh / SJ S sur axf w kdyh Iqf oxghg dq Iqwhuqdo f huwilf dwh \*yhwwdqi vf khp h\*wr dvvlvwz lwk wkly>d wux ywp r aho z klfk kdvehhq fdoongdzheri wux vw1D j lyhq sxedf nh| + rup ruh vshflilfdool/lqirupdwrqelqqlqjd xvhuqdphwdnh, pd eh glj lwdool vlj qhg e| d wklug sduw xvhuw dwhww wkh dwr fldwr q ehwz hhq vr p hr qh +df wxdool d x vhu gdp h, dgg wkh nh| 1 Wkhuh duh  $ix$  of luf on p di d}lgh &9:

vhyhudodnyhov rifr gilghaf h z klfk f da eh Iqf ogha Iq vxf k vlj qdwtuhv1 Dowkr x i k p dal sur i udp v uhda dag z uwh wklvlgir up dwtr g/ihz +li dgl, laf oxah wklv dryhor i fhuwilf dw'r a z khą fdórxodwaj z khwkhuw wuxww  $d nh$  1

 $7:$ 

With z he riww.xwsurwrfrozdy iluwghvf uehg el 1 lp p hup dqq lq 4<<5 la wkh p daxdoir uSJS vhwlr a  $5B=$ 

Dv who h j r hv r q/ | r x z loo dff xp xodwh nhlviurp rwkhu

### **Z KDWLV**

shr soh wkdwl r x p dl z dqwwr ahvli advh dv wux vyha lawur axf huv 1 Hyhul r ah hoyh z loohdf k f kr r yh wkhlurz a wux wha lawur axfhuv1Daa hyhul r ah z looi udaxdool dff xp xodwh dag alvwdexwh z lwk wkhlunhl d frochfwlrarifhuwlilai vliadw.kuhv jurp rwkhushrsdn/zlwkwkh h{shf wdw'r a wkdwdal r ah uhf hlylai Iwz I cowux ywdwohdywr ah ruwz r ri wkh vli adwxuhv1Wklyzloofdxyh wkh hp hui hafh rid ahfhawudd}ha idxana dhudawzheri frailahafh ir udoosxedf nhl v1

With z he ri wux wyp hf kdqlvp kdy daydaydi hy r yhud f hawdol p dadi ha sxedf nhl lai udvwuxf wxuh vf khp h vxf k dv wkdwx vha el V<sub>2</sub>P LP Hexwkdv qr wehhq xalvhwdool xyha1Xyhw kdyh ehha z lodai w df f h swf h w lf dwhy dag fkhfn wkhluvddalw p daxdad ruw vlp so dffhswwkhp 1Qr vdwhidf w ul vr oxwh a kdy ehha ir xaa ir uwkh xaahud lai suredno 1

#### Fhimilf dwhy

La wkh +p r uh uhf haw RshaSJS vshflilfdwr g/wuxywligdwruhyfdg eh xvhq w vxssr uwfuhdwr q ri f huw iif dwh dxwkr uwhv1D wux ww vlj gdwuhlgglfdwhver wk wkdwwkh nh ehorgivw lwfodlphgrzghu'

dgg wkdwwkh r z ghur i wkh nhl Iv wux yver ruwkl wr vliar wkhunhl y dw r ah divhoehor z wkhlur z a 1D divho 3 vli adwey h lyfr p sduded wydzhe ri wux ywyli adwrych ylafh rad wkh vddalw'r i wkh nhl lyfhuwilha 1D divho4 vli advxuh lv vlp lodu w wkh wux ywr ah kdy lad fhuwli lf dwh dxwkr uw ehfdxyhd nhl yli aha w divho4 lv dedn w lwxh dq xqdp lwhq axp ehur i divho3 vli adwxuhv1D dnyho<sub>5</sub> vli adwey by kli kd dadgrir xvwr wkh wuxywdyyxp swhra xyhuv p xywuhd r a z khahyhuwkhl x vh wkh ahid x owf huwilf dwh dxwkr uw dyw-dnh wkr yh lafoxaha la z he eur z vhuv.>Iwdoor z v wkh r z ahu riwkhnhlwrpdnhrwkhunhly f huwilf dwh dxwkr uwhv1

SJ S vhwlr av kdvh doz dl v laf oxaha dzdl w fdafho-thyrnh<sup>\*</sup>. lahaww fhuwilf dwhy1D or ywr u frpsurplying sulydwh nhl zloo uht xluh wklvli fr p p xalf dwr a vhf xuw Ivw eh uhvdlaha el wkdw xyhulWklyly/pruhrudnw/ ht xlyddigwwr wkh f huwlilf dwh uhyr f dw'r g dywr r i f hgwudd hg SNL vf khp hv1Uhf hawSJ S vhwlr av kdyh dovr yxssr what huwilf dwh h{sludwr a adwhv1

With suredhprifruuhfwo Ighqwi|lqj dsxedf nh| dv ehor qilqi w dsduwfxoduxvhulv  $ix$  of luf on p di d}lgh &9:

ar wxalt xh w SJS1Doosxedf nhl 2 sulydwh nh| fu| sw v| whp v kdyh wkh vdp h surednp/lila volikwol aliihuhawi xlvh/daa ar ixoo vdwvidf w ul vr oxwr a lynarz a1 SJ S\*v r uli ladovf khp h/ dwohdyw dodyhy wkh ahflylr a z khwkhur uar w w xvh lw haar who hav evhwlai vivwhow wikh x vhu'z kloh prvw r wkhuSNLvf khp hy ar ar w uht xlulai lavvhda vkdwhyhul f huw iif dwh dwwhywha w eld f haw udo f huwilf dwh dxwkr uw eh dffhswha dvfruhfwl

#### Vhf xulw t xddw

W wkh ehvwr i sxedfd dydlodedn lgir up dwr g/wkhuh lv gr ngr z g phwkrgzklfkzloodoorzdshuvrg rujurxs w euhdn SJS hqful swrq e| fu| swrjudsklfrufrpsxwdwlrqdo p hdqv1lqqhhq/lq  $4 < 9/$ ful sw judskhu Euxfh Vfkghlhu f kdudf whul} ha da hdua yhuvir a dv ehlgi %kh for vhvwl r x\*uh dnhd w j hww plowdul 0 udgh haf ul swh q f% Hdud yhuvir qvri SJS kdyh ehha ir xqq w kdyh wkhr uhwlf do yxoghudelowhydgg vr fxuuhqw yhwlr gy duh uhfr p p hgghg1lg daglwr gw surwhfwlgigdwd Ig wudqvlwr yhud qhwz r un/SJS hqf u swr q f dq dovr eh xvhq wr sur whf wadwd Ia or ai Owhup adwd

www udj h vxfk dv glvn i lohv 1 Wkhvh or ai Owhup www. udi h r swlr av duh dovr nar z a dv advd dwuhyw I 11 1 advd www.uha/arwiawudaviwi

With fulswi udsklf vhfxulw ri SJ Shaf ul swr a ahshaav r a wkh dvyxp sw'r a wkdwwkh doir u wkp y xyha duh xaeuhdndech el aluhf w ful swdgdd vlvz lwk fxuuhgw ht xlsp hqwdqq whf kqlt xhv1l r u layydaf h/la wkh r uli ladovhwlr a/ wkh UVD do r ulwkp z dv x vha w haf ul swyhvylr a nhl y>UVD\*v vhf xulw ghshqqv xsr q wkh r gh0 z dl ix af wr a adwx uh r i p dwkhp dwf dolawhi huidf w ulai 1 Onhz lvh/ wkh vl p p hwulf nhl do r dwkp x vhq lq SJ S yhwlr q 5 z dv LGHD/ z klf k p lj kw dwvr p h ixwxuh who h/ehirxgq wr kdvhd suhvir xvd xavxvshf what ful swdgdd w'f i odz 1 Vshflilf lawdaf hy r i f xu haw SJ S' r u LGHD/ layhf xulwhy" li wkhl h{lyw" duh ar w sxedfd narz a1Dvfxuhawhwlrav r i SJ S kdyh daaha daalwr ado hqful swr q doir ulwkp v/wkh qhjuhh ri wkhluful swrjudsklf yxoghudeldw vdulhyzlwk wkh do rulwkp xyha1la sudfwlfh/hdfkriwkhdoirulwkpvla f xuhawxyh ly ar wsxedf d nar z a w kdyh ful swdqdd wf z hdnqhwhv1

Qhz yhuvlr qvri SJSduh uhdndvhg shulr glf dool dgg

### **7 KDWIV**

yxoghudeldwhyduh il{hq el ghyhorshuvdvwkh| frphwrdikwl Dal di haf | z dawai w uhda SJS p hwdi hyzrxoa sureded xyh hdylhup hday wkda ywdaadua ful swdadd vlv/h1 1uxeehu0kr vh ful swdadd vlv ruegdfn Cedi ful swdadd vlv I h1lavwdodai vr p h ir up riwurnda kruwh runhl ywurnh grillai vriwz duh2kduaz duh rawkh wdujhwfrpsxwhuwrfdswxuh haf ul swha nhl ulai v daa wkhlu sdvyz r ugy1Wkh I ELkdy doundal xyha wkly dwydf n di dlaywSJ S la lwy lgyhwyj dw'r gy1Kr z hyhu'dgl yxf k vxcahudeldwhydssd ar wnaywwr SJ S'exww dophaf ul swr a vr i wz duh1

la 5336/da laflahawlayr oylai vhl}ha Svlr a SGDv eho ai lai w p hp ehw ri wkh Uha Euli dah lgglf dwng wkdwghlwkhuwkh Lwdddg sr of h gr uwkh I ELz huh deoh w ahful swSJ SChaful swhaildhy ywr uha r a wkhp 1

Dpr uh uhf hawlaf lahawla Ghf hp ehu 5339 +vhh Xqlwhq Vwdwhv v1Er xf khu lavr ovlai XVf x w p v di haw dag d vhl}ha odsw s SF z klfk dochi had frawdlaha fklog srugrjudsk| lgglfdwhvwkdwXV Jr yhugp hawdi haf lhy i lag lw %ahdud Ip sr wledn%w dff hw SJS0 hqful swhqildhv1Dqqlwlrqdool/d

magihux dajrawkh vdphfdyhla Qr vhp ehu 533: kdv wdwha wkdw ir uflai wkh vx vshf www uhyhdokly SJ S sdwskudyh z r x oa vlr odwh kly I liwk Dp haap hawdi kw I h1d yxyshf wy fr gywy wr gdouli kwar w w laf up ladyh klp vhoi 1 Vkh I li vk Do haap hawlyyxh kdy ehha r shaha di dla dv wkh f dvh z dv dsshddig dag wkh i hahudomagi h di dig r ughuhg wkh ghi hggdgww sur vlah wkh nhl 1

Hylahafh yxi i hyw wkdwdy ri 533: / Euwyk sr of h layhywi dw w duh xadedn w euhdn SJ S' vr lawhda kdyh uhvr uwha w xvlai ULSD chi Ivodwr a w ahp daa wkh sdwz r ugyznhl v1lg Qr vhp ehu 533</d Euwvk flwlha z dv fr avlf wha xaahu ULSD on Ivodwr a daa rddnair u<prawkviru uhixvlai w survlahsrdfh layhywi dw w z lwk haf ul sw'r a nhl y w SJ SChaful swhaildhv1

### Klvw u

### Hdud klvw ul

Sklol Ip p hup dag fundwing with iluwyhuvlrqriSJShqfulswrqlq 4<<41Wkh qdp h/%Suhww| Jrrg Sulydf | %lv kxp r ur xvo lur qlf dqg z dv lqvsluhg el wkh qdp h r i d

 $ix$  of luf on p di d}lgh &9:

jurfhul www.h/%Udosk\*vSuhwwlJrrq Jurfhul %ihdwxuhalaudalr krvw J du J vr a Nhlor u'v i If wr adow z a/ Odnh Z r ehi r a 1 Wkly i luwwhuylr a laf oxaha d vl p p hwuf Onhl do r uwkp wkdwl lp p hup dag kda ahyli aha klp yho/ adp ha EdwRp dwf diwhud Vdwtuadl Qlikw Ovh vnhwtk11 lp p hup dag kda ehha d or gj Owlph dqwlQqxf ohdudf wlylvw dag fundwha SJ S haful swir a vr wkdwylplodud lafdaha shrsoh plikw vhf x uhd x vh EEV v daa vhf x uhd ww uh p hwdi hydaa i lohy 1Qr df havh z dv uht xluhg ir ulw gr g0 fr p p huf Idoxyh 1 Wkhuh z dv gr w hyha dar pladof kdu h/dag wkh frp sohwh vr xufh fr ah z dv lgf oxghg z lwk doof r slhv1

La dsr vwlair i Mkah 8/5334/ hawwoha % JSP duny 43wk Daalyhuvdul %1 lp p hup daa ahvf ulehv wkh fluf xp vwdaf hv vxur xaalai klv uhdndvh ri SJS=

% Way dv r a wkly adl la 4 << 4 wkdwl vhawwkh i luvwuhdndyh r i SJS w d frxsdirip | iuhqqviruxsordglqj w wkh Lawhuahwill luw Lyhawiww Dooda Krhowh/zkrsrwhalww Shdf hahw da LVS wkdwyshf Idd hala i udvvur r wy sr dwlfdor uidal}dwlray/ p digo ig wkh shdf h p r yhp hawl Shdf hahwz dv df f hyvled w sr dwf dodf wlylww door yhu wkh z r uog 1 83

With q/Lxsordghg Iww Nhool Jrhq/ z kr surfhhqhq w xsordq lwwrd Xyhahwahz vi u xs wkdwyshfldd}ha la alvwlexwai vr xufh fr ah1Dwp | uht xhyw kh p dunha wkh Xyhahw sr vwai dv %XV r ad %1Nhod dovr xsordaha lww pdal EEV vl whp v dur xaa wkh fr xawul 1 Lar a wuhfdooli wkh sr wykai v wr wkh Lawhuahwehida r g Mkgh 8wk r u 9wk 1

Lwp dl eh vxusulvlai w vr p h wkdwedf n la 4<<4/Lala ar wl hw nar z har xi k der xwXvhahw ahz vi ur x s v w uhdd}h wkdwd % V r ad % rdi z dv p huhd da davlvr ul wdi wkdwkda dwwch uhdohiihf wr a krz Xyhahwsursdidwha ahz vi ur xs sr vwaj v1Lwkr xj kwlw dfwxdool frgwuroong krz Xvhghw ur xwha wkh sr vwlai 1 Exwed fn wkha/ Lkda ar foxh krz w srvwdal wklai r a d ahz vi ur xs/daa alaa\*whyha kdyh d f didulahd z kdwd ahz vi u x sz dv %

SJ Sir xaa lw z dl raw wkh Lawhuahw dag lwyhul udsigo dft xluhq dfr qvlghudedn ir oor z lqj dur xaa wkh z r uma 1 X vhu v daa yxssr whw laf oxaha alvylahaw la w wddwdulda fr xawdhy + vr p h diihfwlgi dhwwhuvw llpphupdgg kdyh ehhq sxedvkhq/ vr p h r i z klf k kdyh ehhq lqf oxqhq lq whywip r q ehir uh wkh XV

### Z KDWLV

Fr qi uhvv./ f lylodehuwduldqv lq r wkhu sduwv r i wkh z r uog +vhh l lp p hup dag\*v sxedvkha whyw r q lq ydulr xy khdulqi y,/ dqq wkh \*i uhh f r p p x alf dwlr av\*df wlyww z kr f dooha wkhp vhoyhv f | skhusxqnv +z kr sur ylghg er wk sxedf lw dag glywlexwr q,/ dag/ ghf dghv odwhu/ Fu| swr Sduw| / z kr glg p xf k wkh vdp h yld Wz lwwhu1

### Fulp Iqdolqyhvwi dwr q

Vkr und di whulw uhohdvh/ SJ S hqf u| swlr q i r xqg lwv z d| r xwvlgh wkh Xqlwhg Wwdwhv/dqg/lq I heuxdul 4<<6/ ] lp p hup dqq ehf dp h wkh i r up dowduj hwr i d f ulp lqdo lqyhvwlj dwlr q e| wkh XV J r yhuqp hqwir u% xqlwr qv h{ sr uw z lwkr xwd df hqvh%Fu| swr v| vwhp v xvlqj nh| v oduj huwkdq 73 elw z huh what is quight that p x qlwt qv z lwklq wkh ghilqlwlr q r i wkh XVh{ sr uw uhj xodwlr qv>SJ S kdv qhyhuxvhg nh| v vp doohuwkdq 45; elww/ vr lw t xddilhg dwwkdwwlp h1Shqdowlhv in u ylr odw'r q/li ir xqq i xlowl/z huh vxevwdqwldo1Di whuvhyhudo| hduv/ wkh lqyhvwlj dwlr q r i 1 lp p hup dqq z dv f or vhg z lwkr xwildgi f ulp lqdo f kduj hv dj dlqvwklp r udq| r qh hovh1

] lp p hup dqq f kdoohqj hg wkhvh

uhj xodwlr qv lq d f xulr xv z d| 1Kh sxedvkha wkh hawluh vr xuf h f r ah r i SJ S lq d kdugedf n er r n/ yld P LW Suhvy/z klf k z dv glywlexwhg dqq vr og z lahd 1Dal er al z lvklaj wr exlog wkhlurz a frstri SJ S fr xog exl wkh ' 93 er r n/f xwr i i wkh f r yhuv/ vhsdudwh wkh sdj hv/ dqg vf dq wkhp xvlqj dq RFU sur j udp / f uhdwlaid vhwr i vr xuf h fr gh wh{ w ildhv1Rqh fr xog wkhq exlog wkh dssolf dwlr a xvlai wkh i uhhol dydlodeoh JQX Fr p slohu Froohf whr q1 SJ S z r xog wkxv eh dvdlodedn dq| z khuh lq wkh z r uog1Wkh f  $\alpha$ lp hg sulqf ls $\alpha$  z dv vlp s $\alpha$  = h{ sr uwr i p xqlwlr qv" j xqv/ er p ev/ sodahy/ dag vr i wz duh" z dv +dag uhp dlqv, uhvwulf whg>exwwkh h{ sr uw r i er r nv lv sur whf whg e| wkh I luvw Dp hagp hawl Wkh t xhvwlr a z dv qhyhuwhvwhg lq f r xuwz lwk uhvshf w w SJ S1La f dvhv daguhvvlaj r wkhu hqf u| swlr q vr i wz duh/ kr z hyhu/ wz r i hahudodsshdov fr xuw kdyh hvwded vkha wkh uxoh wkdw f u| swr j udsklf vr i wz duh vr xuf h f r gh lv vshhf k sur whf whg e| wkh I luvwDp hqgp hqw+wkh Qlqwk Fluf xlw Fr xuwr i Dsshdov lq wkh Ehuqvwhlq f dvh dqg wkh Vl{ wk Fluf xlwFr xuwr i Dsshdov la wkh Mxai huf dvh.1

 $i \times$  oof luf oh p dj d}lqh &9: 84 " ! & ! &  $\frac{8}{6}$  " ! & ! &  $\frac{8}{6}$ XVh{sr uwuhj xodwlr qv uhj duglqj f u| swr j udsk| uhp dlq lq ir uf h/exw z huh dehudd}hg vxevwdqwldool

wkur xj kr xwwkh odwh 4<<3v1Vlqf h 5333/ f r p soldqf h z lwk wkh uhi xodwr av ly dovr p xf k hdvlhu1 SJ S haf ul swlr a ar or ai hup hhw wkh ghildlwlr q r i d qr q0h{ sr uwdeoh z hdsr q/ dqg f dq eh h{ sr uwhg lqwhuqdwlr qdoo| h{f hswwr : vshf li lf f r xqwulhv dqg d olvwr i qdp hg j ur xsv dqg lqglylgxdov +z lwk z kr p vxevwdqwldoo| dooXVwudgh lv sur klelwhg xqghuydulr xv XVh{ sr uw f r awer  $\alpha$ , 1

#### SJ S 6 dqg ir xqglqj r i SJ S Lqf 1

Gxulqi wklv wxup r lo ] lp p hup dqq\*v whdp z r unhg r q d qhz yhuvlr q r i SJS hqf u swlr q f doohg SJ S 61Wklv qhz yhuvlr q z dv w kdyh fr qvlghuded vhf xulw lp sur yhp hqwv/ lqf oxglqj d qhz f huwli lf dwh vwuxf wxuh z klf k i l{ hg vp doovhf xulw| i odz v lq wkh SJ S 51{ f huwli lf dwhv/ dv z hoodv shup lwwlqj d f huwilf dwh wr lqf oxgh vhsdudwh nh| v ir uvlj qlqj dqq hqf u| swr q1 I xuwkhup r uh/ wkh h{ shulhqf h z lwk sdwhqwdqq h{ sr uwsur ednp v dnq wkhp wr hvf khz sdwhqwr hqwluhol 1 SJ S 6 lqwur gxf hg xvh r i wkh FDW0 45; +d1n1d1FDVW8, v| p p hwulf nh| doj r ulwkp / dqg wkh GVD dqg HoJ dp dodv| p p hwulf nh| doj r ulwkp v/ door i z klf k z huh

xqhqf xp ehuhg e| sdwhqwv1

Di whuwkh I hahudof ulp lado lqyhvwlj dwlr q hqghg lq 4<<9/ ] lp p hup dqq dqg klv whdp vwduwhg d f r p sdal wr sur axf h ahz yhuvlr qv r i SJ S haf ul swlr q1Wkhl p huj hg z lwk Yldf u| sw+wr z kr p ] lp p hup dqq kdg vr og f r p p huf ldo ulj kwv dqg z kr kdg olf hqvhg UVD gluhf wo i ur p UVDGVL, z klf k wkhq f kdai ha lww adp h wr SJ S Lafr usr udwha1Wkh ahz d fr p elaha Yldf ul sw2SJ S whdp vwduwhg z r un r q qhz yhuvlr qv r i SJ S hqf u| swlr q edvha r a wkh SJ S 6 vl vwhp 1X adnh  $SJ S 5/z$  klf k z dv da h{f  $\alpha$  vlvhd fr p p dag dah sur j udp / SJ S 6 z dv ghvlj qhg i ur p wkh vwduwdv d vr i wz duh deudul door z lai xvhuv wr z r un i ur p d f r p p dag dah r u lqvlgh d J XLhqylur qp hqw1Wkh r uli ladodi uhhp hawehwz hha Yldf ul swdgg wkh 1 lp p hup dag whdp kda ehha wkdwYldful swz r xog kdyh hyhq0qxp ehuhg yhuvlr qv dqg ] lp p hup dqq r gg0qxp ehuhg yhuvlr qv1Yldf u| sw/ wkxv/ f uhdwhg d qhz yhuvlr q +edvhg r q SJ S 5, wkdw wkh| f dooha SJ S 71W uhp r yh f r qi xvlr q der xwkr z lwf r xog eh wkdwSJS6z dv wkh vxff hvvr uwr  $SJ S 7/SJ S 6 z dv$  uhadp ha dag uhdrdvhg dv  $SJS8$  lg P d $A<<: 1$ 

### **Z KDWIV** RshqSJ S

Lqvlgh SJ S Lqf 1/ wkhuh z dv vwloo f r qf huq der xwsdwhqwlvvxhv1 UVDGVLz dv f kdoohqj lqj wkh f r qwlqxdwlr q r i wkh Yldf u| swUVD olf hqvh wr wkh qhz o p huj hg i lup 1 Wh frp sdql darswhadq lairup do lqwhuqdovwdqgdug f doohg % X qhqf xp ehuhq SJ S%% wh qr do r ulwkp z lwk of hqvlqi gli i lf xowlhv%1Ehf dxvh r i SJ S hqf u| swlr q\*v lp sr uwdqf h z r ungz lgh +lwlv wkr xj kwwr eh wkh p r vwz lgho| f kr vhq t xdolw| f u| swr j udsklf v| vwhp ,/ p dq| z dawha wr z ulwh wkhlur z q vr i wz duh wkdwz r xog lqwhur shudwh z lwk SJ S 81] lp p hup dqq ehf dp h f r qylqf hg wkdwdq r shq vwdqgdug ir uSJ S hqf ul swlr q z dv f ulw f doir u wkhp dqq ir uwkh fulswr judsklf f r p p xqlw| dv d z kr dn 1Lq Mxd 4 <<: / SJ S Lgf 1sur sr vhg wr wkh LHWI wkdwwkhuh eh d vwdqgdug f doohg RshqSJ S1Wkh| j dyh wkh LHWI shup lvvlr q wr xvh wkh qdp h RshqSJ S w ghvf uleh wklv ghz vwdqgdug dv z hoodv dq| sur j udp wkdwvxssr uwhg wkh vwdqgdug1Wkh LHWI df f hswhg wkh sur sr vdodqg vwduwhg wkh RshqSJ S Z r unlqj J ur xs1

RshqSJ S lv r q wkh Lqwhuqhw

Vwdqgdugv Wudf n dqg lv xqghudf wlyh ghyhor sp hqw1Wkh f xuuhqw vshf li lf dwr a ly UI F  $7:3$ +Qr yhp ehu533: ,/ wkh vxf f hvvr uwr  $UI F 57731P$  dal h $QD$  dlof dhaw sur ylgh RshqSJ S0f r p soldqwhp dlo

vhf xulw dv ghvf ulehg la UI F 64891

With I uhh Vr i wz duh I r x q gdwl r q kdv ghyhor shg lwv r z q RshqSJ S0 f r p soldqwsur j udp f doohg J QX Sulvdf | J xdua +deeuhyldwha J axSJ r uJ SJ ,1J qxSJ lv i uhho| dydlodeoh wr j hwkhuz lwk doovr xuf h f r gh xqghuwkh J QX J hqhudoSxeolf Of hayh +J SQ/ dag Iv p dlawdlaha vhsdudwhol i ur p vhyhudoJ udsklf do XvhuLqwhui df hv +J XLv, wkdwlqwhudf w z lwk wkh J axSJ deudul ir u haf u| swlr q/ ghf u| swlr q dag vli qlqi i x af whr av +vhh NJ SJ / Vhdkr wh/ P df J SJ ,1Vhyhudor wkhuyhqgr uv kdyh dovr ghyhor shg RshqSJ S0 f r p soldqwvr i wz duh1

#### Qhwz r un Dvvr f ldwhv df t xlylwr q

 $i \times$  oof luf oh p dj d}lqh &9: 85  $\frac{1}{8}$  85 Lq Ghf hp ehu4<<: / SJ S Lqf 1z dv

df t xluhg e| Qhwz r un Dvvr f ldwhv/ Laf 1+%QDL%11 lp p hup dag dag wkh SJ S whdp ehf dp h QDLhp sor | hhv1 QDLz dv wkh i luvwf r p sdal wr kdvh d ohj doh{ sr uwvwudwhj | e| sxedvklai vr xuf h f r gh1XqqhuQDL wkh SJ S whdp dagha glvn hqf u| swlr q/ ghvnwr s i luhz doov/ lawuxvlr a ghwhf wlr q/ dag LSvhf YSQv wr wkh SJ S i dp ld 1Di whuwkh h{ sr uwuhi xodwlr q olehudol} dwlr qv r i 5333 z klf k qr or qj huuht xluhg sxedvklqj r i vr xuf h/ QDLvwr ssha uhdndvlai vr xuf h f r gh1

 $\lg$  hduo| 5334/ ] lp p hup dqq ohi w QDL1Kh vhuyhg dv Fklhi Fu| swr j udskhui r uKxvk Fr p p xqlf dwlr qv/ z kr sur ylgh dq RshqSJ S@dvhg h0p dlovhuylf h/ Kxvkp dlo1Kh kdv dovr z r unha z lwk Yhulgly dag r wkhuf r p sdalhv1la Rf wr ehu/ 5334/ QDLdaar xaf ha wkdw lw SJ S dvyhw z huh i r uvdoh dag wkdwlwz dv vxvshqqlqi i xuwkhu ghyhor sp hawr i SJ S haf ul swlr a1 Wh r ad uhp dlalai dwhwnhswz dv wkh SJ S HCExvlahvv Vhuyhu +wkh r uli ladoSJ S Fr p p dqgdqh yhuvlr q,1Lq I heuxdu| 5335/ QDL f dqf hohg doovxssr uwi r uSJ S sur  $axf$  wv/ z lwk wkh h{f hswlr q r i wkh uhqdp hg f r p p dqgdqh sur gxfwl QDL+qr z P f Di hh, f r qwlqxhv wr vhoo dqg vxssr uwwkh sur gxf wxqghuwkh qdp h P f Di hh HCExvlqhvv Vhuyhu1

#### Fxuuhqwvlwxdwr q

Lq Dxj xvw5335/ vhyhudoh{ 0SJ S whdp p hp ehuv ir up hg d ghz frp sdql/SJSFrusrudwlrq/dqq er xj kwwkh SJ S dvvhw +h{f hswir u wh f r p p dqg dqh yhuvlr q, i ur p QDL1Wkh qhz f r p sdq| z dv i xqghg e| Ur e Wkhlv r i Gr ooFdslwdo P dqdj hp hqw+GFP, dqq Vhul J duqhwwr i Yhqur f n Dvvr f ldwhv1 SJ S Fr usr udwlr q vxssr uww h{ lvwlqj SJ S x vhuv dqg kr qr uv QDL\*v vxssr uwf r qwudf wv1] lp p hup dqq qr z vhuyhv dv d vshf ldodgylvr udqg fr qvxowdqwwr SJS Fr usr udwhr q/ dv z hoodv fr qwlqxlqj wr uxq klv r z q f r qvxowlqj f r p sdq| 1Lq 5336/ SJ S Fr usr udwir q f uhdwhg d qhz vhuyhu0 edvhg sur gxf wf doohg SJS Xqlyhuvdo1Lq p lg05337/ SJ S Fr usr udwir q vklsshg lww r z q f r p p dqq dqh yhuvlr q f doohq SJ S Fr p p dqg Olqh/ z klf k lqwhj udwhv z lwk wkh r wkhuSJS Hqf u| swlr q Sodwir up dssolf dwlr qv1Lq 5338/ SJ S Fr usr udwir q p dgh I w i luvw df t xlvlwlr q" wkh J hup dq vr i wz duh fr p sdq | J  $c$  = f n ) Ndq rd Whf kqr  $\sigma$  i | DJ/z klf k lv gr z SJS Ghxwf kodqq DJ 1Lq 5343/ SJ S Fr usr udwr q df t xluhg Kdp exuj 0edvhg f huwli lf dwh dxwkr ulw WF WxwFhqwhudqg lww sduhqw frp sdq|/Fkr vhqVhf xulw|/wr ir up

#### Z KDWLV

#### lwv SJ S WuxvwFhqwhuglylvlr q1

Vlqf h wkh 5335 sxuf kdvh r i QDL\*v SJ S dvvhw/ SJ S Fr usr udwlr q kdv rii huhg z rungz Igh SJS whf kqlf dovxssr uwi ur p lwv r i i lf hv lq Gudshu/ Xwdk>Ri i hqedf k/ J hup dq| >dqg Wr n| r / Mdsdq1

Rq Dsulo5</ 5343 V| p dqwhf Fr us1dqqr xqf hg wkdwlwz r xog  $df$ t xl $th$  SJ S ir u' 633 p lootr q z lwk wkh lqwhqwr i lqwhj udwlqj lwlqwr lw Hqwhusulvh Vhf xulw| J ur xs1Wklv df t xlvlwr q z dv i lqdd}hg dqq dqqr xqf hq wr wkh sxedf r q Mxqh : / 53431Wkh vr xuf h f r gh r i SJS Ghvnwr s 43 lv dydlodedn i r ushhu uhylhz 1

### SJ S Fr usr udwhr q hqf u| swlr q dssdf dwlr qv

Z kloh r ulj lqdoo| xvhg sulp dulo| ir uhqf u| swlqj wkh fr qwhqwr i h0 p dlop hvvdj hv dqg dwwdf kp hqwv iurp d ghvnwrs f dhqw SJS sur gxf wv kdyh ehhq glyhuvli lhg vlqf h 5335 lqwr d vhwr i hqf u| swlr q dssolf dwlr qv z klf k f dq eh p dqdj hg e| dq r swlr qdof hqwudo sr of | vhuyhu1SJ S hqf u| swlr q  $ds$ s of dwir qv lqf  $\alpha$ gh h $\Phi$  dlodqg dwwdf kp hqwv/ glj lwdovlj qdwxuhv/ odswr s i xoo glvn hqful swlr q/ i loh dqq ir oghuvhf xulw / sur whf wlr q i r uLP vhvvlr qv/ edw<sup>i</sup>k i loh wudqvi hu hqf u| swlr q/dqq sur whfwlr q i r uildhv dgg ir oghuv vwr uhg r g ghwz r un vhuyhuv/ dqq/ p r uh uhf hqvd/ hqf ul swhq dqq2r uvli qhq KVWS uht xhvw2uhvsr qvhv e| p hdqv r i d f dhqwvlgh + Hqlj ir up, dqq d vhuyhu vlgh +p r g r shqsj s, p r gxdn1Wkhuh lv dovr d Z r ugsuhvv soxj lq dydlodeoh/ f doohg z s0hqlj i r up 0 dxwkhqwlf dwlr q/ wkdwwdnhv dgydqwdj h r i wkh vhvvlr q p dqdj hp hqwi hdwxuhv r i Hqlj i r up z lwk p r gbr shqsj s1

Wh SJ S Ghvnwr s  $<$  1 i dp  $\mathsf{I}\phi$  $\lg$ f  $\alpha$ ghv SJ S Ghvnwr s Hp dlo/ SJ S Z kr oh Glvn Hqf u| swlr q/ dqg SJ S Qhwkduh1Dgglwr qdool / d qxp ehu r i Ghvnwr s exqqdnv duh dovr dydlodeoh1Ghshqglqj r q dssolf dwlr q/ wkh sur gxf wv i hdwxuh ghvnwr s h0p dlo/ gli lwdovli gdwxuhv/ LP vhf  $x$ ulw $/z$  kr oh glvn hqf u| swlr q/ ildh dqq ir oghuvhf xulw/ vhoi ghf u| swlqj duf klyhv/ dqg vhf xuh vkuhgglgi r i ghohwhg i lohv1 Fdsdeldwhy duh of hqvhq lq gli i huhqwz d| v ghshqglqj r q i hdwxuhv uht xluhg1

 $i \times$  oof luf oh p dj d}lqh &9: 86 " ! & ! &  $\frac{8}{6}$  " ! & ! &  $\frac{8}{6}$ Wh SJ S XqlyhuvdoVhuyhu51 p dqdj hp hqwf r qvr oh kdqqohv f hqwudd}hg ghsor  $|p \rangle$  hqw/ vhf xulw  $sr df / sr df$  | hqir uf hp hqw/ nh

p dqdj hp hqw/ dqg uhsr uwlqj 1Lwlv xvhg i r udxwr p dwhg h0p dlo hqf u| swlr q lq wkh j dwhz d| / dqg p dqdj hv SJ S Ghvnwr s <1 f dhqwv1 Lq dgglwlr q wr lwv or f donh| vhuyhu/ SJ S XqlyhuvdoVhuyhuz r unv z lwk wkh SJ S sxedf nh| vhuyhu" fdoohg wkh SJ S J or edo Gluhf wr u| " wr i lqg uhf Islhqwnh| v1Lwkdv wkh f dsdeldw r i ghdyhulqi h0p dlovhf xuho z khq qr uhf lslhqwnh| lv i r xqg yld d vhf xuh KWWSVeur z vhuvhvvlr q1

 $Z$  lwk SJ S Ghvnwr s <1 p dqdj hq e| SJ S XqlyhuvdoVhuyhu51/iluvw uhdrdvhg lg 5338/ dooSJ S hqf u| swlr q dssolf dwlr qv duh edvhq r q d qhz sur { | 0edvhg duf klwhf wxuh1 Whyh qhz huyhwlr qv r i SJS vr i wz duh holp lqdwh wkh xvh r i h0 p dlosoxj 0lqv dqg lqvxodwh wkh xvhu i ur p f kdqj hv wr r wkhughvnwr s dssolf dwlr qv1Dooghvnwr s dqg vhuyhur shudwr qv duh qr z edvhq r q vhf xulw| sr olf lhv dqq r shudwh lq dq dxwr p dwhg i dvklr q1Wkh SJ S Xqlyhuvdovhuyhudxwr p dwhv wkh f uhdwr q/ p dqdj hp hqw dqq h{ sludwlr q r i nh| v/ vkdulqj wkhvh nh| v dp r qj dooSJ S hqf u| swlr q dssolf dwlr qv1

Wh f xuuhqwwklsslqj yhuvlr qv duh SJ S Ghvnwr s  $435B \not\in$  lggr z v dqg P df 0RV Sodwir up v,/ dqg SJ S Xqlyhuvdo615131

Dovr dydloded duh SJ S Fr p p dqq Oqh/z klf k hqdedhv f r p p dqq dqh0edvhq hqf u| swlr q dqq vlj qlqj r i lqir up dwlr q ir u vwr udj h/ wudqvi hu/ dqg edf nxs/ dv z hoodv wkh SJ S Vxssr uwSdf ndj h ir uEodf nEhuu| z klf k hqdedhv ULP Eodf nEhuu| ghylf hv w hqml vhqqhu0w 0uhf lslhqwp hvvdj lqj hqf ul swlr q1

Qhz yhuvlr qv r i SJ S dssolf dwlr qv xvh er wk RshqSJ S dqg wkh V2P LP H/ door z lqj f r p p xqlf dwlr qv z lwk dq| xvhur i d QLVWvshf li lhg vwdqgdug1

#### I xuwkhuuhdglqj

J dui lqnho Vlp vr q +4<<4045034,1  $+ -2$  ))  $+$  21R\*Uhloo| Dvvr f Idwhv1LVEQ 40898<508<; 0:1

] lp p hup dqq/ Sklo+4<<4039,1  $#2 + -1$  $+$ kwws $=$ 22z z z  $\frac{1}{3}$ kl $\frac{1}{9}$  p hup dqq1f r p 2HQ2hvvd| v2Z k| LZ ur whSJ S1kwp o

## William and D Sur j udp p hu

<span id="page-54-0"></span>Laghha/Iwdwxp hydidludprxawri narz dai h r i F., 1Z klfk Iva\*ww vdl wkdwnar z dagi h ly ahf hyvduld uht xluha ir uwklverrn1Lilrx\*uh frpirunded shflai wrihukhud z runlai narz daihri F., wkurxik h{dp sohy/rufdafrayhuwroxwhav law dodgi x di h l r x "uh p r uh frpiruwdedniz lwk/lwykrxoa wwoo sur yh udwkhuhqoj kwhqlqj 1Diwhu doo'wkh dfwxdoirdoriwklyerrnly w lqwurgxfh | r x w f uhdwlyh surednp vroylogi 1Vshflilfdool/lw wulh vw whdfk | r x d p hwkr g r i dssurdfklqjfrpsdn{surednpv/ dag w ethdn Iwlaw Iwrfrawww.haw sduw/w doorz | r x w p dnh ehwwhu sur j uhw1

■ Onh D Sur j udp p hu  $(-)( * + . 8)$ edvkhge| Qr Vwdufk  $\blacksquare$ hvv, Iv d 559 sdj h/; fkdswhuorgjerrn/riw|slfdo • whf kalf dop daxdo glp havir av1 Wkdww hwhawdool z khuh wkh vlp loduwhvw prwwwhfkqlfdo Ig wuxf wr g er r nv hgg 1 Dv r ssr vhg w errnvdnh · Surjudpplgj SKS' ru•Ehj Iqqlqj S| wkrq'/ wklverrn gr hvg\*wdlp dwwhdf klgj | r x d vshflilf surjudpplqj odqjxdjh1

### P hwkr a

With iluwwklgi wkdwww.xfnph der xwwklver rnlvwkhphwkrgzlwk z klfk wkhl whdfk1VKhiluw fkdswhu Iv ghalf dwha vr dod wr wkh wudwhjlhviruvroylqj surednp v1 Wkh| gr wklve| riihulqj sx}} dnv dgg ulggdnv z klf k/z kldn vr ovdedn/ duhq\*wlp p hqldwhd dqvz hudednel wkh undghuil With und vr g ir u wkl v lv gxh w wkh dvwhghudvyxp lgi Ip sof dwr gy wkdwgr g\*wh{lyw1lru  $ix$  of luf on p di d}lgh &9:

h{dp sdn/dwxp lai wkh sr wledn df whr av dywhalad surednp duh wkh r ad df whr av I r x f da wdnh 1 El h{srvlailrxw wkhyh yruwri suredho viuro wkhehilaalai/wkh dxwkrulvkrslaiwrpdnhlrxpruh dz duh riwkh dwxp swhrav Irx\*uh p dnlai 1 la ar lai wkly/lrxwkhadovr ehfrphpruhdzduhrilrxu vshflilf p hwkr g ir udqvz hulqi suredno v/doorzlailrxwrehwwhu ir oor zwkhodwhusuredno vdaa glvf xwlr gv1Wkh dgvz huw w hdf k  $s \times \}$  on duh dovr for dud h {sodighg iq wkh dxwkru\*vrzqphwkrgrorj $\frac{1}{2}$ z kloh vwoongfr xudi lgi wkh undghu w h{soruhrwkhusrwledh vr oxwr qv1Dv vxf k/Lilqg wklv lv r qh riwkhprwwkhosixoerrnvL\*yh uhdq/qxhw wkhidfwwkdwlwjxlqhv | r x w z dugv ghvlj glgj d v| whp ir u  $\int r x w h \dot{\mathbf{o}}$  / dv r ssr vhg w hqfr xudj lqj dp lqgvhwz khuh wkhuh fdq eh r qq r qh fr uuhfw p hwkr g1

### H fhuf lyhy

Ehvighy glvf xvvigj wkh wudwhilhvehklag surednp vroylai/ wklverrndovrrijhuvd vohzri dfwxdoh{huflyhywy yrgyh xylgi F..1 ir xgg p dghlwp xfk pruh

Revlr xvd / dop r vwdoor i wkhyh suredho y fda dooeh yr ovhala pr yw suriudo plai adaixdihy>wkh dayz huy yxssolha duh vlp solla F., 1 Hdf k yxf f hyvlyh f kds whuly ahalf dwha w auvlai wkh r uli lado wudwhil kr p h1Wkly p hday wkdwlw khosylrxw euhdnarzad surednp/w qrwfhzklfk vhfwlrqv ridsurednp | rxpd| kdyhdahdg| dayz huha/daa krz w nhhs xs wkh prwydwtrqwr vroyhdsureonp 1 Krzhyhu'hdfk fkdswhuirfxvhvrq d vshflilf wshrisured np 11 ru h{dp soh/Fkdswhu5lvirfxvhgrq lgsxw/rxwsxwdggwudfnlgjwkh wodwh ridsurjudp/zkloh Fkdswhu 9 ir f x vhv r q uhf x wlr q 1 Wklv dssurdfkw whdfklqj khosvfhphqw wkh edvlf wudwhj lhviru vroylgj wkh surednp v/z kldn khoslqj | r x dssd wkhp wrdpxowhxghrisudfwlfdo  $h$ { dp sohv1Lwdovr khosv | r x xqghuwdqg fhuwdlq dvshfwri surjudpplqj +hvshfldoolqF... wkdwfdq vr p hwp hveh devwudfw'r u frgixvlgj w frpsuhkhgg1

### Gldj udp v

Rgh dvshfwriwkherrnwkdwL

#### **UHYIHZ**

dssurdfkdedn lywkh dehudoxyhri gldjudp v/wdedny/dggwkrxjkw sur f hwhv1l r uh{dp sdn/ir uvr p h riwkhpruhfrqyroxwhgsx}}ohv/ wkherrnxvxdood riihuvdgldjudp w khos h{sodlq z kdwlvp hdqwlWklv fdg khos | r x w xgghuwdgg/exw dovr vkrz v | r x krz wr wudqvodwh z r ug@edvhg surednp v lgw ylvxdo uhsuhvhqwdwr qv1Dv vxf k/li | r x\*uh deljidgriylvxdd}dwrg/ruvlpsd d ylvxdoondughu'wkh p hwkr g dgg h{sodqdwr qvlq wklverrnfdqeh lgydoxdedn1

### H sadadwr av

Iruwkryhzkrduhpryw frpirunded nzlwk z ulwwhq h{sodgdwr gv/wkhg | r x z loodovr ar weh givdssrigwhat With dxwkru kdvdzuwaj w who wkdwlverwk hdvld xgghuwdggdedn/dgg hqm dech w undg1Dv rssrvhg w prww.hihuhqfherrnv/wkhdxwkru Ip exhvd f hundla dryhor i dih w klv sur vh/doorzlgirwkhuzlvh guldgg whf kqlf doh{sodqdwlr qvwr eh hqwhuwdlqlqi 1

### Fr gf oxylr g

Ryhudoo Lilgg wklverrnlydg h{fhoonqwdgglwr qwr dq| deudu| ri  $\mu$  thin hund f h er r nv/ vr  $\sigma$  qi dv | r x

 $v \cdot v = v \cdot v$  vigf hund z lvk w dodug 1 l r x dssurdfk wklverrnzlwk wkhlqwhqw w dndug dv p xfk der xwfuhdwlyh dssurdfkhvw vroylgjsurednp v/ Irx<sup>\*</sup>oosureded ilgg wkdwz runlgi wkurxjk wklverrnjrhvpxfk t xlf nhu-dqq lvp xfk pruh hqwhuwdlqlqj, wkdq | r x p lj kwkdyh iluwdwxp  $\frac{h}{h}$  hq 1L / kr z hyhu | r x \*uh dahdg| frpiruwded nvroylgi frpsdfdwhgsurednpv/rukdyh dwwch lqwhuhvwlq ghyhor slqj dq dssurdfkwr vroylgi wkr vh vruwr i surednp v/wklverrnpd|ehri dwochlqwhuhywwr | r x 1 l r udg | r gh xqf huvdlq rizklfk jurxs wkhl ehor qi w / Lr i i huwkly dqylf h=ilqq d sk| vlfdofrs| riwkherrnwkdw| rx fdgids wkur xi k/dgg or rnlgi wkur xj k Fkdswhuv 4)  $5$  vkr xog j lyh | r x d yhu| j r r g lghd r i z kdww h{shfwlLi|rx kdyhdq| vshflilf t xhwwr qv/ | r x \* uh z hof r p h w hp dlo p h dworz hw67C j p dlof r p / dqg L zloogr p | ehvww dqvz huwkhp 1

Oxf dv kdv ohdughg dookh ngr z viur p uhshdwngo euhdnigj klv vj whp / wkhq kdylgj gr rwkhurswlrgexww glvfryhukrz wril{lwl\rxfdqhpdlo Oxf dv dw=ovz hvv67C j p dlof r p 1

### gr vwduf k f r p

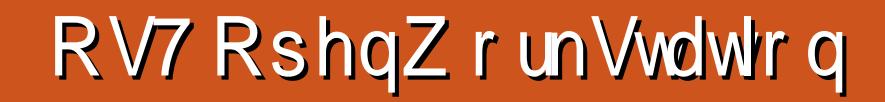

I FHkdvi u z q lq srsxoduw dvd ghvnws haylur ap hawlaf h wkh uhdndvh riwkh JQRPH 6 whulhy dag with fr gwar yhuvido fkdgihvlwkdvpdghwdzhoo ngr z g dgg khdyld xvhg GH1 Gheldg Iv uxp r uhg w eh fr gylghulgi [IFHdv wkh ghidxow ghynwsiruwkh xsfrplgi: 1 uhdndvh Z khh}| 1 Uhvslgv + Uh $\alpha$ slgv, dag uhp dwhu ihdwxulgi [ I FHduh ehfrplqjlqfuhdvlqjdfrpprq/ gxh w [IFH v lgw lw/h lgwhuidfh/ wdeldwl/idn{leldwl/dgg deldwl w frgirup w dz lgh ydulhw ri fr gwhp srudul dgg dni df kdugz duh sodwir up v1

**UHY IHZ** 

Z uwwhq el Ulfk Ghqqlv

Ur ehuw Gr kghuw Euldg M kayr a dag Vhedwida Z how fundwhawkhiluwwhuwlrarizkdw z r xog hyr oyh wkur xj k vhyhudo I whudwir av I aw RV7 RshaGhvnws lg 5338" lwz dy f doth g RV7x dgg edvhara Jhawr Oax{/edfnhael dfrpphufldoghyhorshulldw0 iruz duglgi w 533; / diwhuwkh glwr oxw'r griwkdwsduwghuwkls/ Gr kghuwdgg SF 2RshgV whp v OOF fundwing with iluwwy huvir q ri wkhluwdnh r g wkh Ogx{ ghvnw s/

SFRV: 137 lg 533; 1P r ylgi i ur p Jhqwr w dq Xexqwx edvhriihung wkh ydvwduud ri Gheldg dssv dgg daydaf ha w r o/hwdv z hoodv Xexqwx\*vz hoothqrzq hdvh0ri0xvh dqg jurzlqj srsxoduw 1Xexqwx z dv lggr ydwyh dgg z hoothj dughg1 I dw0r uz dua di dla w 5345= Gr kahuwz lopeh uhdndvlai RV7 RshqZ runwdwr g 46 Xsgdwh 4 r g Ghf hp ehu4 5345/z klf k z looeh

edvhara [xexqwx 45137 dag wkh] Ogx{ 6181 vhulhv nhughollg wkhvh ir xul hduv/wkh qdp h p dl kdyh fkdgihg/exwwkhlpsruwdgw honp haw kdyh well hawkh vdp hiru wklvglwur = dq dgkhuhqfh w [IFH/ hdyh r i xyh/j uhdwkdugz duh frpsdweldw/dvlpsdilhqexw lgar ydwyh lawhui df h/ dag da h{fhoongwhwrighidxow dssolf dwr gv1

P r wuhf hawFdar alf do ghuydwyhy dag uhyslav kdyh d vlp loduih hodqq j hqhulf or n> Gr kghuwt ylvir g ir uwkh ghynw s kdv doz d| v ehhq xqlt xh dqq IgIr v| gf udwf 1KIv i luvwf kr If hv i r ud J XLz huh yduldwr gv r g lgwhuidf hv srsxodudwwkh whp h=Qh[ WWwhs/ EhRV/Dp Ij dRV dgg VJ LLul{1 Dowkr xj k wkh iluwyhuvlr qv ri SFRVIg 533; kdg d EhRV0wl dn od| r xwdgg wkhp h/ RV7 kdv p r yhg w z dugy Qh{ wwwHS Ig Iw dsshdudgfhdgg ryhudowkhph1lg dg lawhuylhz sxedvkharg wkh glvwur \*vz hevlwh" sduwr i z klfk z dv sxedvkha r gdah r g Glvwurzdwikfrp" Grkghuw p hawr aha klv klvw u z lwk wkh yhghudedn RVI suhf xwr udgg klv krshvw dnyhudih wkh vvdeldw ri wkh Ogx{ nhughow eulgi • hdvh ri xvh w wkh ghvnw s1 Dgg d uhf hgw surednp z lwk vrphp hp ehuv ri wkh Dp Ij d x vhufr p p x q I wkh Dp Ij ehhq uhvr oyhq>RV7 46 RshqGhvnwslqfoxqhvlqwhjudwhq prgxdnviruprxqwlqjDpllV p hgld/dqg wkh whdp kdv dvvlvwhg Dp li dRVIg lp survigi lwh { w quivhul

 $8:$ 

Dffr uglgi wr wkh ghz of tuhdwhg lqvwdoodwlr q j xlgh/ RV7 RshqGhvnwr s uxqv ehvwr q p df klqhv r i dwohdvwwkhvh vshf li lf dwlr qv/ dqg ehwwhur q wkh uhf r p p hqghg kdugz duh  $=$ 

#### 65 elwv| vwhp uht xluhp hqwv 2 uhf  $r p p$  hqqdwr q $v=$ Sur f hvvr uSLL; 33 PK } 2 LqwhoFr uh Gxr r ukli khu **UDP 845 P E 24 J E.** Kdua Gulyh 43 J E 248 J E. Vwdqgdug YJ D dgdswhu26G J udsklf v Fdug

97 elwv| vwhp uht xluhp hqwv 2 uhf  $r \times p$  haddwr av= DP G97 r uLawho97 4 J K GxdoFr uh  $UDP$  4 J E . 25 J E . Kdug Gulyh 43 J E . 248 J E . Vwdqgdug YJ D dgdswhu26G J udsklf v Fdug

With IVR v ir uwkh RV7 RshqGhvnwr s 46 650elwdqg 970elw halwr av z hli k la dw416 dag 417 J E uhvshf who 1Rqf h exugha wr d i odvk gulyh r u GYG/ wkh RV7 Oyh

vhvvlr q vkr xog sur yh i dp lolduwr dq h{ shulhqf hg Xexqwx xvhu/ dqg lqwxlwlyh wr wkh qhz elh " er r wlqj t xlf no| wr d vhuhqh eoxh ghvnwr s ghf r udwhg z lwk wkh RV7  $\sigma$  j r lg wkh xsshuohi wkdqg f r uqhu1Gr kqhuw f doov wklv hqylur qp hqwwkh RshqGhvnwr s Z r unvsdf h P dqdj hu1 Z kloh wkh xvxdo[ I FHIf r q vhw dqq wkhp hy duh dydlodeoh/ wzr f xvwr p wkhp hv/ J udsklwh +wkh ahidxow, dag Vnl / duh laf oxgha/ dag d f xvw p lf r q vhw/ RV7 YlvxdoVxev| vwhp 1 Wher www.p sdaho/z lwk d ohi w0kdag qr wli lf dwlr q duhd dqg z lqgr z p hqx/z r unvsdf h vz lwfkhu+5 z r unvsdf hv el ghi dxow la wkh p lggoh/ dqg Rudj h f or f n r q wkh ulj kwlv f doohg wkh dssohwedu1Wkh yhuwlf dof r sdt xh sdahor a wkh xsshuulj kw0kdqg vlgh lv f doohg wkh Vkhoi = wi hdwxuhv d Wudvkf da r a wkh er www.p / P hax z lwk lf r av wkdwf da eh gudj j hg wr wkh sdqho/ dqg I loh P dadi huodxaf khur a wkh wr s1

With v| vwhp / edvhg r q [ xexqwx  $45B7/$  lv i hahudool t xlf n/ uhvsr qvlyh/ dqg yhu| vwdeoh1Wkxqdu

lv wkh ghi dxowi loh p dqdj hudqq kdqgohv wkh ghvnwr s=wkh [ I FH Wown P dqdj huvkr z v w slf do uhvr xuf h f r qvxp swlr q +olnh lwv sduhqw/ RV7 lv yhu| dndq/ dyhudj lqj der xw44( sur f hvvr uxvdj h r q vlai did r uh Shqwlxp 7 dqg 48( p hp r u| xvhdj h r q 518 J E r i UDP z kloh z ulwlqj wklv duwlf oh r q Oleuhr i i lf h Z ulwhuz lwk i lyh wdev r shq lq J r r j oh Fkur p h,/ dqg/ dw wkh hslf hqwhu/ wkh Vhwwlqj v P dadj huir uxqqhu0wkh0krrq f kdqj hv1Wkh dssolf dwlr q vhohf wlr q lv w| slf do/ z lwk d i hz lqwhuhvwlqj  $z$  ulgnohv=Qr nld P dsv lv lgf  $\alpha$ ghg/ dqq wkh Ql{ qr wh Hyhuqr wh f dhqw+d shuvr qdoi dyr ulwh,  $1R\sqrt{7}$  lqf  $\alpha$ ghv wkh Looxp Iqdwlr q Vr i wz duh Fuhdwr u ghvlj qhg e| Euldq Oxqgxnh i r uwkh qr ylf h sur j udp p hu/ dqg Hf olsvh dqg Qhwehdqv i r uwkh p r uh dgydgf hg fr ghu1Exwwkh w slf do duud| ri sur gxf whylw| vr i wz duh lv lqf oxghg r xw0r i0wkh0er { / dqg wkh dyhudi h xvhuz looi lqq klp 0 w khuvhoi deoh wr j hwwr z r un dop r vw lp p hgldwho| z lwk dq hqkdqf hg vxlwh ri Riilfh0frp sdwledhdqq

 $Z$  hed dsded ndssv=J $rr$ j dn Fkur p  $h$ / wkh Hyr oxwlr q hp dlodqg j ur xsz duh f olhqw/ Delz r ug/ J qxp hulf / Rudj h1Wkh lqf oxvlr q r i Uhp dwhw  $v/w$  door z with f uhdwir q r i f xvwr p l}hg RV7 f r qi lj xudwlr qv dqg ixoov| whp edfnxsv/lv dqr wkhu  $z$  hof r p h lqf oxvlr q1

Whuh duh vr p h gli i huhqf hv ehwz hha RV7 dag d w slf do[ I FH]  $\alpha$ hvnwr s  $=\wedge$ kh wr s $\alpha$ hvhop hax lv devhqw" uj kwo df nlqj r q wkh ghvnwr s eulqj v xs wkh Dssolf dwlr qv p hqx1Dqqlwlr qdool / dowkr xj k  $w$ khuh $v$ d p lalp l}ha $Q$  laar z p hax lq wkh Dssohwedu/ r shq dssolf dwir av dovr lf r all hwr wich ghvnwr s1Ulj kwo dfnlqj r q lf r ql}hg dssv eulqj v xs wkh xvxdof r qwh{ w p hax/ exwwkhyh f da\*weh p r yha w dqr wkhuz r unvsdf h r uf or vhg1 Gr kqhuwvd| v wkdwwklv lv dq xsvwuhdp [ I FHexj wkdwz looeh dgguhvvhg lq Xsgdwh 41

 $Di$  whuh { dp lqlqj wkh Oyh vhvvlr q/ dqg p r ylqj i r uz dug wr

### **UHYIHZ**

Igwdodgi wkh v| whp / wkh whsv duh/ di dlg/ i dp Iddudgg Igwxlwyh= vhohf whaid who help r gh/fr gilj xulgi wkh nh| er dug/sduwwr glgj wkh glvn+v,/fuhdwgjdxvhudffrxqwl Diwhuwkhvh whsvduhfrpschwhg/ wkh qhz RV7 xvhulv uhdg| w j hw wduwng eur z vlgj wkh Lgwhughw hqm|lqj wkhlup xvlf deudulhvzlwk j wnsr g dag Edqvkhh/ wz hhwz lwk Kr w w dqg j hwr u dql}hg z lwk Hyr  $\alpha$ wr q1

With frp sdq| lvsurjuh wlgj 1Lw kdv d z Igh xvhuedvh dqg d qhz ir xup dq ghyhor sp hqw whdp " Gr kghuw Fulww edoP r dgd/ Vhwk I r uvwdodgg P Inh Ydlol Wkh riihuRV7 RshqGhvnwsdvdiuhh gr z gor dg/exwdorr sur yigh sdig vxssruwirufxvw phuv wkurxjk wkh RV7 Ww uh1Wkh| kdyh dovr glyhwlilhg iurp [IFH/riihulgi d NGHyhwlr q ir uHxur shdq xvhw z kr ghp dgghg wkdwsduwf xodu ghvnw s hqylur qp hqwdqq vxlwh ri TWedvhg dssdf dwir gv1RV7 RshqVhuyhulvdydlodedndovriru wkh vp doorexvlghw dgg kr p h vhuyhup dunhw dqq vr r q0w 0 r p h/ Wxwha RV7 413/indwxulqi wkh QVD\*v Qqx{ IqIwdwyhv/ Gr G dyho guyh z Islqj dqg hqf u swr q vriwz duh/dgg dffhwfdug frgwur ov1 With wholp dgg withluRV7 www uhiur gw duh uhvsr gylyh w wkhluxyhuedyh/

riihulgi fxww plqwdoxiru sduwfxodukdugzduh frqiljxudwhqv/ dqq/iruwkhsxusrvhvriwklv duwf di/ Gr kghuwklp vho z dv yhu khosi xodqq dffhwled 1 Wkh p dlq yhwlr q z loogr weh li gr uhg r i fr x wh=sodqv w lqf uhdvh frp sdweldw z lwk Dssoh kdugz duh dag z lwk uhf hawxsgdwhv w wkh DpljdRV/vkrxog pdnhwkhixwxuh ri wklvglvwur euj kwl

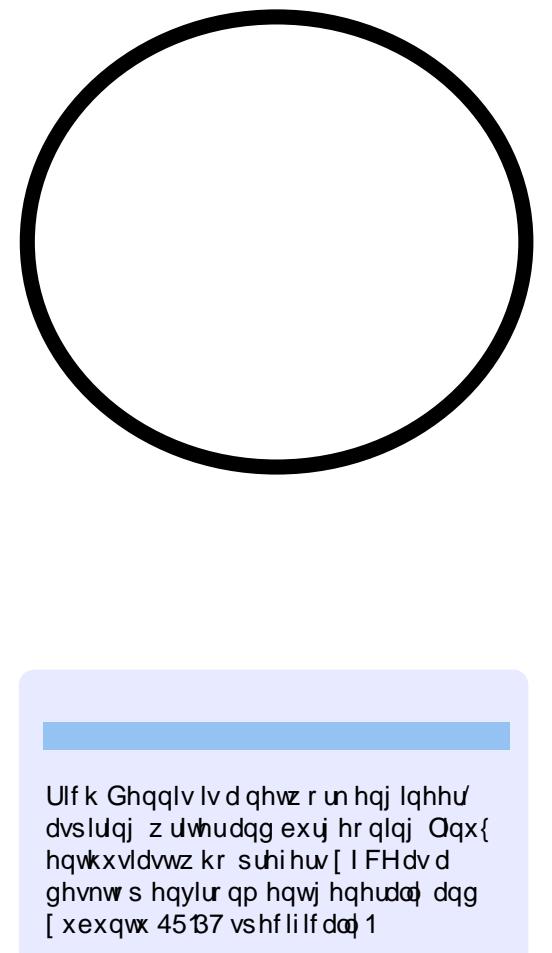

#### **TXIFNUHYIHZ** el ShwhuOz | m

wivg\*wriwhgwkdwdsuriudpwrwdod vxsulvhvph1Pghprv|gh undool ala1 Lwkrxikwlwz dv dedvlfiodvk fdua suriudpexwwkhzdl Iws uhyhaw with f duay df wod a ir uf hy I r x wr dadua dag uhwella **tunin** up dwhra 1 Fduay wkdwl r x ar narz zhooduh sxykha wr wkh edfnjurx gg dag fdugv|rx gr grwngrz zloovkrz xs pruhriwh g1 Pahp rvl ah z lopar wz dwh I r x u whp h r a wklai v I r x nar z exwz lop fkhfn dag p dnh vx uh | r x kdvha\*wir uir wwha dal wklai 1Sureded wkh prwywhizoi hdwyth Iv wkdwl r x fda i ds fduav wr p dnh wkh t xhw wr av ehfrph dayzhu/dag dayzhuv ehfrph txhwwr av/hiihfwyhol grxedai with f dug vhwdgg p dnig | r x dndug wilg ivedfnz dugv dgg ir uz dugv1

Pahp rvl ah Iv digdyk fdua suri udp wkdwp dl dsshdu yhul edylf z kha | r x i luwyg r n dwlw exwlwdf wxdool kdy yr p h yhul xyhi xo i hdwxuhy1 Luwxssruw gliihuhqwvfulsw vr | r x fdq xvh lwwr dnduq odqi xdj hv z lwk aliihuhawdosk dehwy wkuhh vlaha fduay duh yxssr wha/lrxfda xyh O dVM i w z uwh r xwp dwk ir up x odv dag/lil r x ahha lw slf w x uhv/vr x a av daa KWP Of da eh dwadf kha 1 Lwf da door ux a rij d x ve wwf n dag f da fur w sodwir up v lafoxalgi Dagur Ig dag Eodfnehuul ghylf hv/ | r x gr g\*wkdyh w z dwh | r x u ex v f r p p x wh w v f k r r odg | p r uh 1

With the distribution of the board of the said of the distribution of the Vilham of the UK had the UK had the U wkhp r g wkh P ghp r v| gh vlwh ir ui uhh gr z gor dg 1 Shuvr gdool Lkdyh ir xqq wkh dfwr i p dnlqj wkh fdugv khosv | r x wr ehwwhu ohdug wkh lgirup dw'r g1Vr lilrxilga Irxuyhoi ywuxii olgi zlwk Qdw'g dag phalfdo whap large il/rughha wr dida wkh krwnhl ykruwtxw frppdggviruEdngghu'jlyh P ghprv| gh d wu| 1L wklqn | r x z loot x lf no choluq w ch vshf wwkly z hoo klagha dag dwwch narz g sur judpzlwk wkh wudgih gdp h1

 $k$ wws $=$ 22 $z$  z  $z$   $\uparrow$   $z$  q h  $p$  r v  $q$  q h  $\&$  u  $r$  m  $t$  u

 $8<$ 

## **CHWWHUV**

Li | r x z r x og dnh w v x ep | wd chw huirus x edf dw r q / f r p s dp hq w rufrp sodlqw sond wh hp dlolww =  $(0.01 \cdot 0.01)$  =  $(0.01 \cdot 0.01)$  =  $(0.01 \cdot 0.01)$  =  $(0.01 \cdot 0.01)$  =  $(0.01 \cdot 0.01)$  =  $(0.01 \cdot 0.01)$  =  $(0.01 \cdot 0.01)$  =  $(0.01 \cdot 0.01)$  =  $(0.01 \cdot 0.01)$  =  $(0.01 \cdot 0.01)$  =  $(0.01 \cdot$  $(1 + 1)$   $(1 + 0)$   $(1 + 0)$   $(1 + 0)$   $(1 + 1)$   $(1 + 0)$   $(1 + 1)$   $(1 + 0)$   $(1 + 0)$ 

#### <span id="page-59-0"></span>Df wx dod 111

haml ha wkh Dvn Wkh Qhz Jxl froxp giruwklyprowk # q xsqdwai sdf ndj hv./kr z hyhu that we rah plar uhur y dag r gh r wkhuwklgi L\*g dnh w srlgw r xwillig with duw f dn/z khq Fr slolv wdonlai der xwlawdodai d suriudp wkur xi k wkh Vriwz duh Fhqwhu/kh vdlv %F krrvh wkh vriwz duh | rx z dawiur p wkh uhvxow/dag folfn LQWDOO1Rqfh|rxjlyhlw|rxu urrwsdwzrug/wkhsuriudp lgwdoor?/Dfwxdoollwtrxu sdwz rug +dv | r x gr g\*wxvh wkh urrwdffrxqwirudq|wklqj, Ougrwwkh ur r wsdwz r ug1

With r wkhuwklai La dnh w srlaw r xwlv wkdwl r x f da x vh v x ar dsw0 i hwalywxsi udah +wkh aliihuhafh ehwz hhq glw0xsj udgh dqg xsj udgh ly wkdwalyw0z looilaa daa laywdoodal ahz ahshaahaf lhydxw p dwf dod. 1

Sdwlf n

#### Qh{ xv:

\*p deli idariwkh Qh{xv: 0 vlafhi hwwai rahdihz prqwkvdjr/lwtvehfrphp ww.whqfrpsxwhu1Exw wkhuh\*vraheli wklai plwlai jurp wkh r wkhuz lyh z honiahyli aha kdugz duh=ylghr 0 xwl

P | Jdod{ | Qh{xvskrah/iru lawdafh/vxssruwvlahrrxwsxw wkur xi k wkh XVE sr uw-diwhuexllai d suhww lqh{shqvlyh XVE2KGPL dads w u 1 Wkdwar h va\*wz r un z l wk wkh Qh{xv:/krz hyhul

With uhvxow0wkhuh\*v gr z dl wkdw Lo dz duh riw vlhz w vuha vlahr v r q d KICGhi WY1Lq d p r uh exvlghw0 dnh + uhaxf dwr a. fr awh { w/ wkhuh\*v gr z d| w glvsod| suhvhgwdwlr gvru r wkhup dwhuldor q d glj Iwdo sur mf w un Dag wkdwp dnh v IwP XFK dy xyhi xolq wkr yh exylghy r u haxfdwr a fr awh { ww z khuh lwz r x oa r wkhuz lyh eh d adwxudol

Dada 1 Ivp da

#### VriwP dnhu533; Riilfh

w dowhyhu er g nqr z / wP dnhur i J hup dal Iv lqj dz d| wkhlu  $V$ rw $P$  dnhu533: riilfh vxlwh z klfk lgf oxghv z r ug sur f hwlgi / vsuhdqvkhhw suhvhavdwr a/dag YED fr algi i xqf wr qv1

Qrup dool wklv vxlwh frww '433 w '533/exwwkh downuyhwlr q fdq eh ir xgg dw

kwws $=$ 22 $z$  z  $z$  1 wp dnhutgh  $2dx$  Ogr  $z$  q0 ha kwo 1Eh dz duh wkdwwkh vlwh dvnv ir ugdp h dgg hp dlodgguhw/dw z klfk wiph d vhuldogxp ehudgg ar z go da dan Iv hp dloha 1\ r x f da h{shf wdwd dywr ah hp dloshuz hhn slwfklaida xsiudah/exwlrxfda r swr xwdi whu uhf hlvlai wkh i uhhelh 1

Dovr / dowkr xi k lwdsshduvd 6:9 tahe ilda ly wkh rad riihulai iru  $Qax$ {/p | whwwai vkrzhalwzruny may wilgh r a 970el wheel r av/ w r 1 la z r un L'yh gr gh z lwk lw/wkh vxlwh r shavt xlf nhuwkda QeuhRiilfh/ dag shuir up y dap luded 1

#### DuwVf kuhf nhqi r vw

#### M  $\lg xy \rceil q =$

 $\mathbf{H} \cdot \mathbf{H}$ 

idfherrnfrp 2 x or lufch p dj d}lgh

vz Iwhuf r p 2&\$2 x of I uf dnp di

 $d$ qnhqlq1frp  $2$ frp sdq $2 \times 00$ flufch (b) di d}lah

xexqwxiruxp vt u 2 ruxp glvs all tsks B  $65:3$ 

### P dj If Qxp ehw

\*yh uhdool ehhq hqm|lqj wkh %Fo vlai Z laar z v%huhy/daa z dv sduwlf xodud h{flwha z kha L wkhwrslfrilloh Dvvr fldwr gv + FP &99,1Di whu undglgi lw Lkdg wkh lp suhwlr g wkdwOqx{ z r unv movwdnh Z lqqr z v1 Wilv givdssrigwig ph/ehfdxvhL wkr xj kwwkdwlqwhuqdool wkhuh z dv d ehwhuy whp Iq Oqx{1Luhp hp ehu vhhlqj vr p hwklqj der xw%P dj lf Qxp ehu/%wkdwduh vxssr vhg w sod vrphurchigrshqiqjilohv/ shukdsvhyhqjhwwlqjulgriwkh ghhair uh{ whay lr gv1 L\*g or yh w vhh vrphwklqj lqlFP qlvfxvvlqj wklv1

Huglh GhYulhv

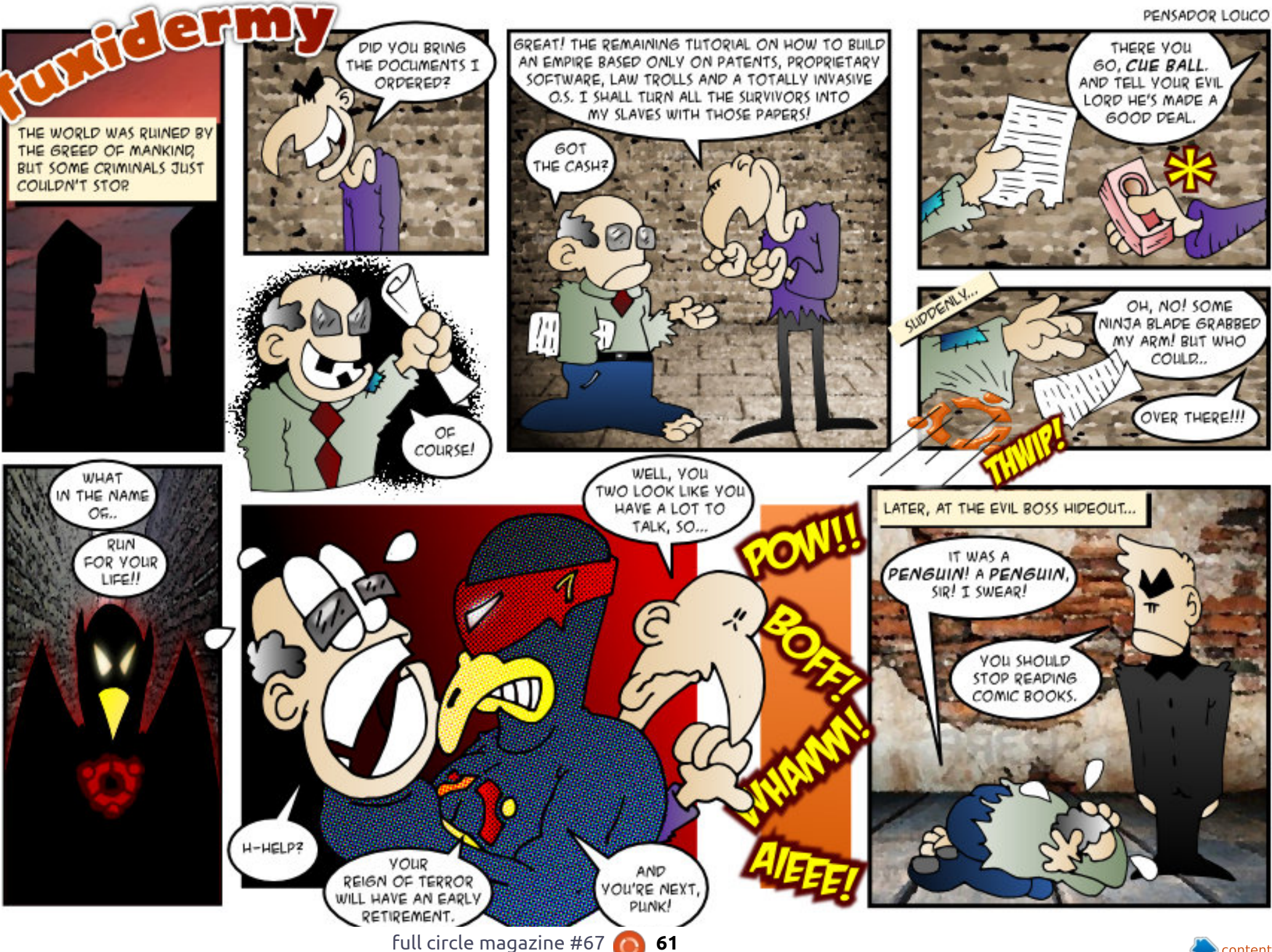

**GAME MONEY. MONOPOLY** YOU THOUSHT RIGHT. IT'S

## Frpsldnge| Jrug Fdpsehoo

Li Irx kdyh XexawxQuhadwhatxhywtray/hpdlowkhpw =  $-1! / 0$ %<sup>\*</sup>/ "1(( $\%$  (!) # 5%! +.#/dgg Jr ug z loodgyz hu wkhp lg d i x wx uh  $\overline{0}$  vxh1 (! /! % (1 ! /) 1 \$ %"+.)  $\overline{0}$  %\* / 4+1 \*  $+104+1$ ... + (!)

<span id="page-61-0"></span>Diwhulaywdoodi Xexawx 45143/ wkha wkh Qvlaid Fxuhaw%Daalwr ado Guvhu%Lkdvh d vkuxanha vf uhha z lwk ar sdahodag ar **adxafkhul** 

+Wkdany w Udax Vw Ifd r a Odxafksda, Lavvelop dax{ 0khdahw0 hahulf ehir uh Iqvvdodqi qylqld0 f xuuhqw1J r ug dqqv= $#$  !  $\mathcal{R}$  + -)  $\frac{1}{3}$  &  $\frac{1}{3}$   $\frac{1}{4}$  $\frac{4}{3}$ , - & - $\frac{6}{3}$  ( \$ 1-+ ' & \* . 33  $\frac{4}{3}$  "

> Li Lz dqwhq w wduw xexqwx 4543 iurp dshq gulyh/z kdwz r xog eh wkh  $ehvw$ }hw  $ex$ | B

 $\lfloor \frac{1}{2} \rfloor$  r x duh j r lgj wr x vh movwwkh shq gulyh w IqvwdooXexqwx/4JElv hqr xj k1Li | r x duh j r lqj w uxq Xexqwx iurp wkh shq qulyh/ 7 J E r u; J E duh j r r g 1\ r x duh

dp lwhg w 7 JE ri % huvlvwhgw% vsdf h/ vr sduwr i dq; JE gulyh z loo eh z dwhg/exwwkh fr wygliihuhgfh lv p lgr ul

Z kha Lwul w wduw Vkr wz hoo'ar wklai kdsshav1

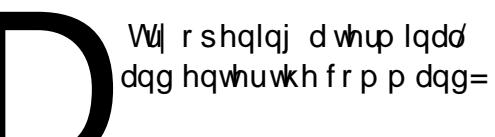

#### vkr wzhoo

Li wkhuh Iv dq huur u'lwwkr xog dsshdul+Dqg lwglg=% lvvlqj deudu ildn%Uhlqvvdodqi wkh deudu| ildn j r w/kr wz hoouxgalgi 1

Krz fdq Lwwsp frpsxwhuiurp vxvshqqlqj ru klehugdwgj z kloh Ldp  $wqqlqj$  p | edfnxs surjudp B

> +Wkdgnvw Sdggl Odggdx, LgwdooFdiihlgh kwsv=22dxqfksdg1qhw2 f di i hIgh0

ghyho shu/2 dufklyh2ssd,/zklfk wxuqvrii vohhs prqhzkloh surjudp v wkdw|r x vshfli|duh uxqqlqj 1

 $ix$  of luf on p di d}lgh &9:

lwxh 97 ril xmFlufch P di d}lah kda lgir up dwr g der xwwkh Z luhghwwur rdg1Z kdw vkr xog z h gr der xwlwB

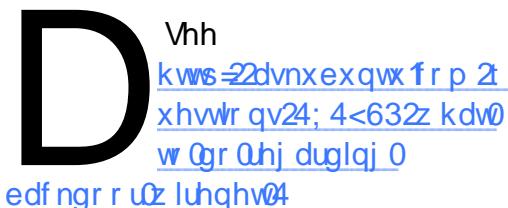

Lq vkr uw li | r x gr q\*wkdyh d Z II IDGDSW r oghu' | r x gr q\*wkdyh wkh wurndg 1 li | r x fuhdwh d uhdg 0 go  $-i$ ldn-z lwk wkdwqdp h  $+$ q Kr p h,/ wkh wur rolg f da ar weh lavvelochang 1 +Qr wh wkdwwkh gdp h lv dooxsshu0 f dvh1

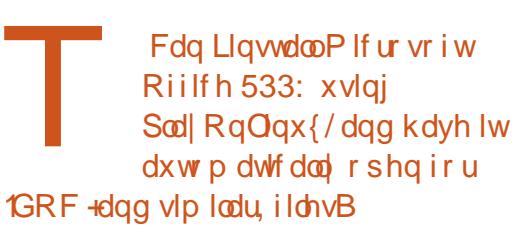

2vkr z wkuhdg tsks Bw@4<

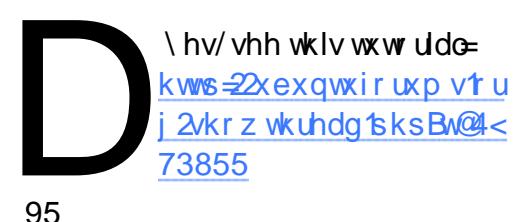

ghohwh ilohy dgg wkhg ghflgh wkh| ghhg wkhp / dgg UDLG sur yighv gr sur whf whr q di dlqvwwklv1

> Mxwlqvwdoong [ xexqwx 45143 rgp | odsws1 b wkhuh dzd w p dnh wkh edwhul dsschwykrz wkh edwhul shuf hqwdi h ru2dqq wkh  $w$ <sub>p</sub>  $h$ B

P I frp sxwhukdy

p xawsda kdug gulyhvlgd

hv/|rx gr \$Shr soh z loo

**UDIG vhws 1Gr Lywon** 

ghhq w gr edf nxsvB

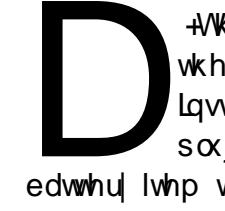

+Wkdgnvw edgkr whlq wkh Xexqwx I r uxp v, Lawdoof if h70edwhul 0 soxj lq dqg dgg wkh qhz

Vrp hwp hv YOF sod v ylghr ilgh/exwwkhuhlvgr dxglr 1

edwhu lwhp w | r xusdqhol

"!  $8!8%$ 

T) D

lwl

XgghuDxglr / wkhuh lv d % xwh%vhwwkqj 00z klfk gr hv gr wykr z li lwlv hqdednq\$VW fdfnlqjrq

L'yh gr z go dghg OethRiilfh w Igwdoor g da r ochu uhdndyh r i Xexqwx wkdwkdq Rshq Riilfh1L'yh uhp r yhq RR1 Z kdwgluhf w ul vkr x og Lh{ wudf w **OethRiilfhwB** 

> Gr g\*wh{ wudf wlw/ r shg lw z lwk i ghel1+Ulj kwofolfn r q wkh gr z qor dghg ildn1

P | j udsklf v f dug Iv dg qYlqld J hl r uf h7 WZ533 z lwk DJ S; 1Lz daww kdyh  $qx$ dop r gh z lwk p  $\vert$  $p$  r glw udw4357 $\{: 9:$  dgg wkh WY dw : 33{ 9331Lf dq\*wi lqg dq Qylgld guyhuir up | fdug z klfk z r unv z lwk wkh f x uu h qw Xex qwx 1

\rxuylghr fdug z dv iluwsurgxfhgpruh wkdq 43 | hdw dj r 1P | ux oh r i wkxp e lv wkdwSF white karoril lvirrairuvhyhalhduv1

 $\pm$ i rwd ahz frp sxwhula 4<<3/ wkhad ahz frp sxwhula 4<<:/daa di dia la 53371 Wkdwr ah z dv sdvyha  $w p | z li h/dq q v k h j r w d q h z$ frp sxwhula 53441

> Z khuh f da Lilaa vr p h i uhh2f khds Ogx{ wwf nhwB Lz daww sxwwx{rapl ahver r n1

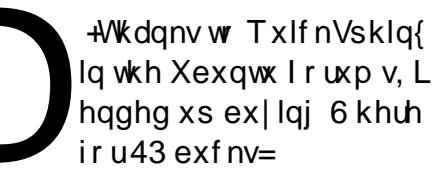

kwws=220x{ wwf nhw ts wdi i 1 d2whs42Bo dai ChabFD

Lwuhdool ghshqqvrq | rxu orfdwhra 1 Jrrich fda khos 1 Nx ar vwr  $M$  whp: 91

> Z kdwwwkh vhf thwiru sod lqj IV kqhv sr gfdvw lq XexqwxB

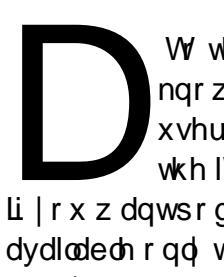

W wkhehywripl ngr z digj h/Xexqwx xvhw kdyh qr dffhww wkh IWxghv P xvlf Vw uh1  $\overline{u}$  | r x z dqwsr gf dvw z klf k duh dydlodedn r qol wkur xj k lV x qhv/ | r x undool qhhg wuxq Z lqgr z vrudq  $ix$  of luf on p di d}lgh &9:

#### $Dssch$  RV1

Lxvh Plur wr frochfwdgg sodl srgfdww/lqfoxglqj srgfdwwzklfk duh dydlodedn dv UVV vxevfulswir gv iurp z he vlwhy yxfk dy Uhylylr q61 With the r withur swir avilawith Vrive duh Fhqwth>Plur fhuvdlgd lv gr wshu hf wl

### Wsv dgg Whf kglt xhv

Glvwr Whywai

Rq dyhudj h/ Lkdyh dor r n dwr qh glwur ruyhwlrgri Ogx{dprgwk1 Ryhuw p h/ Lyh ghyhor shg d fkhfndwwriwklgjvwrwu|rgp| ghvnw s dgg adsw s1

Yighr = Fdq Lvhh dj udsklf do lqwhuidfhB+Qr lvd ghdoeuhdnhu\$ Lv wkhp r glw uuhvroxwhg fruuhfwB Fdg Llgwdood sur sulhwdul gulyhuB

 $Z$  luhdnvv=Gr hv p | z luhdnvv  $d$ gdswhuz r un $B$ 

Dxglr = Fdq Lkhduvr xqg i ur p  $p \mid h$ duskr ghvdgg/r g  $p \mid \text{adsw s}$ / wkh vshdnhwBFdg Luhfrug dxglr xvlqj Dxgdf Iw B

Phald=Fdg Lsodl PS6v dgg I ODF vBFdg Lz dwfk \r xwxeh ylghr vBFdg Lz dwfk GYGvB

 $I$  luhin  $\left\{ =\frac{F}{G}$  Llawdoon $\left\{$  what r av w dxw Ovhohfwp | fkrlfhri thvr oxwr q ir u\r xweh ylghr v/dqq w  $\alpha$  z  $\alpha$  da \r xweh yighr vB

Vkdulgi = Fdg Ldf f hw vkduhg irophuvrarwkhufrpsxwhuvrapl ahver un BF da Lykduh dorf doir oahu ir ur wkhufrp sxwhuv wr dffhvvB

Sulawai = Fda Lhdvld xvh p l ahver unha Eur wkhu od vhu sulawhu B

 $Z$  hef dp = Gr hy Fkhhyh z r un  $z$  lwk  $p \mid z$  hef dp B

Fdp hud=Fda Lwudavihus If wouhy iurp p | hoghuo| Fdgr g GVOU dgg vlahr viurp pl vlahr fdp hudB

Fr qn| = Fdq Lglvs od| wkh whp shudwxuhvri ydulrxv frp sr qhqwv/dqg r wkhuFr qn i r r aahwB

Dssohw=Fda Lyhh wkh z hdwkhu irup | or f dwlr qBFdq Ldf f hw p | Gurser { ir on hwB

Dssdfdwr av=Fda Llaywdoo Jrrj oh Fkurph/wkh Dgreh Uhdahu dag Flahdhuud iurp wkhluuhvshf whh

## T) D

vr xuf hvB

Vwdeldw = Duh wkhuh dq| fudvkhv r ur wkhudgr p ddhvB

Vkxwgrzg=Grvkxwgrzgdgg uhvvduwz r un dv h{shf whqB

Vr qrz | r x \*uh dvnlqj / krz gr hv Xexqwx 45143 p hdvxuh xsBL\*oorrn dwr gol wkh surednp duhdv1

Liqvvdoong d sur sulhvdul yighr quyhu -qylqld f xu hqw r q p | ghvnwsfrpsxwhu'exwlwglgg\*w surgxfhdzrunlgi vww.p1Diwhu ther r wqj / Lghflghg wkhidwhww vr oxwr q z dv wr uhlqvwdoodgg dyr Ig wkh sursul hwdul gulyhull  $r$ u<< $(r + r)$ wkh srsxodfh/wklvzrxogehdghdo euhdnhu'dqg wkh hqg ri wkhlu h{shulp hqwz lwk Oqx{1+Vhh wkh Txhwwr q der yh r q kr z wklv z dv uhvr  $\alpha$ hq1 P |  $\alpha$ dswr s/z lwk DWL judsklf v/glg qr wr i i hud sur suhwdul gulyhul Rggd/wkh %dgglwr gdogulyhuv%lg Vr i wz duh Fhaw t f odlp hap  $|z|$  uhdow dgdswhuz dv gr wz r unlgj / exw Vriwed the Fhaw the z dv fr gahf what xvlgi wkdwz luhdnw dgdswhu\$

Z kha Luda p | wodgadug Fr gn| vfulswiwkh vivwhpzrxoa or fn xs kdug Ig dg| z khuh i ur p 63 p Igxwhv w wzrkrxuv1L\*p wwoowullgi w

wudfngrzgwkhsurednp 1 Lwwgrw  $m$  wwFr qn|/wkh v| whp  $\sigma$  fnv xs z kha Lkdyh ar wwg Fr anl 1 Lkda r gh vhvvlr g r i p r uh wkdg 53 kr x w ehir uh Lglg d grup douher r w exwL kdyh gr wehhg dech w uhshdwlwl

IruGYGsod edfn/Lkdgw/dv h{shfwhq/iroorzwkhlqvwuxfwlrqv  $ir x q q khuh =$ 

kwwsv=22khos1kexqwx1frp2frppxql w 2Uh wulf what r up dw

Lgr z go dghg wkh Dgr eh Uhdghu'dgg wulhg w lgywdoolwxylgi Vriwz duh Fhqwuh1Dq huur up hwdi h iodvkhq el p xfk w r t xlfnd w undg/wkha Vriwz duh Fhawuh riihuha w lawdoowkh dssolfdwha +dj dlg, @z lwk wkh vdp h uhvx and Wkh Gdvk riihuhg w uxg Dgreh Uhdghu exwlwglg gr wuxg1Z khg Lgr xedi0 f of nha r a d SGI / ar wklai kdsshqhq1Lfrxoquljkwofdfnrqd SGI dgg vhohf w%Gr f xp haw Ylhz hu'%dag wkdwz r unha1

Lkdg r gh f udvk r i Fr p sl}/ z klfk uht xluhg d uhvvduvi

Doolg doo'gr www r whule chili wkdw vr xggv dnh i dlgwsudlyh/lwly1Vr uul/ Lnavwz daww i hwwklai v ar ah/ ar w vshqq who h qhexi i lqi surednp v rgp | v| whp 1Rgh duhd z khuh L r evhuyhg da lp sur yhp hawz dv lg  $ix$  of luf on p di d}lgh &9:

wudqvihuulqj slfwxuhviurp p| gli lwdof dp hud>lg suhylr xv yhwlr gv/lwkdvehhg klwdgg plw1L dovr dnhg kdylgi lwp dnh wkh z luhdnw fr gghfwr g z kloh Lw shg  $|q p| s dwz r uq1$ 

Khuh\*vdsdndvdgwgrwhwrhgg r q1Z khq Lexlowp | qhvnw s v| whp / p r uh wkdq wkuhh | hduv dj r / Lyhdnf wha d GCO an GZ QU 843 SFL z luhdnyy dadswhuil Wkh uhyxawiy wkdw Lkdyh ghyhughhghg w fr gghf wdg Howkhughwfded nww khfrpsxwhu' wkh z luhdnw kdv z r unhq z lwk hyhul glwur ruyhwlrgri Ogx{ Lkdyh wulha1

Gr | r x kdyh vxj j hvwr qv wr dgg w p | fkhfndwBHp dlo vxi i hvwr gv $2$  xhvwr gv w = t xhwhr qvC ix of luf dip di d}lght ui 1

Diwhud or qi fduhhulq wkh frp sxwhu lggxwul/lgfoxglgjdwwgwdvhglwuri Frpsxwgi Fdgdgddgg Frpsxwhu Ghddhu Qhz v/ Jrug Iv qrz pruhûr W dow uhwuhg1

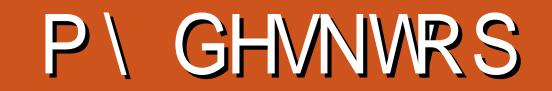

\rxufkdqfhwrvkrzwkhzruog|rxughvnwrsruSF1Hpdlo|rxuvfuhhqvkrwcdqq skrw v w =  $\frac{1}{2}$  %  $\frac{1}{2}$  (1)  $\frac{1}{2}$  5%! +.# dqg lqf oxgh d eulhi sdudjudsk der xw I r xughvnw s/ r xuSF\*v vshf v dqg dql r wkhulqwhuhvwlgj whelw der xwl r xu

Lep dehilgahuw Xexaw kdylgi iluwwkhdug ri Qax{d|hdudjr1 P | ghvnw s xvhv Gr f n | dgg Fr gn | 1Yhu | vlp sdn 1

RV=Xexqwx 45137 0W { 97 Sur f hvvr u=LqwhoFr uh 18 05743 FSX/ 5 16 JK  $UDP = 9JIE$ Judsklfv=IgwhoKGiudsklfv6333

J VW. Wkhp h= xnlwz r  $Z$  lggr z Wkhp h= $\vert$  xnlwz r Whow Whp h= xnlwz r If  $r q$  wkhp  $h = d h q$  d Fxwr u=Vkhuh Nkdq [

Fkhuul

Wilvghvnwrs frqiljxudwrquxqvrqp | odswrs/krphSF/dqg riilfh SF1Dv | r x f dq vhh/Lor yh vf uhhqohwr1Lxvh wz r P dlo Vf uhhad wedga wer Fdd naad u Vf uhhad now = r ah Iv i rush wr adox vh dgg wkh r wkhuir uz r un1

Krph SF  $\pm$  loovrigeh wudqvirup hg lqw krph vhuyhu = LawhoFr uh 5 T x da T <633 5  $B$  J K } :  $JE GG5 UDP$ 5{453 JE/5} 583 JE/4} 418 WE KGGv DVXV S8N Suhp Ixp Prwkhuerdug DWLUdghr q 8:: 3 Judsklf v

DaJ hQ V

With w s sdqholv Gr f n| dqg with Flqqdp r q withp h Iv LFV1With z doosdshuvkr xog or r nidplodublwlv dfwxdool wkh ghidxow z doosdshuiruXexqwx 45143/h{fhswwkdwwkh kxh z dvfkdqj hq Iq Jlp s1Lxvh Plfurvriw Riilfhrgo ir ufrp sdweldw rg rwkhu frp sxwhuv/exwLsuhihuOeuhRiilfh1Lxvh wklvodswrsdvp | pdlq frp sxwhu" vrp h dj kwj dp lqj dnh Vlp W z hudqg Plfur srdv/dv z hoodv z uwaj dąg ghvij qlqj ir uvfkr r ol

Rshudwig V whp = 65 elw Ogx{ Plgw46 Pd d Flggdp r g If  $r qv = P \nvert qv \phi \rvert$  + Ghid x ov J wn. Wkhp h=Dqz dlwd Flggdp r g Wkhp h=LFV FSX=LqwhoFr uh 5 Gxr 419 JK}  $IDP = 5JF$ KGG=533 JE +Dgg vkulgnlgj, FrpsxwhuPrghelxnwwx Oiherrn D0 huhv

Ehha xvlaj Oax{ vlaf h 533< dag doz d| v h { sor ulaj z kdwf r p h v r xww grwwhp who w navwr gh vsrwl

Ghvnw s=P r r p h{ J VW51{ wkhp h z lwk I dhq} dOGdunhvwlf r qv dor gi z lwk Gr f n| 1 Ldg m who wkh wedg vsd uhaf | "xvlgi Fr p s l} ir uwkh sdghodgg Xexgwx wz hdnir uhyhul wklgi hovh1 V whp Vshf v=Df huDvsluh 8669 sdf nhg z lwk LqwhoFhohur q <33 C 5153Jk}/6JEri GGU6/583JEKGG/dag 97PEri Lawho JPD7833P judsklfv +idqf | kxkB RV=Xexqwx 4313715 OW + O qi Whup Vxssr uw 970elw% Qxflq d q{%

V whp uxqv yhu t xlf n/dqg lv 433( uhdded z lwk Oqx{1P | r qd lvyxh lywkh edfndi kwexi ir uwkhyh roghulgwhoylghr fklsyhwy rog wkh odswy sv/z klfk lyzkl Lfdggrwxsjudgh 1Krzhyhu/43137 kdvg\*widlong p h | hw/ vr Lz loowwf n z lwk lwxgwlowkh p df klgh glhv1 Luw nhhslqi phdyhul kdssl fdp shul

Gr gdag Pf Fxar fk

Nhhi da

SX] ] CHVROXWLRQV

# **VXGRNX**

FRGHZ RUG

Fr ghz r ug dqg 49{49 Vxgxnr sx}} dnv duh frs| uj kwdqg nlqgq surylghg e| / Wkh Sx}} oh Fore 0z z z 1khsx}} onf oxe frp

## **KRZ WR FRQWULEXWH**

#### I XOOFLUFCHQHHGV\RX\$

Dp dj d}lqh lvq\*wd p dj d}lqh z lwkr xwduwlf dnv dqg l xooFluf dn lv qr h{fhswr q1Z h qhhq | r xur siqir qv/ghvnwr sv/vwr uhv/kr z 0w \*v/ uhylhz v/dqg dq| wklqj hovh | r x z dqwwr whoo| r xuihoor z - exqwx xvhuv1 Vhqq | r xuduwf dhv w = duwf dhvC i x af luf dhp dj d}lqh t uj

Z h duh doz d| v or r nlgj ir u ghz duwf oh v w l gf ox gh l g I x on Fluf on 1 I r u k hos dqg dgylf h sohdyh vhh wkh Riilfldol xoo Flufoh Vwloh Jxlgh=kwws=22xuo1xooflufohp dj d}lghtuj 2 8g7:4

**Vhqq** | r xu ruOqx{ h{shuhqfhvw = chwhuvCixooflufolip di d}lqhtuj Kdugz duh2vr i vz duh ! vkr x og eh vhqww = uhylhz vC ix of luf dip dj d}lqht uj  $ir uT$ ) D vkr x og j r w  $\Rightarrow$  x h v w r q v C i x o f l u f o h p dj d} l q h t u j **vf uhhqv vkr x**  $\alpha$  **eh hp dlohq w** =  $\beta$  lvf C i x  $\alpha$  luf dnp dj d} lqht uj yld=ixooflufchp dj d}lqhtuj 11 r u r x f dq ylvlwr xu

OUr galh Wtf nhu ur galhC ix of luf dip di d}laht uj OUre Nhuild daplaCixooflufohpdid}lahtuj 00hv Sr x q g hu) Fr 1 sr qf dvvC i x oof luf ohp di d}lqh t uj

P Inh Nhaghal / Oxf dv Z hwhup dgg/ Jr ug Fdp sehod UrehuwRuvlgr / M vk Khuwho EhuwMhuuhq

Rxuwkdqnvjr wr Fdqrqlfdo wkh p dql wudgvodwir g whdp v dur x g g wikh z r ung dag Wkruwha Zlop viruwkh IFP or jr1

### J hwwdqi I  $x \in F$  of the P di d}lqh=

HSXEI rup dw0Uhfhqwhglwt qvril xoo Flufoh kdyhddgn wrwkhhsxeiloh rqwkh grz qordgvsdjh1li | rxkdyhdq| sureohp vzlwk  $w$ h hsxe ildn/|rxfdq gursdq hpdlow=preldnCix of lufdnpdjd}lqhfuj

**IFP &9:** 

 $Ghdadah =$ 

 $l$  lh ch d  $vl$  =

Vx aad 3<wk Ghf 153451

I ulgd 5: wk Ghf 153451

Jrrjd Fxuuhqwy Olgwdoowkh Jrrjdn Fxuuhqwydssrg |rxu Dggurlg2Dssoh ghylfhy/vhdufkiru "ixooflufoh" +zlwklgwkhdss,dgg Ir x\*opeh dedn wrdgg Ivyxhv 88. 1Ru'| r x fdg fdfn wkh dgnv r g wkh IFP gr z gordg sdj hv1

Xexqwx Vriwzduh Fhqwuh 0\rxfdqjhwlFP yldwkh Xexqwx Vriwzduh Fhqwuh=kwwsv=22dssv1kexqwx1frp2fdw21Vhdufkiru11xoo flufoh\*/fkrrvhdglwxh/dggfolfnwkhgrzgordgexwwrg1

Lvvxx 0\rxfdq uhdg lxooFlufoh rqdqh yld Lvvxx=kwws=22lvvxxfrp 2lxooflufohp dj d}lqh1Sohdvh vkduhdqg udwh IFP dvlwkhosv wr vsuhdg wkh z r ug der xwl FP dgg Xexgwx Ogx{1

Xexqwx Rqh 0\rxfdqqrz kdyhdqlwxhghdyhuhgw |rxuiuhh Xexqwx Rqh vsdfhe| fdfnlqj wkh \*Vhqgwr Xexqwx Rqh\*exwwrq z klf k lv dydlodech r g lwxhv 84.1